# ФЕДЕРАЛЬНОЕ ГОСУДАРСТВЕННОЕ БЮДЖЕТНОЕ ОБРАЗОВАТЕЛЬНОЕ УЧРЕЖДЕНИЕ ВЫСШЕГО ОБРАЗОВАНИЯ «НАЦИОНАЛЬНЫЙ ИССЛЕДОВАТЕЛЬСКИЙ МОРДОВСКИЙ ГОСУДАРСТВЕННЫЙ УНИВЕРСИТЕТ ИМ. Н. П. ОГАРЁВА»

Институт электроники и светотехники Кафедра метрологии, стандартизации и сертификации

#### **УТВЕРЖДАЮ**

Зав. кафедрой канд. техн. наук, доц.

 $\frac{1}{2}$  В. В. Родин

 $\kappa$  /  $P$   $\infty$   $O$   $O$   $20$   $\ell$   $r$ .

## БАКАЛАВРСКАЯ РАБОТА

## РАЗРАБОТКА МЕТРОЛОГИЧЕСКОГО ОБЕСПЕЧЕНИЯ ПОВЕРКИ АНАЛИЗАТОРОВ ПАРОВ ЭТАНОЛА

Jamesy

(noann)

Автор бакалаврской работы

08.06.2018

М. А. Калинин

Обозначение бакалаврской работы БР-02069964-27.03.01-09-18

Направление 27.03.01 стандартизация и метрология

Руководитель работы

доц.

Нормоконтролер

канд. экон. наук, доц.

08.06.2011

 $(*ap* $ar$ *a* $)$$ 

8.06,2018

С. В. Кунев

С. И. Мунтанилов

Саранск 2018

**Created by Universal Document Converter** 

# ФЕДЕРАЛЬНОЕ ГОСУДАРСТВЕННОЕ БЮДЖЕТНОЕ ОБРАЗОВАТЕЛЬНОЕ УЧРЕЖДЕНИЕ ВЫСШЕГО ОБРАЗОВАНИЯ «НАЦИОНАЛЬНЫЙ ИССЛЕДОВАТЕЛЬСКИЙ МОРДОВСКИЙ ГОСУДАРСТВЕННЫЙ УНИВЕРСИТЕТ ИМ. Н. П. ОГАРЁВА»

Институт электроники и светотехники Кафедра метрологии, стандартизации и сертификации

#### **УТВЕРЖДАЮ**

Зав. кафедрой канд. техн. наук, доц.

 $\frac{\log \mu}{\ln \tan \mu}$ В. В. Родин

 $\kappa$  O<sub>+</sub>» O<sub>5</sub> 20/P<sub>F</sub>.

#### ЗАДАНИЕ НА БАКАЛАВРСКУЮ РАБОТУ

Студент Калинин Максим Алексеевич

1 Тема: «Разработка метрологического обеспечения поверки анализаторов паров этанола»

Утверждена по МордГУ № 9558-с от 24.11.2017 г.

2 Срок представления работы к защите 15.06.2017 г.

3 Исходные данные для научного исследования: учебники, учебные пособия, техническая документация, публикации в периодической печати, нормативноправовые акты Российской Федерации, ГОСТы

4 Содержание выпускной квалификационной работы:

4.1 Аналитический обзор литературных источников

- 4.2 Поверка средств измерений в метрологической службе
- 4.3 Поверка анализаторов паров этанола

#### 5 Приложения

5.1 Государственная поверочная схема для средств измерений содержания компонентов в газовых средах

5.2 Протокол поверки

5.3 Свидетельство о поверке

5.4 Форма извещения о непригодности к применению

Руководитель работы доц.

 $\frac{7052016}{4072.0000}$  C. VI. MyHTaHHJIOB<br>07.05.2018 <del>07</del>

Задание принял к исполнению

вна, полнис

#### **РЕФЕРАТ**

Бакалаврская работа содержит 70 листов, 13 рисунков, 22 таблицы, 28 использованных источников, 4 приложения.

АНАЛИЗАТОР ПАРОВ ЭТАНОЛА, ВОДНЫЙ РАСТВОР ЭТАНОЛА, ГОСУДАРТСВЕННЫЕ СТАНДАРТНЫЕ ОБРАЗЦЫ, МЕТРОЛОГИЧЕСКОЕ ОБЕСПЕЧЕНИЕ, МЕТОДИКА ВЫПОЛНЕНИЯ ПОВЕРКИ, ПОВЕРКА, ПОГРЕШНОСТЬ, ЭТАЛОН.

Объектом исследования является нормативно-техническая документация (НТД) по метрологическому обеспечению поверки анализаторов паров этанола.

Цель работы - анализ современного состояния метрологического обеспечения поверки анализаторов паров этанола, выявление недостатков и предложение решений по их устранению.

В результате выполнения бакалаврской работы было проанализировано современное состояние метрологического обеспечения анализаторов паров этанола, изучена нормативная документация, эталонная база и учебнометодическая литература, выявлены некоторые недостатки в методике поверки и предложены решения по их устранению.

Область применения - в практике метрологической службы.

Эффективность - совершенствование метрологического обеспечения поверки анализаторов паров этанола.

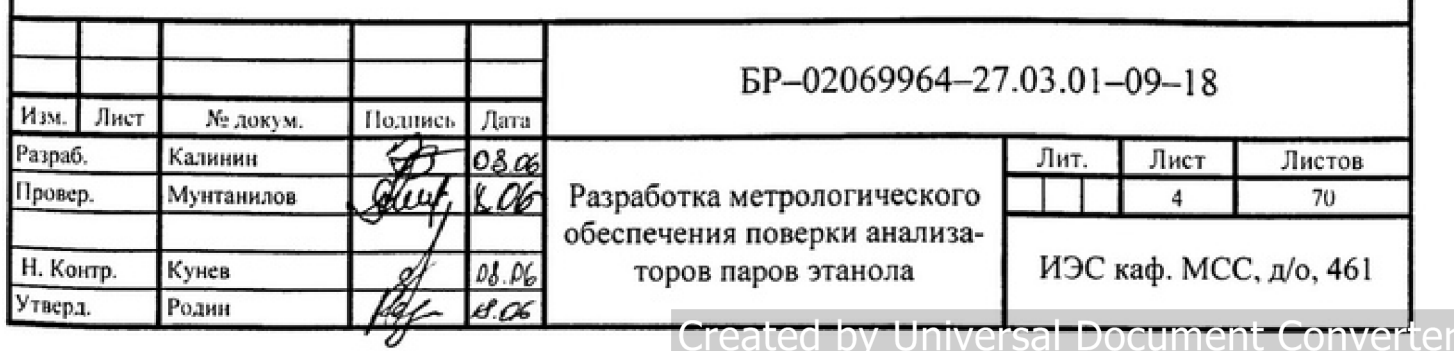

## **СОДЕРЖАНИЕ**

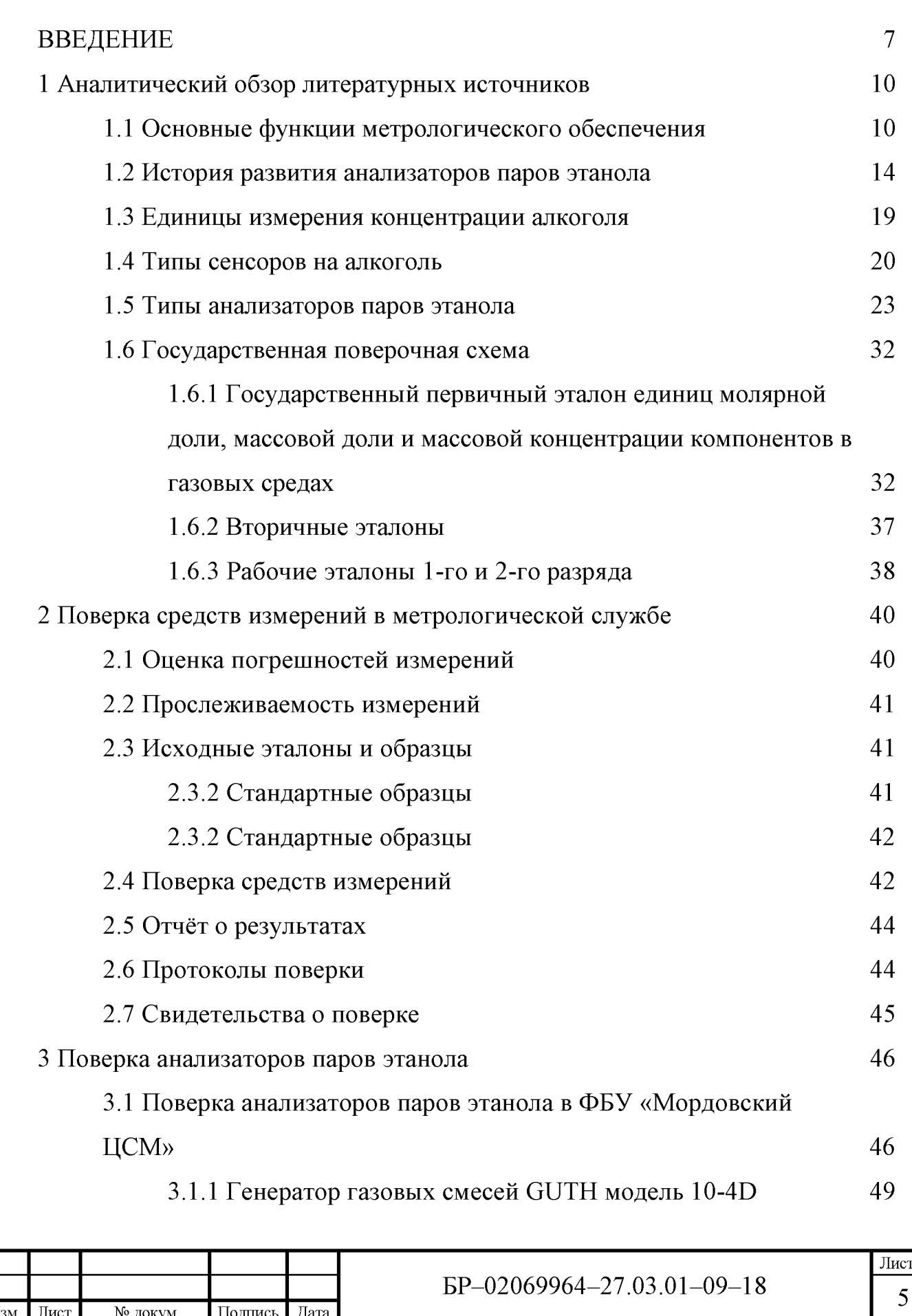

И

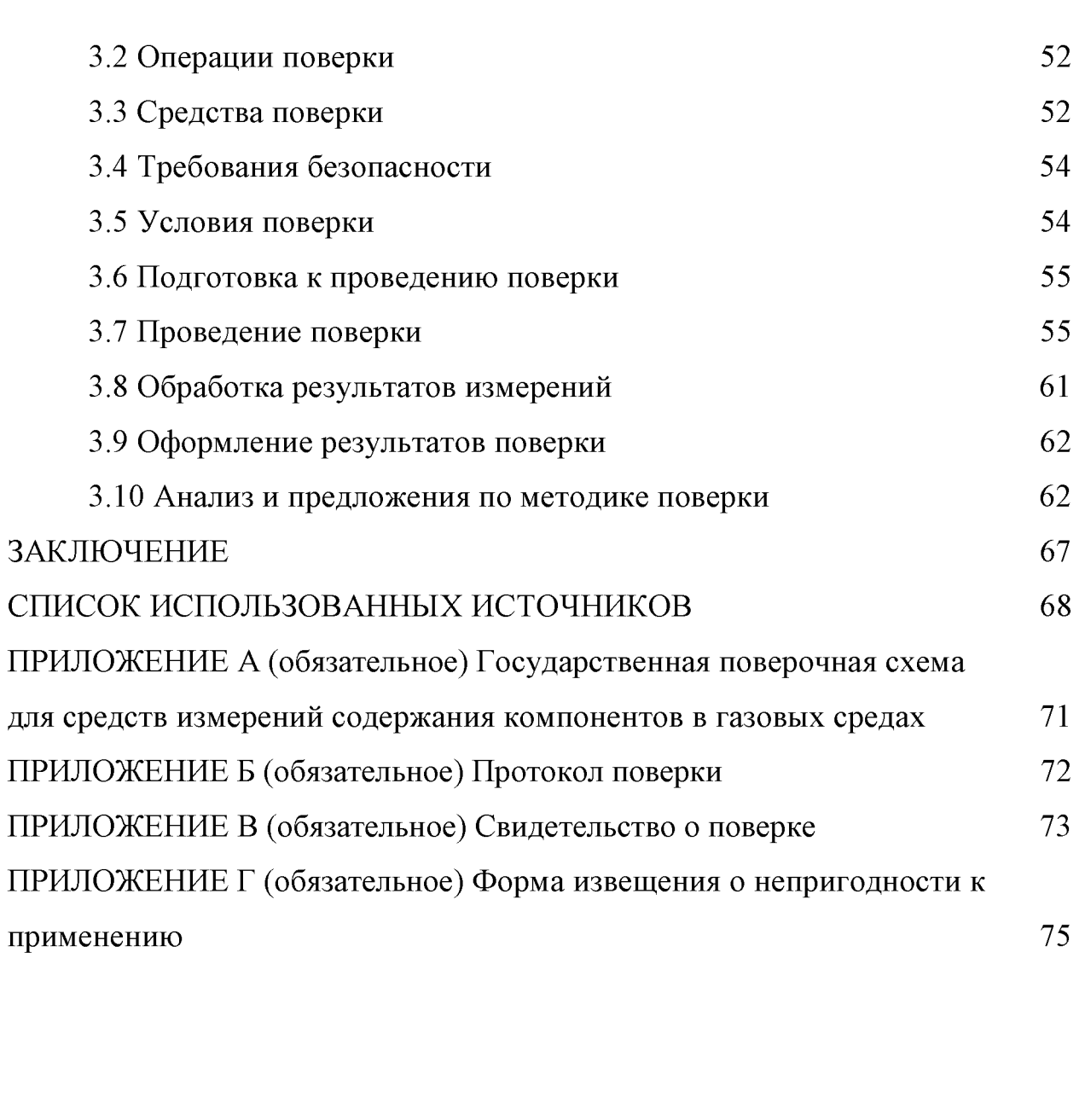

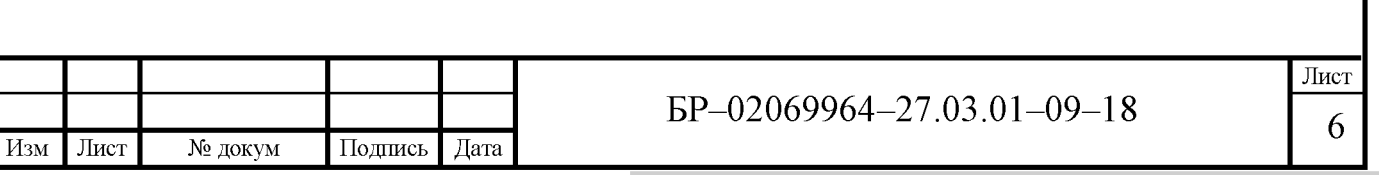

#### **ВВЕДЕНИЕ**

В настоящее время в сфере государственного регулирования обеспечения единства измерений, для измерения паров этанола в выдыхаемом воздухе используются анализаторы паров этанола. Анализаторы паров этанола часто называют алкотестерами или алкометрами. В соответствии с Федеральным Законом №102-РФ [17], анализаторы паров этанола подлежат периодической поверке, которая, согласно Государственной поверочной схеме  $\Pi$ <sup>O</sup> ГОСТ 8.578-2014 [10] должна проводиться с применением специальных схем подачи газовых смесей на анализаторы.

Таким образом, анализаторы паров этанола, использующиеся в сфере государственного регулирования обеспечения единства измерений, подлежат обязательной периодической поверке, которая подтверждает их соответствие установленным техническим требованиям.

Поверку средств измерений осуществляют аккредитованные в установленном порядке в области обеспечения единства измерений юридические лица и индивидуальные предприниматели. Поверочная деятельность, осуществляемая аккредитованными юридическими лицами и индивидуальными предпринимателями, контролируется Федеральной службой по аккредитации, которая проводит аккредитацию на право проведения поверки.

Сведения о результатах поверки анализаторов паров этанола, находящихся в сфере государственного регулирования, аккредитованными юридическими лицами и индивидуальными предпринимателями, проводившими поверку СИ, передаются в Федеральный информационный фонд по обеспечению единства измерений в соответствии с Порядком создания и ведения Федерального информационного фонда по обеспечению единства измерений [17]. Поверка производится в соответствии с нормативными документами, утверждаемыми по результатам испытаний по утверждению типа средства измерений.

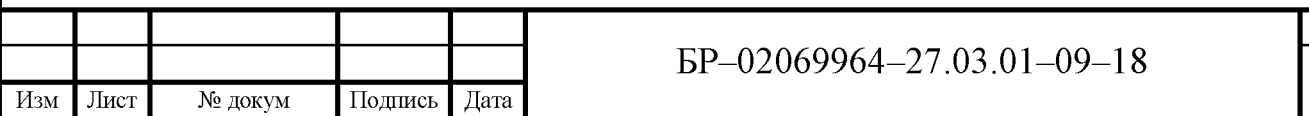

Лист

Использование алкотестеров, прежде всего, позволяет зафиксировать факт наличия алкоголя в крови человека и предупредить о существующей опасности для людей, которые работают на производстве, а также участников дорожного движения.

Точность измерения паров этанола в выдыхаемом воздухе в основном зависит от типа датчика алкотестера.

Для поверки анализаторов паров этанола используются различные схемы подачи газовых смесей на анализаторы, но по принципу действия значительных различий нет.

Владельцам средств измерений необходимо проводить поверку анализаторов паров этанола по окончании межповерочного интервала. Анализаторы паров этанола в выдыхаемом воздухе, которые находятся на хранении (более одного межповерочного интервала), подвергаются периодической поверке только после окончания хранения.

Межповерочный интервал анализаторов паров этанола составляет в основном 1 год.

Цель бакалаврской работы - анализ современного состояния метрологического обеспечения поверки анализаторов паров этанола, выявление недостатков и предложение решений по их устранению.

Объектом исследования являются вопросы метрологического обеспечения поверки анализаторов паров этанола, начиная от организационных аспектов и заканчивая рассмотрением процесса поверки.

Задачи бакалаврской работы:

- изучить терминологию по теме бакалаврской работы;

- рассмотреть типы применяемых анализаторов паров этанола, их принцип действия;

- изучить поверочную схему анализаторов паров этанола;

- проанализировать метрологическое обеспечение поверки анализаторов паров этанола;

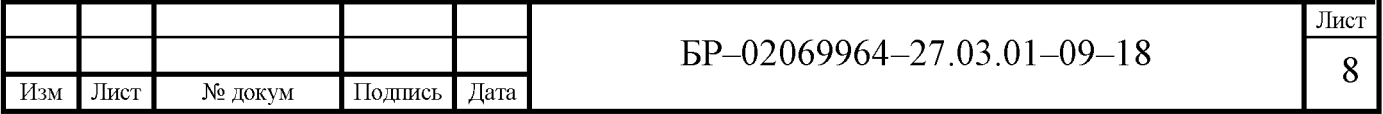

- приобрести практические навыки работы с нормативными и техническими документами;

- принять участие в процессе проведения поверки анализаторов паров этанола;

- проанализировать методики поверки, процедуру поверки, эталонную базу и предложить решение по её улучшению.

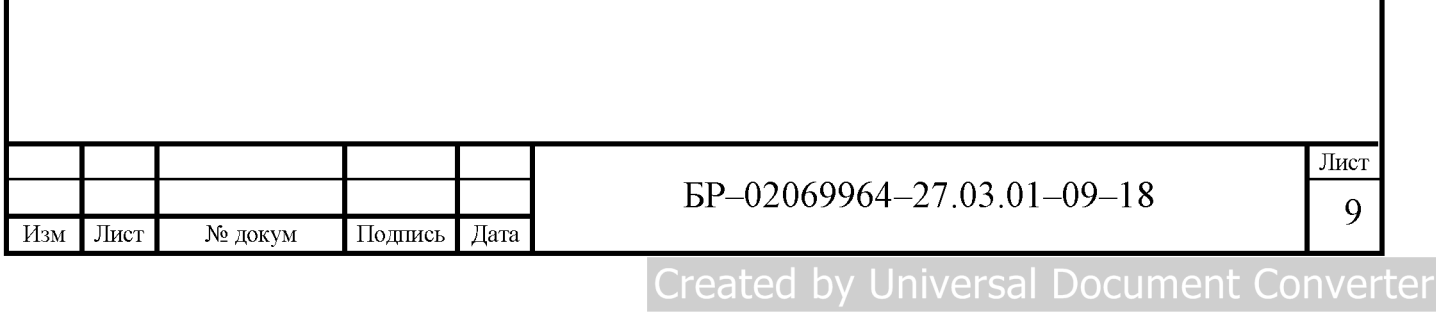

## 1 Аналитический обзор литературных источников

## 1.1 Основные функции метрологического обеспечения

Метрологическое обеспечение (MO) – это установление и применение научных и организационных основ, технических средств, правил и норм, необходимых для достижения единства измерений [9].

Метрологическое обеспечение охватывает научную, техническую, организационную и нормативную основы.

Научную основу метрологического обеспечения представляет метрология - наука об измерениях, методах и средствах обеспечения их единства и способов достижения требуемой точности.

Технической основой метрологического обеспечения является:

- международные и государственные эталоны единиц величин;

- передача размеров единиц физических величин от эталонов к рабочим средствам измерений;

- способ разработки, поставки на производство и выпуска в обращение рабочих средств измерений;

- совокупность испытательного оборудования и рабочих средств измерений;

- система испытаний средств измерений;

- система поверки и калибровки средств измерений;

- совокупность стандартных образцов состава и свойств веществ и материалов;

- совокупность стандартных справочных данных о физических константах и свойствах веществ и материалов.

Организационной основой метрологического обеспечения являются Министерство промышленности и торговли Российской Федерации (РФ), Росстандарт и его институты, региональные центры, центры испытаний

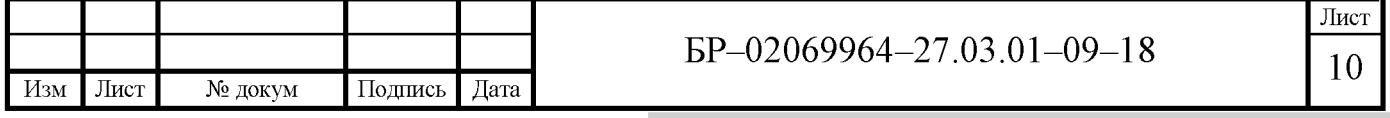

средств измерений, и метрологические службы юридических лиц и индивидуальных предпринимателей.

С 1 января 2015 года национальный стандарт Российской Федерации (РФ) ГОСТ Р 8.820-2013 «ГСИ. Метрологическое обеспечение» устанавливает правовую основу метрологического обеспечения, выполняемых при разработке, производстве, испытаниях, эксплуатации продукции, в научных исследованиях и при осуществлении других видов работ и услуг в сфере государственного регулирования, а так же нормативные документы, правовые акты и положения [9].

Организации, желающие осуществлять поверку средств измерений, должны быть аккредитованы. 24 января 2011 года в РФ была создана Федеральная служба по аккредитации.

Федеральная служба по аккредитации (Росаккредитация) является федеральным органом исполнительной власти, который осуществляет функции национального органа Российской Федерации по аккредитации, формирует единую национальную систему аккредитации и осуществляет контроль за деятельностью аккредитованных лиц.

В соответствии с Федеральным законом от 28 декабря 2013 г. № 412-ФЗ [18] аккредитация – подтверждение национальным органом по аккредитации соответствия юридического лица или индивидуального предпринимателя критериям аккредитации, являющееся официальным свидетельством компетентности юридического лица или индивидуального предпринимателя осуществлять деятельность в определенной области аккредитации.

Аккредитация в области обеспечения единства измерений осуществляется в целях официального признания компетентности юридического лица или индивидуального предпринимателя выполнять работы и/или оказывать услуги по обеспечению единства измерений.

К указанным работам и/или услугам относятся:

1) аттестация методик (методов) измерений, которые относятся к сфере

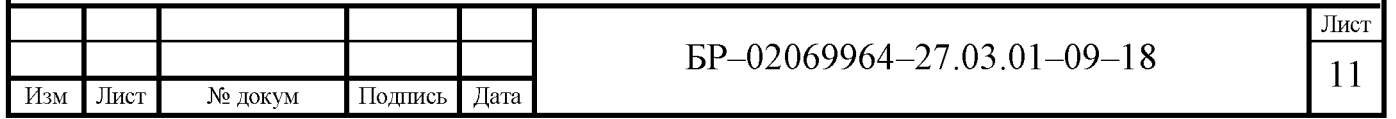

государственного регулирования обеспечения единства измерений;

2) испытания стандартных образцов или средств измерений в целях утверждения типа;

3) поверка средств измерений;

4) обязательная метрологическая экспертиза стандартов, продукции, проектной, конструкторской, технологической документации и других объектов, проводимая в случаях, предусмотренных законодательством Российской Федерации.

Критерии Росаккредитации [19], предъявляют требования к оформлению документации на право поверки и калибровки средств измерений.

К основным целям метрологического обеспечения относят:

- улучшение качества продукции, эффективности управления производством и уровня автоматизации производственных процессов;

- взаимозаменяемость деталей, узлов и агрегатов, обеспечение и поддержание необходимых условий для кооперирования производства и развития специализации;

- усиление эффективности научно-исследовательских и опытноконструкторских работ, экспериментов и испытаний;

- предоставление достоверности учета и повышение эффективности использования материальных ценностей и энергетических ресурсов;

- усиление эффективности мероприятий по профилактике, нормированию и управлению условий труда и быта людей, защиты окружающей Среды, оценке и правильному использованию природных ресурсов;

- повышение уровня автоматизации управления транспортом и безопасности его движения;

- обеспечение качественной и надёжной связи;

- осуществление условий для получения измерительной информации, которая необходима для выработки определённых решений как в области

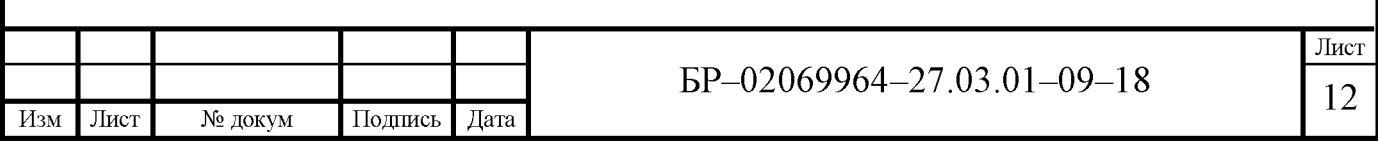

сферы государственного регулирования обеспечения единства измерений, так и вне этой сферы [21, 24].

К основным задачам метрологического обеспечения относят:

- разработку научно-методических, технико-экономических, правовых и организационных основ метрологического обеспечения;

- поиск и использование новых физических эффектов с целью создания и улучшения методов и средств измерений высшей точности и определения значений физических констант;

- обеспечение единства измерений в государстве, стандартизацию основных положений, правил, требований и норм метрологического обеспечения:

- развитие и совершенствование государственной системы обеспечения единства измерений (ГСИ);

- разработка и улучшение рабочих эталонов;

- установление допускаемых к применению единиц физических вели-ЧИН;

- установление системы государственных эталонов единиц физических величин, их создание, утверждение, улучшение и хранение;

- установление единого порядка передачи размеров единиц физических величин от государственных эталонов всем средствам измерений;

- установление единых требований к метрологическим характеристикам средств измерений;

- установление порядка, планирования и проведения испытаний средств измерений;

- проведение поверки и калибровки средств измерений;

- установление общих требований к стандартным образцам состава и свойств веществ и материалов;

- установление точных значений физических констант, получение и стандартизация данных, характеризующих свойства веществ и материалов;

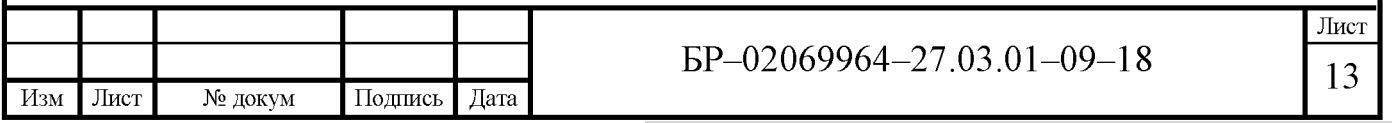

- подготовка и повышение квалификации кадров в области метрологии;

- установление международного сотрудничества в области метрологии  $[21, 24]$ .

Проанализировав цели и задачи метрологического обеспечения, можно сделать вывод, что окончательной целью метрологического обеспечения является приход к рациональному минимуму вероятности принятия ошибочных решений по результатам измерений, испытаний и контроля. Для достижения целей МО необходим комплексный подход к решению всех задач.

#### 1.2 История развития анализаторов паров этанола

Первые алкотестеры были созданы в США ещё в 1930 году. С помощью них можно было определить, есть ли в крови человека алкоголь, но количество спирта в организме определить было невозможно. Уже с 1939 года анализаторы паров этанола стали использоваться сотрудниками полиции.

Развитие в науке позволило создавать всё более точные и удобные в применении анализаторы. Первый алкотестер, который мог бы позволить определить концентрацию паров этанола в выдыхаемом воздухе был создан в 1959 году в Германии компанией Drager. Данное средство измерений позволяло осуществлять забор выдыхаемого воздуха с помощью мундштук. Мундштук – это небольшая пластмассовая трубка, вставляющаяся в прибор  $[16]$ .

Обратимся к понятию современных анализаторов паров этанола.

Анализатор паров этанола – средство измерений, предназначенное для измерения массовой концентрации паров этанола в отобранной пробе выдыхаемого воздуха с нормированной допускаемой погрешностью и отображения результата измерения в цифровой форме на дисплее и бумажном носителе с помощью встроенного или внешнего принтера [7].

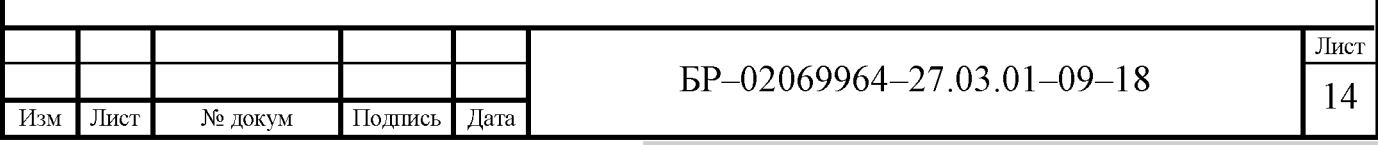

В сфере государственного регулирования обеспечения единства измерений, для измерения паров этанола в выдыхаемом воздухе используются алкотестеры с предельной допускаемой основной погрешностью до  $\pm 0.05$  мг/л.

В настоящее время анализаторы подразделяют на следующие группы:

- профессиональные;

- специальные;
- индивидуальные;
- индикаторные.

Профессиональные алкотестеры предусматривают более 250 тестов в сутки. В основном включают в себя электрохимические и инфракрасные датчики. Обычно, в комплект к таким приборам входит специальный принтер, который выводит результаты тестов на бумажный носитель. Такие средства измерений используют сотрудники дорожных инспекций и на предприятиях.

Специальные алкотестеры предусматривают меньшее число применений, чем профессиональные и составляют более 30 измерений в сутки. Может использоваться как полупроводниковый, так и электрохимический дат-ЧИК.

Индивидуальные алкотестры используются для самоконтроля. Эти средства измерений имеют полупроводниковый датчик и предусмотрены на два измерения в сутки. В таких моделях алкотестеров в основном отсутствует мундштук, и это может снизить точность показаний.

Индикаторы – простейшие анализаторы с невысокой точностью для фиксирования алкоголя в организме человека. Они обладают невысокой ценой и так же, как и индивидуальные алкотестеры используются для самоконтроля.

Содержание алкоголя в выдыхаемом воздухе тесно связанно с концентрацией алкоголя в крови, т. к. лёгочное дыхание находится в соприкосновении с кровью. На этом основывается принцип действия работы анализаторов паров этанола. Все типы алкотестеров имеют микропроцессор и датчик, по-

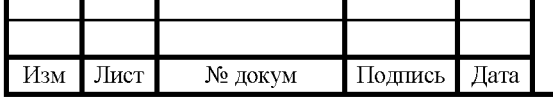

EP-02069964-27.03.01-09-18

зволяющие определить содержание алкоголя в крови. Анализ выдыхаемого воздуха проводится путём кратковременного продувания в анализатор. Существуют различные виды продувания. В основном продувание проводят через мундштук. Мундштук позволяет достичь необходимую точность результата. Также применяются алкотестеры со свободным продуванием. Это позволяет обеспечить удобство в использовании и уменьшить эксплуатационные расходы, но при этом снижается точность измерений. Результаты измерений выдаются либо в виде цифровых значений, либо  $\Pi$ O ТИПУ да/нет. Особое внимание, при выборе профессиональных алкотестеров, необходимо уделять диапазону измерений и погрешности СИ, а также нормативным документам по применению и эксплуатационным особенностям алкотестеров для организаций.

Анализаторы паров этанола, которые используются в сфере государственного регулирования обеспечения единства измерений, должны иметь встроенный или внешний принтер для распечатки протоколов измерений на бумаге.

Для анализаторов паров этанола устанавливают следующие метрологические характеристики:

- диапазон измерений;

- цену младшего разряда шкалы;

- основную погрешность;

- вариацию показаний;

- дополнительные погрешности, которые вызываются из-за изменений внешних воздействующих факторов в пределах рабочих условий эксплуатации относительно нормальных условий;

- дополнительные погрешности от наличия других газовых компонен-TOB;

- период работы без настройки показаний.

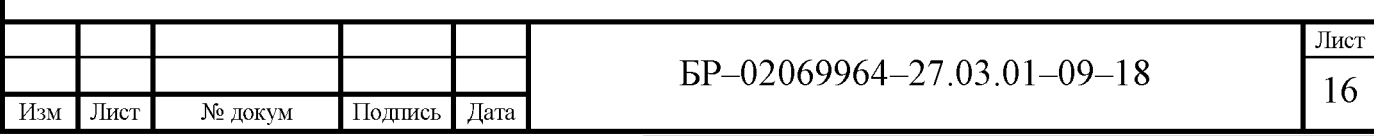

Требования к нормируемым метрологическим характеристикам изложены в таблице 1 [7].

## Таблица 1 - Требования к нормируемым метрологическим характеристикам анализаторов

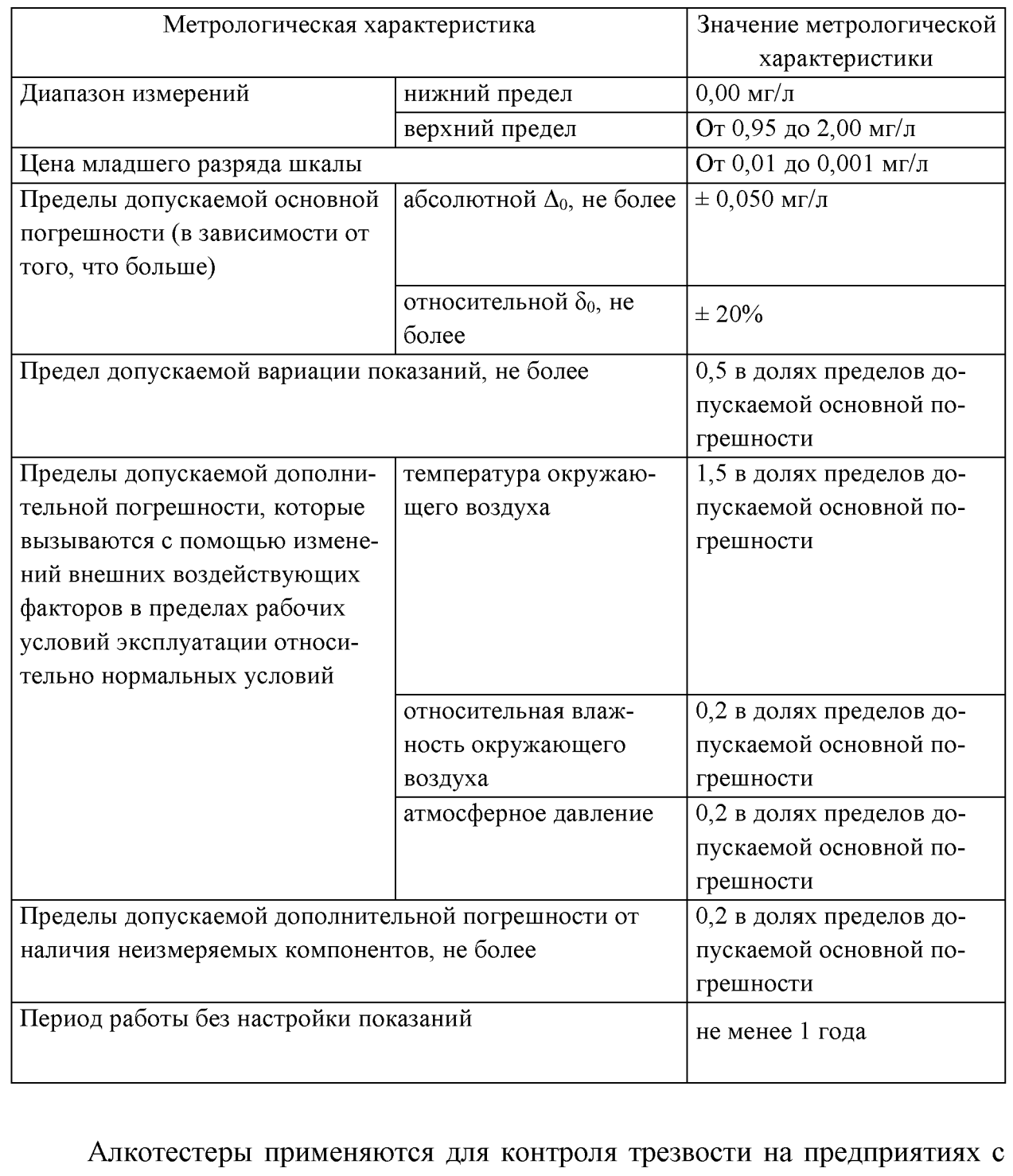

опасным производством и для предрейсовых проверок водителей. Анализа-

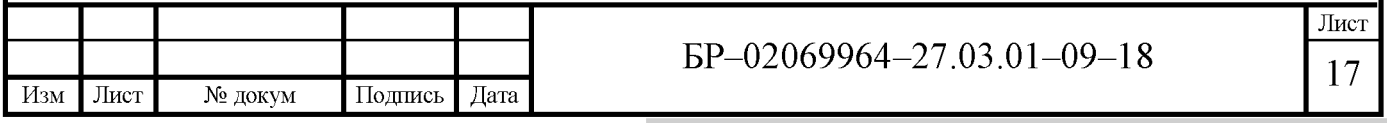

тор паров этанола может использоваться в сфере государственного регулирования обеспечения единства измерений лишь в том случае, если на него будут оформлены такие документы, как: Свидетельство об утверждении типа средства измерений. Сертификат соответствия. Регистрационное удостоверение Министерства здравоохранения [16].

Анализаторы определённых типов в зависимости от их назначения и области применения должны соответствовать обязательным метрологическим и техническим требованиям, которые установлены в соответствующих нормативных правовых актах Правительства РФ, МВД РФ и Минздравсоцразвития РФ.

Свидетельство об утверждении типа.

Это свидетельство подтверждает, что анализатор измеряет именно содержание паров этанола в воздухе, а не другие органические вещества, причем с известной погрешностью.

Когда оформляется Сертификат об утверждении типа средства измерений, из всей партии выпускаемых приборов берется определённое количество алкотестеров, проводят их испытания и выдают сертификат с описанием, в котором утверждается, что этот алкометр измеряет содержание алкоголя с допустимой погрешностью, например, относительной погрешностью 10 %.

Сертификат соответствия или Сертификат безопасности.

Сертификат соответствия или Сертификат безопасности свидетельствует о том, что данное средство измерений безопасно, то есть при его эксплуатации нельзя получить от данного СИ какие либо травмы и этот прибор не создает каких либо помех для окружающей техники.

Сертификат соответствия может выдаваться на фиксированный срок или быть бессрочным [22]. Во втором случае в графе «действителен по» будет стоять прочерк. Это означает, что была выбрана другая схема сертификации, когда исследовалась партия приборов определённого размера. В этом случае сертификат действителен на определённое количество приборов.

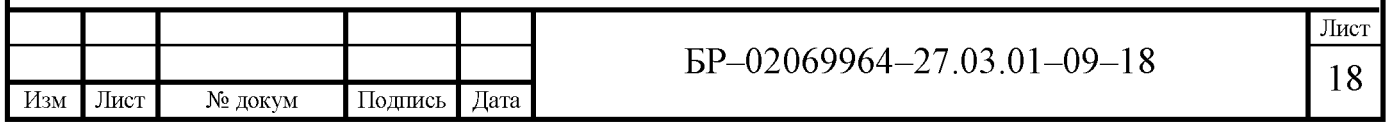

Необходимо, чтобы на момент покупки алкотетстера сертификат соответствия был действителен. Если он действителен на момент покупки, значит по отношению к данному конкретному экземпляру анализатора он будет действовать в течение всего периода его эксплуатации.

Регистрационное удостоверение Федеральной службы по надзору в сфере здравоохранения и социального развития.

Регистрационное удостоверение Федеральной службы по надзору в сфере здравоохранения и социального развития (Росздравнадзора) выдают на основании результатов клинических испытаний и заверяет о том, что данное средство измерений может использоваться в сфере медицины на территории  $P\Phi$ .

Регистрационное удостоверение Росздравнадзора является бессрочным, начиная с 2007 года. Ранее данное удостоверение выдавалось сроком на 10 лет.

Отличие удостоверение Росздравнадзора от Сертификата соответствия состоит в том, что если Регистрационное удостоверение было выдано на десять лет и закончило свой срок, а новые клинические испытания не проводились, и новое Регистрационное удостоверение не оформлялось, то такой прибор запрещается использовать в медицинской сфере.

#### 1.3 Единицы измерения концентрации алкоголя

Концентрация алкоголя в организме человека может быть измерено несколькими единицами:

1) мг/л – миллиграмм этанола в литре выдыхаемого воздуха – используется в профессиональных приборах (иногда обозначается BrAC-Breath Alcohol Concentration);

2) промилле (‰) – грамм этанола в литре крови (г/л) – используется в большинстве персональных алкотетерах;

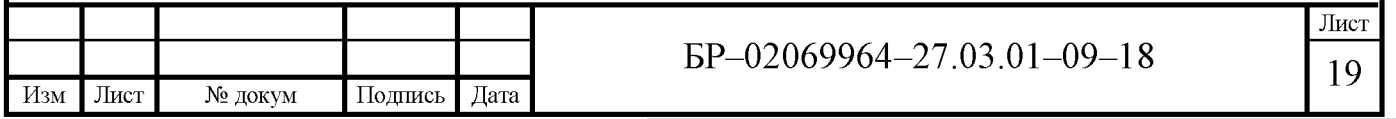

3) BAC (Blood Alcohol Concentration) – грамм этанола в 100 миллилитрах крови (г/100мл). Т.к. в 1 литре содержится 10 раз по 100 мл, то действует соотношение: 1,00 промилле = 0,10 ВАС [16].

Концентрацию в выдохе (воздушной среде) измеряют также в единицах мкг/л. или мг/м<sup>3</sup>, что то же самое. Перевод одной единицы в другую осуществляется из соотношения: 1,00 промилле = 475 мкг/л = 0,475 мг/л.

## 1.4 Типы сенсоров на алкоголь

Сенсор на алкоголь или датчик алкоголя представляет собой конструктивно обособленный первичный измерительный преобразователь. Он воспринимает молекулы алкоголя в продуваемом через датчик воздухе, и преобразует его в электрический сигнал, который поступает на микропроцессор и выводится на дисплей анализатора.

По типу встроенного в прибор датчика различают три группы анализаторов паров этанола:

- с полупроводниковыми датчиками;

- с электрохимическими датчиками;

- с инфракрасными датчиками [16].

Полупроводниковые датчики изготавливаются на основе оксидов различных металлов, например, цинка, вольфрама, чаще всего олова. Датчик нагревается до 300-400 °C, при этом на его поверхности происходит сорбция кислорода. При взаимодействии паров этанола с этим кислородом электрическая проводимость датчика увеличивается. Полупроводниковые датчики имеют низкую цену и высокую чувствительность, но у них имеются серьезные недостатки:

1) восприятие других газообразных веществ, то есть могут давать ложноположительные результаты:

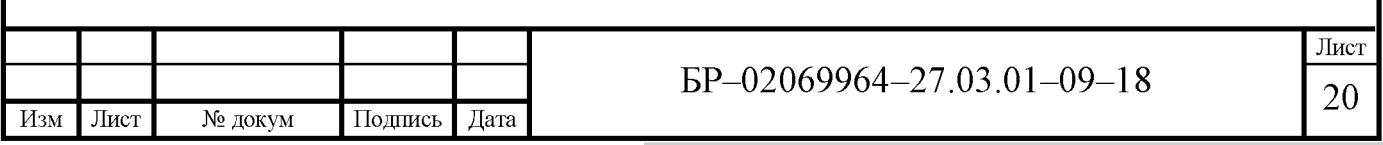

2) имеют НИЗКУЮ стабильность характеристик и нуждаются в калибровке через каждые несколько сотен измерений.

Срок службы сенсора составляет примерно один год. Это происходит из-за загрязнения различными веществами, содержащимися в продуваемом воздухе. Алкотестеры с полупроводниковыми датчиками являются самыми распространёнными из индивидуальных типов анализаторов. Вид полупроводникового датчика изображён на рисунке 1.

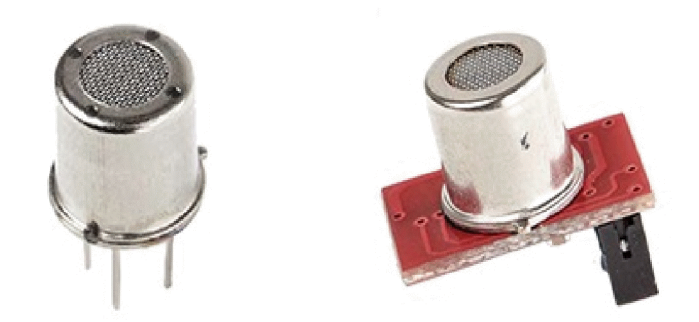

Рисунок 1 - Полупроводниковый датчик алкоголя

Электрохимический датчик этанола состоит из двух активных платиновых поверхностей, на которых осажден специальным образом подобранный катализатор, в присутствии которого ослабляются связи в молекулах этанола. Между платиновыми поверхностями находится пористый субстрат, пропитанный электролитом. Полимерная мембрана, нанесенная на одну из пластиковых поверхностей, служит физическим барьером, регулирующим интенсивность реакции на активной каталитической поверхности. При продувании воздуха, содержащего пары этанола, через корпус сенсорной ячейки от молекул этанола вблизи активной каталитической поверхности отрываются положительно заряженные ионы водорода Н<sup>+</sup> и выделяются свободные электроны. Ионы  $H^+$  мигрируют через электролит, попадая на вторую поверхность, где и образуют воду, связываясь с кислородом воздуха. Таким образом, на верхней поверхности образуется за счет избытка электронов отри-

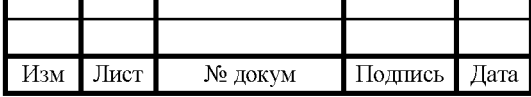

EP-02069964-27.03.01-09-18

цательный заряд, на нижней - положительный [16]. Будучи включенной в электрический контур, сенсорная ячейка создает в контуре ток, сила которого в момент пика будет пропорциональна количеству образовавшихся на поверхностях свободных зарядов и, следовательно, количеству молекул этанола, прореагировавших вблизи активной каталитической поверхности. На рисунке 2 изображены внешние виды таких датчиков от фирм Drivesafe и Drager.

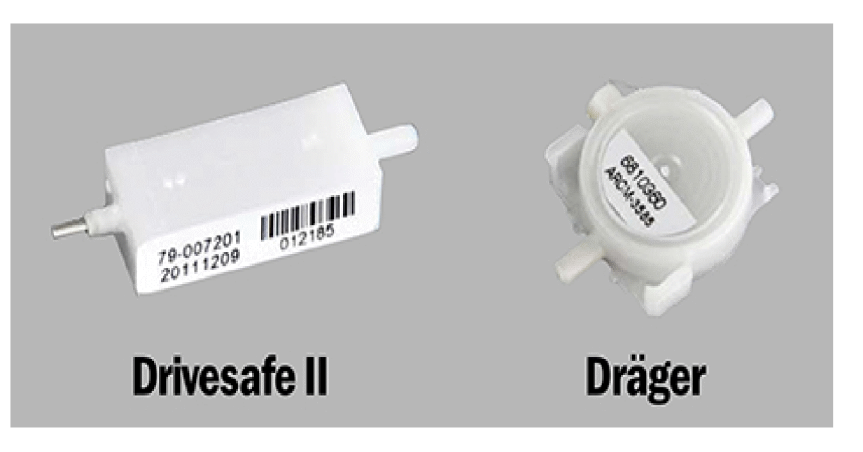

Рисунок 2 - Электрохимический датчик алкоголя

Приниип действия инфракрасного датчика основан на явлении поглощения инфракрасного излучения молекулами этанола –  $C_2H_5OH$ . Чем больше содержание паров этанола - тем сильнее поглощение. Наиболее точный результат может быть получен при измерении поглощения ИК излучения на двух длинах волн – 3,4 мкм и 9,36 мкм. Поглощение на длине волны 3,4 мкм соответствует углеродно-водородным связям  $(C-H)$ , а поглощение на длине волны 9,36 мкм соответствует кислородно-водородным связям (О-Н) в молекуле алкоголя [16]. Использование двух длин волн существенно повышает избирательность инфракрасного датчика, позволяя точно измерять содержание этанола в случае присутствия в выдыхаемом воздухе ацетона и других органических примесей. Внешний вид датчика изображён на рисунке 3. Инфракрасные датчики обладают исключительно высокой чувствительностью, широким диапазоном измерения, исключительной избирательностью по отношению к этанолу, высокой стабильностью характеристик.

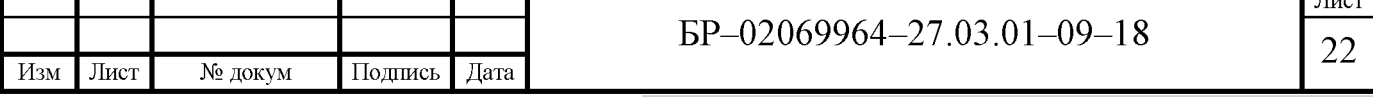

 $\overline{\text{H}_{\text{max}}}$ 

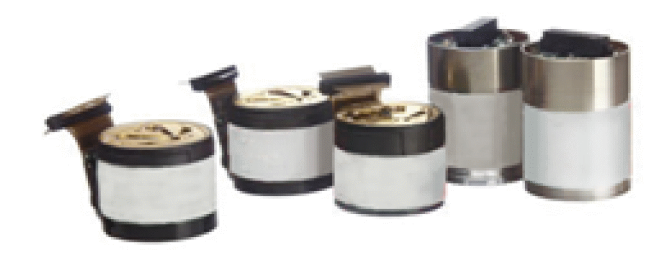

Рисунок 3 – Инфракрасный датчик алкоголя

### 1.5 Типы анализаторов паров этанола

На сегодняшний день в Федеральный информационный фонд по обеспечению единства измерений [28], внесены более 40 утверждённых типов анализаторов паров этанола в выдыхаемом воздухе, которые могут быть использованы в Сфере государственного регулирования обеспечения единства измерений. Странами производителями являются Германия, Корея, Россия, США, Китай, Великобритания и Канада.

Диапазон измерений, в этих средствах измерений находятся от 0,00 до  $2.00$  мг/л.

Минимальная допустимая основная абсолютная и относительная погрешности алкотестеров составляет  $\pm$  0,020 мг/л и  $\pm$  5%. Например такие характеристики имеет алкотестер SAFIR EVOLUTION с инфракрасным датчи-KOM.

Максимальная допустимая основная относительная погрешности достигают  $\pm 20\%$  у алкотестера Динго В-01.

Диапазон температур, в которых эксплуатируются средства измерений находится в интервале от -10 до +50 °С.

Самыми распространёнными анализаторами паров этанола в выдыхаемом воздухе являются производители немецкой фирмы Drager и производи-

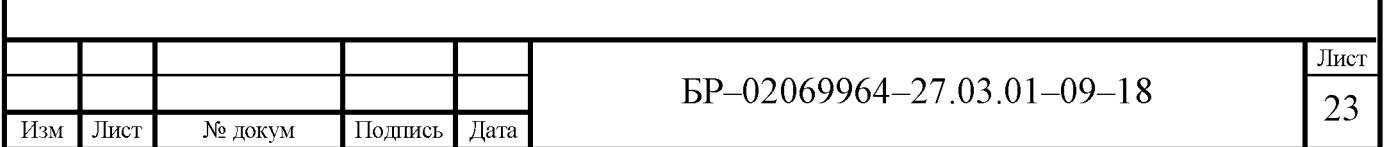

тель из Великобритании Lion, а также Российские алкотестеры от производителей ООО «АЛКОТЕКТОР» и ЗАО НПФ «МЕТА».

Рассмотрим некоторые распространённые типы анализаторов паров этанола.

Алкотестер Drager Alcotest 6510 - является профессиональным алкотестером.

Данное средство измерений изображено на рисунке 4.

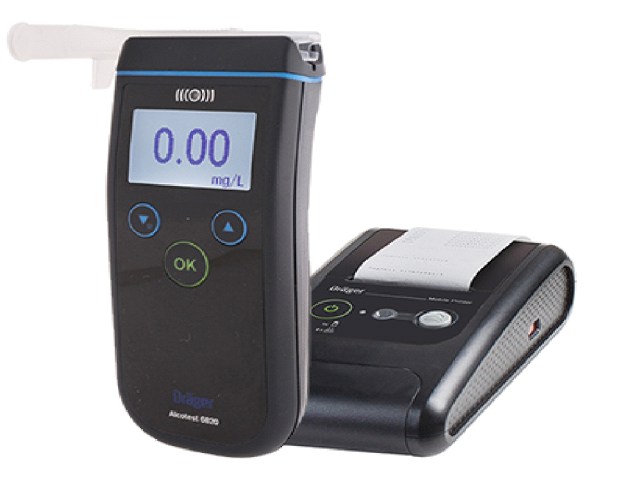

Рисунок 4 – Drager Alcotest 6510 с принтером

Данная модель не имеет встроенного принтера, поэтому он поставляется в комплекте. Анализатор предназначен для определения массовой концентрации паров этанола в выдыхаемом воздухе. Часто используется сотрудниками МВД, в медицинской сфере и на предприятиях. Модель Alcotest 6510 имеет графический монохромный дисплей, работа прибора сопровождается звуковыми сигналами.

Прибор может работать в 3-х режимах:

1) Измерительный режим - с выдохом через одноразовый мундштук и автоматическим отбором пробы;

2) Скрининговый режим – выдох без применения мундштуков с ручным отбором пробы;

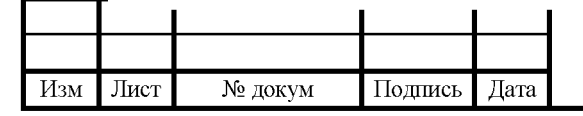

EP-02069964-27.03.01-09-18

Лист 24

3) Ручной режим – с выдохом через одноразовый мундштук и ручным отбором пробы.

Алкотетстер имеет функцию запоминания более 1000 измерений с указанной датой и времени проведении поверки. Корпус анализатора Alcotest 6510 состоит из специального пластика. Пластик в свою очередь имеет устойчивость к повышенной влажности, температуре, а также к статическому электричеству. Это средство измерений имеет сертификат об утверждении типа и может быть использовано в сфере государственного регулирования обеспечения единства измерений.

Основные технические характеристики Drager Alcotest 6510 приведены в таблице 2 [1].

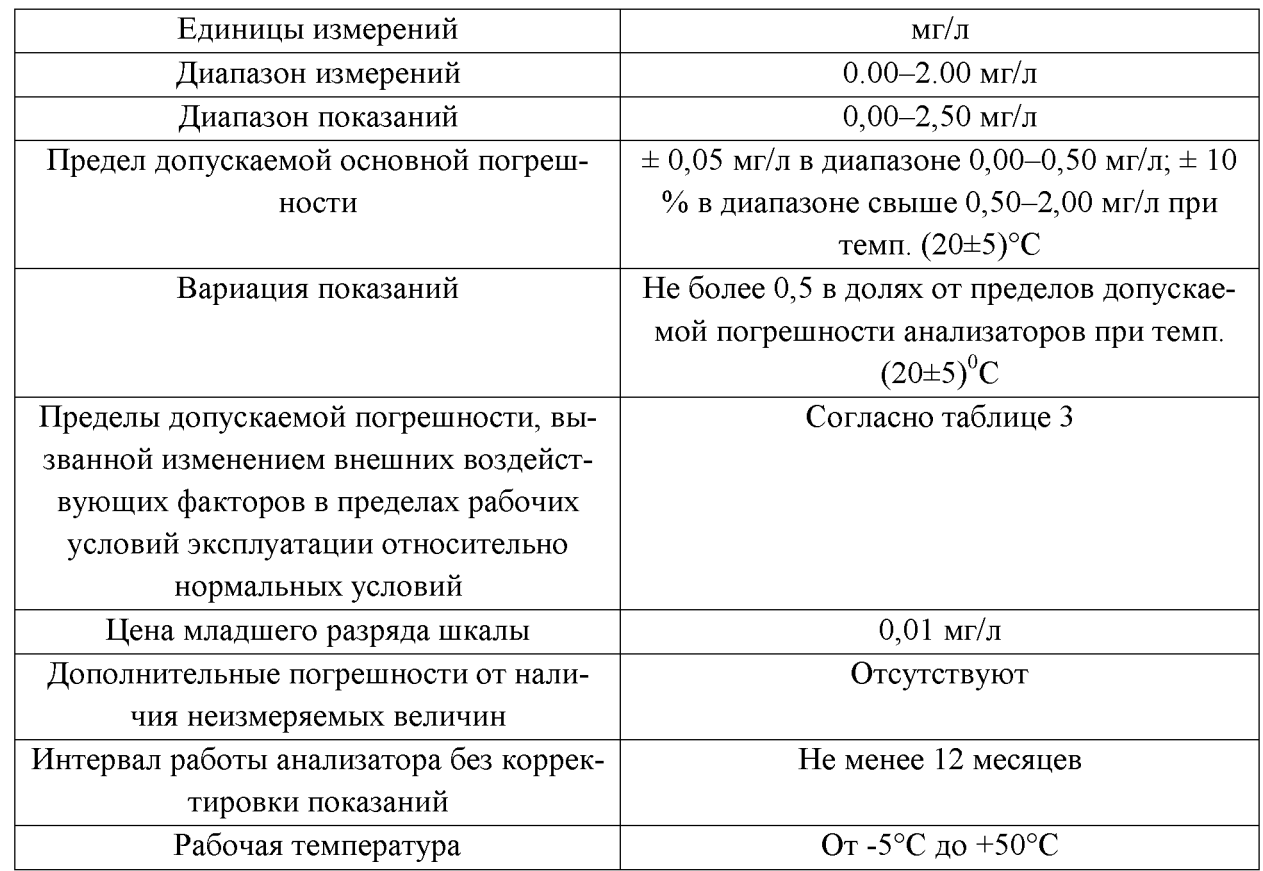

Таблица 2 – Технические характеристики Drager Alcotest 6510

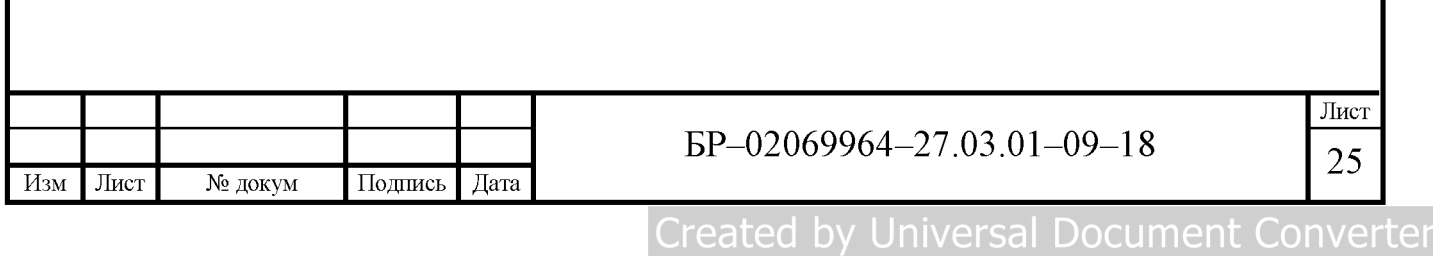

Таблица 3 - Пределы допускаемой погрешности анализатора паров этанола в выдыхаемом воздухе Alcotest 6510 в зависимости от температуры окружающего воздуха

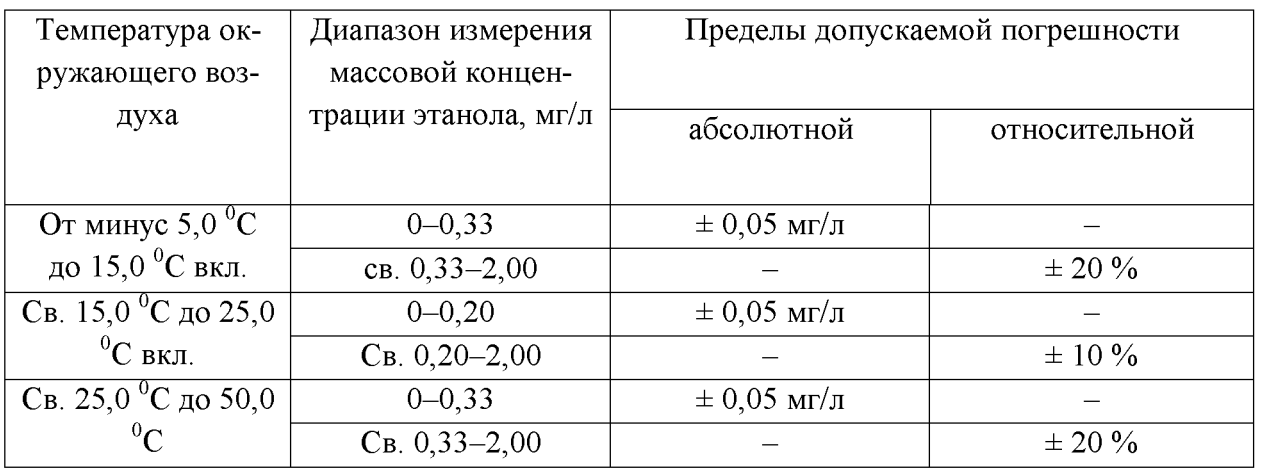

Анализатор паров этанола в выдыхаемом воздухе Юпитер.

Алкотектор Юпитер - это анализатор с электрохимическим датчиком, предназначенный для экспрессного измерения концентрации алкоголя в выдыхаемом воздухе. Данная модель является Российского производства.

Юпитер-К изображён на рисунке 5.

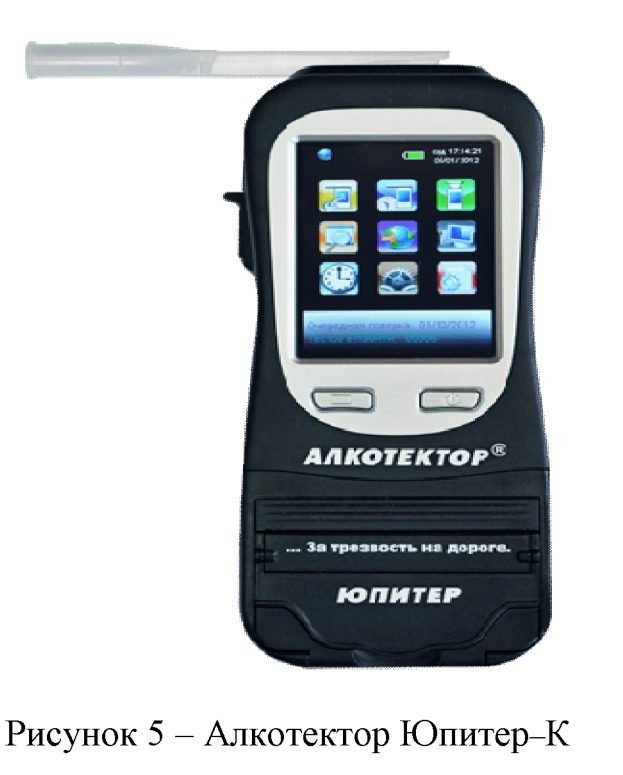

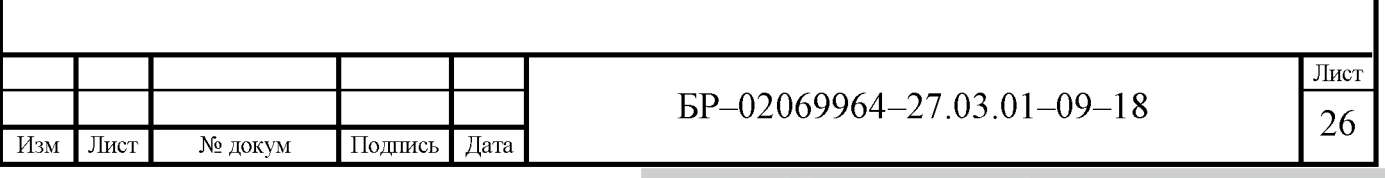

Анализатор паров этанола Юпитер–К рекомендуется к применению:

- при осуществлении контроля и надзора в сфере безопасности дорожного движения;

- при осуществлении деятельности в сфере здравоохранения.

Может изготавливаться в трёх модификациях:

1) «Юпитер» – не имеет встроенного принтера;

 $(2)$ «Юпитер-П» - поставляется с внешним принтером, который при необходимости можно присоединить к корпусу алкометра;

«Юпитер-К» - оборудован встроенным который  $3)$ принтером, при необходимости можно отсоединить и использовать как внешний.

Основные технические характеристики Алкотектор Юпитер–К приведены в таблице 4 [3].

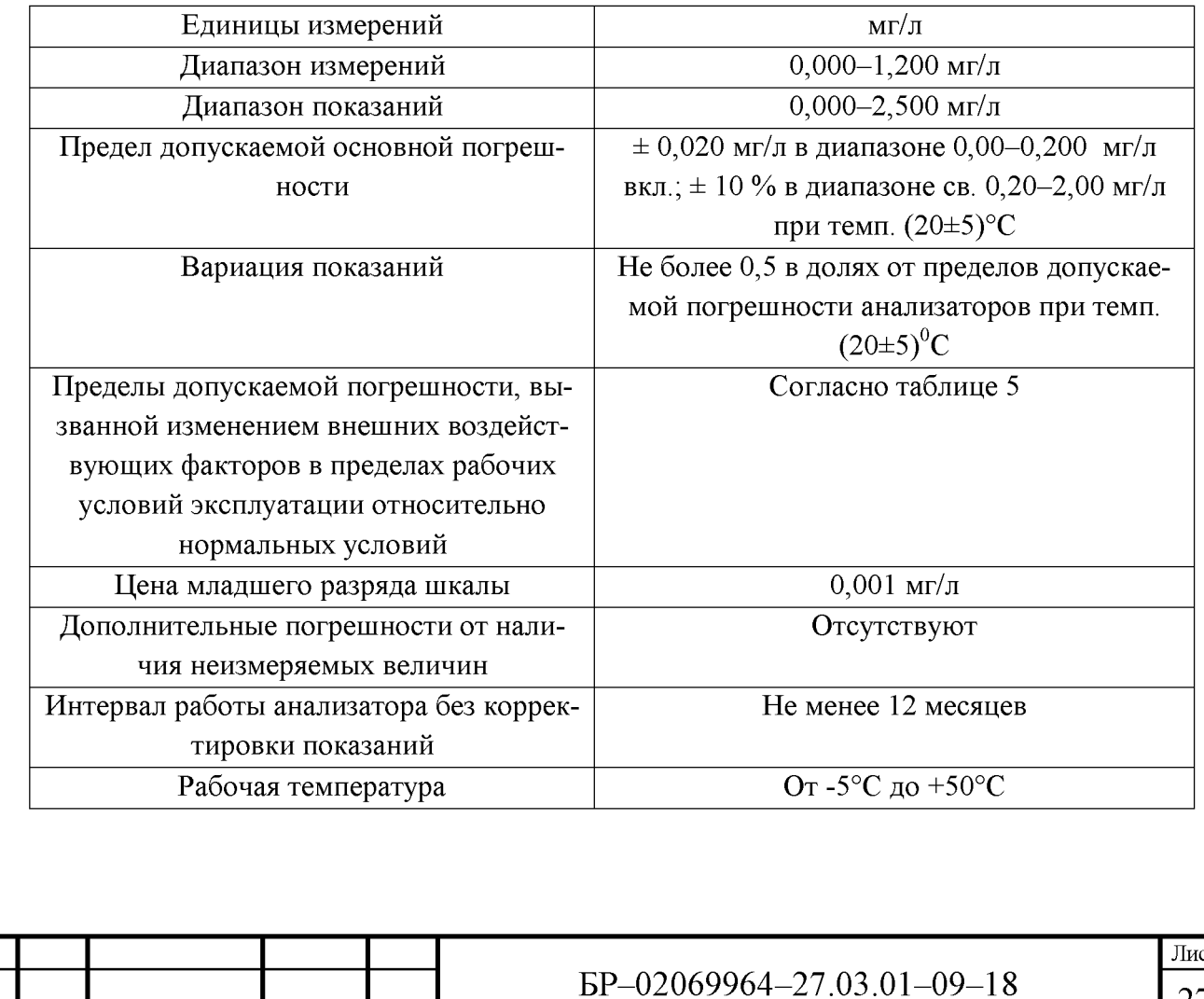

Подпись

Лист

Изм

№ докум

Дата

Таблица 4 - Технические характеристики Алкотектор Юпитер-К

Таблица 5 – Пределы допускаемой погрешности анализатора паров этанола в выдыхаемом воздухе Алкотектор Юпитер–К в зависимости от температуры окружающего воздуха

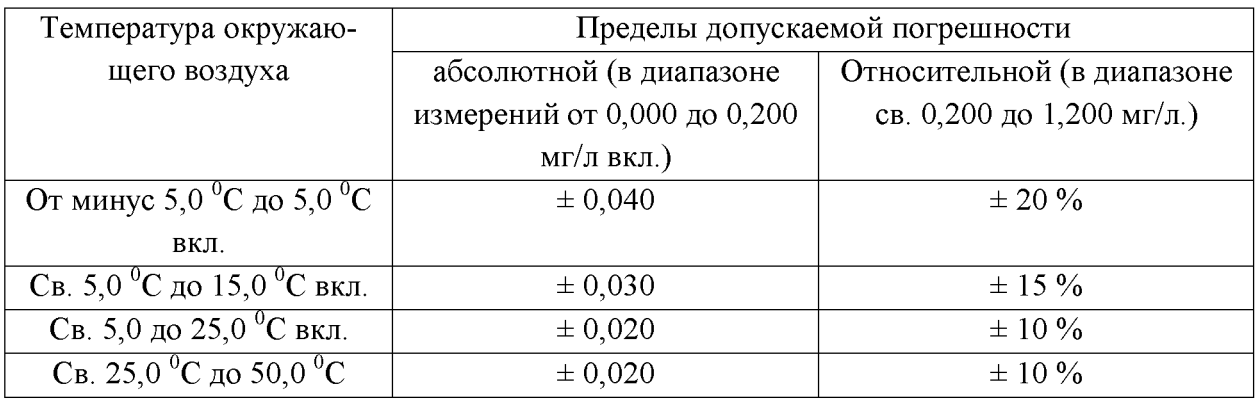

Анализатор паров этанола в выдыхаемом воздухе Lion SD-400.

Lion SD-400 - является анализатором с электрохимическим датчиком. Предназначен для проведения медицинского освидетельствования на состояние алкогольного опьянения, предрейсового осмотра водителей, предсменного контроля на предприятиях, а также для контроля сотрудниками ГИБДД водителей на состояние алкогольного опьянения. Для тестирования применяются специальные сменные мундштуки, которые входят в комплект поставки.

Алкотестер Lion SD-400 изображён на рисунке 6.

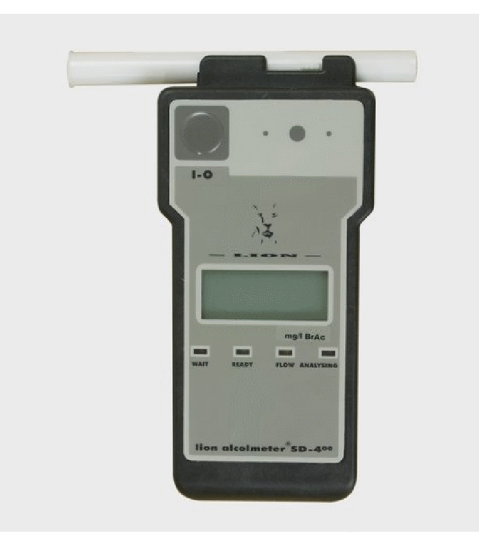

## Рисунок  $6 - A$ лкотестер Lion SD-400

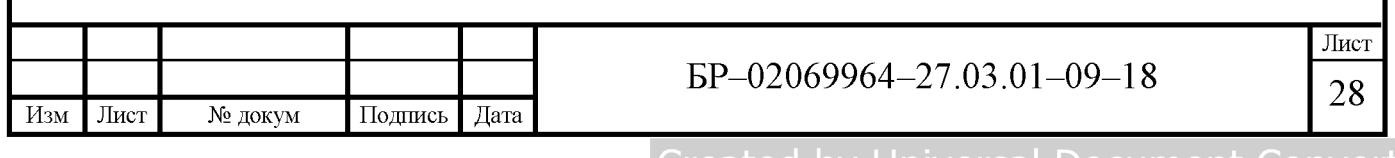

Основные технические характеристики Lion SD-400 приведены в таблице 6 [2].

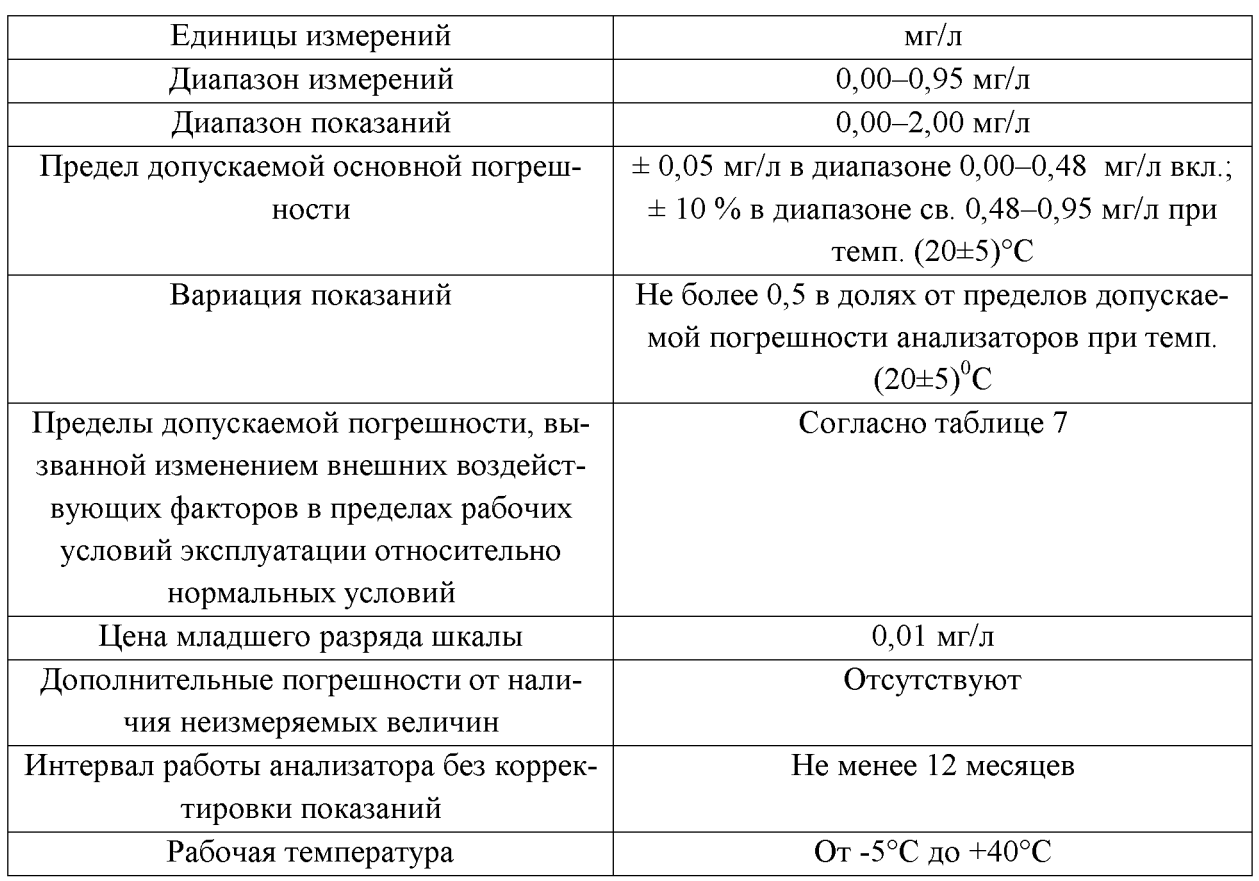

## Таблица 6 - Технические характеристики Lion SD-400

Таблица 7 - Пределы допускаемой погрешности анализатора паров этанола в выдыхаемом воздухе Lion SD-400 в зависимости от температуры окружающего воздуха

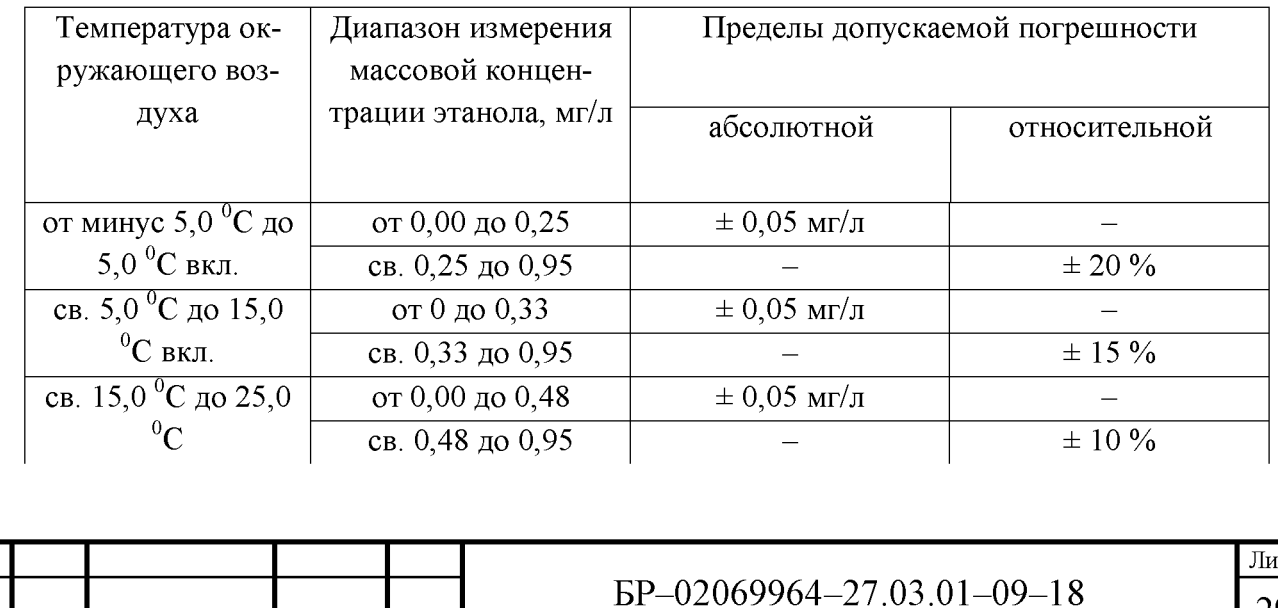

Лист

Изм

№ докум

Подпись Дата

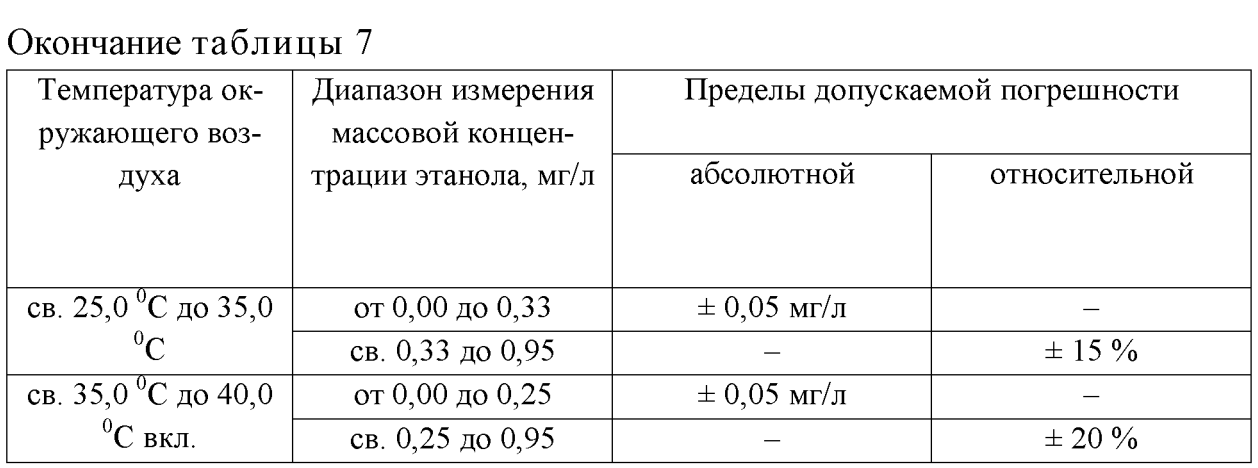

Анализатор паров этанола с инфракрасным датчиком SAFIR EVOLU-TION. Данное средство измерений имеет высокую точность, не подвергается износу и рассчитан на долгий срок службы. Принцип работы анализатора алкоголя SAFIR EVOLUTION обеспечивает абсолютную избирательность в отношении других, не измеряемых компонентов выдыхаемого воздуха, таких как: ацетон, бензин, диэтиловый эфир, уксусная кислота, дихлорэтан и другие ароматические компоненты выдоха человека. Данное средство измерений изображено на рисунке 6.

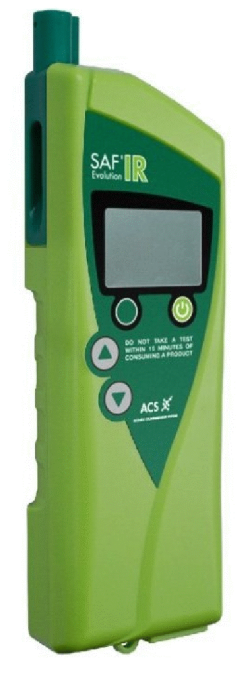

## Рисунок 6 - Алкотестер SAFIR EVOLUTION

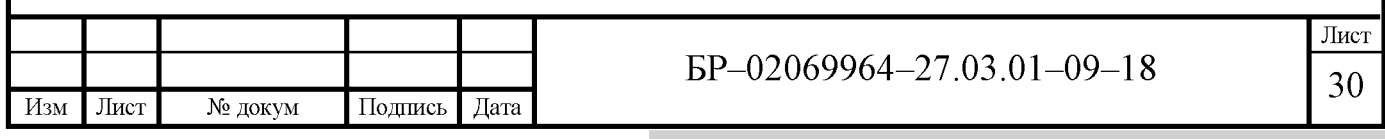

Основные технические характеристики SAFIR EVOLUTION приведены в таблице 8 [4].

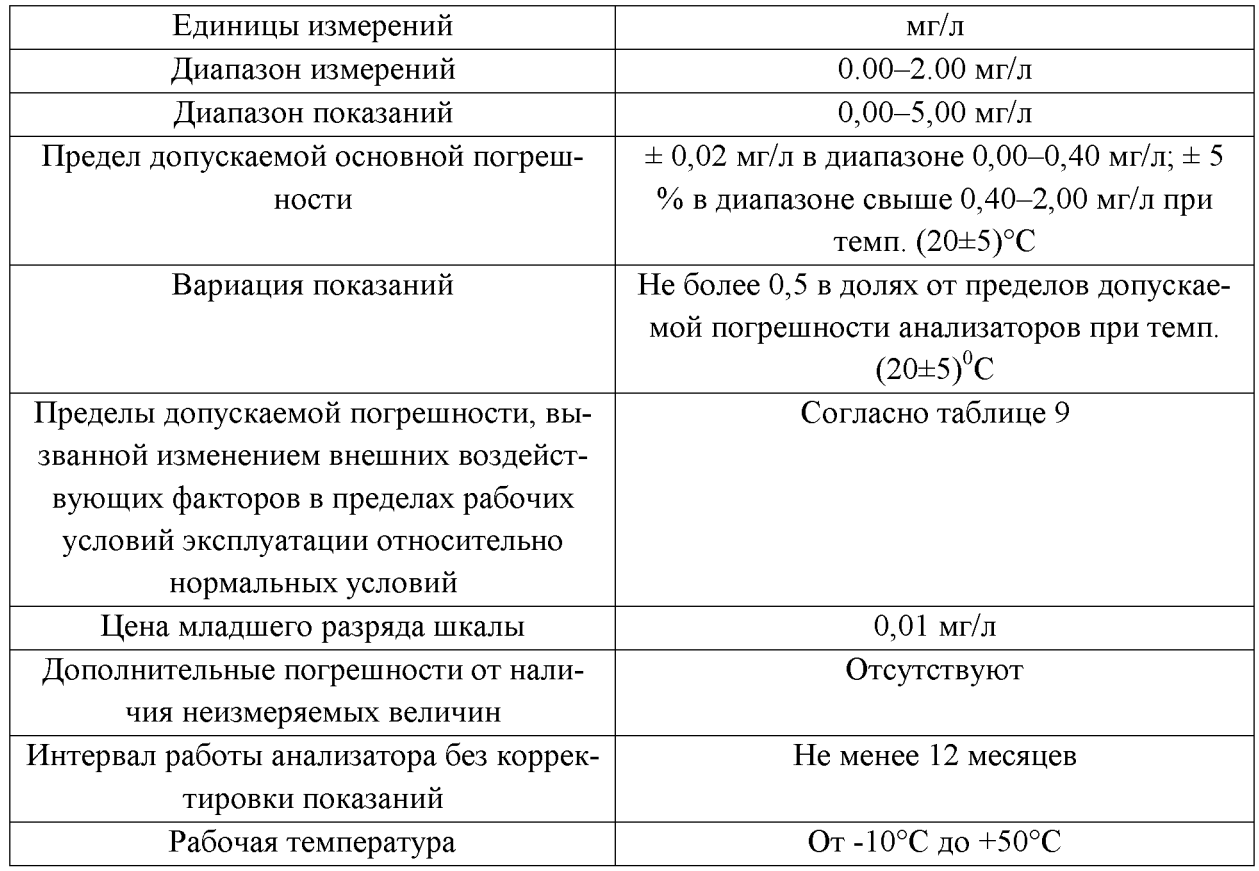

## Таблица 8 - Технические характеристики SAFIR EVOLUTION

Таблица 9 - Пределы допускаемой погрешности анализатора паров этанола в выдыхаемом воздухе SAFIR EVOLUTION в зависимости от температуры окружающего воздуха

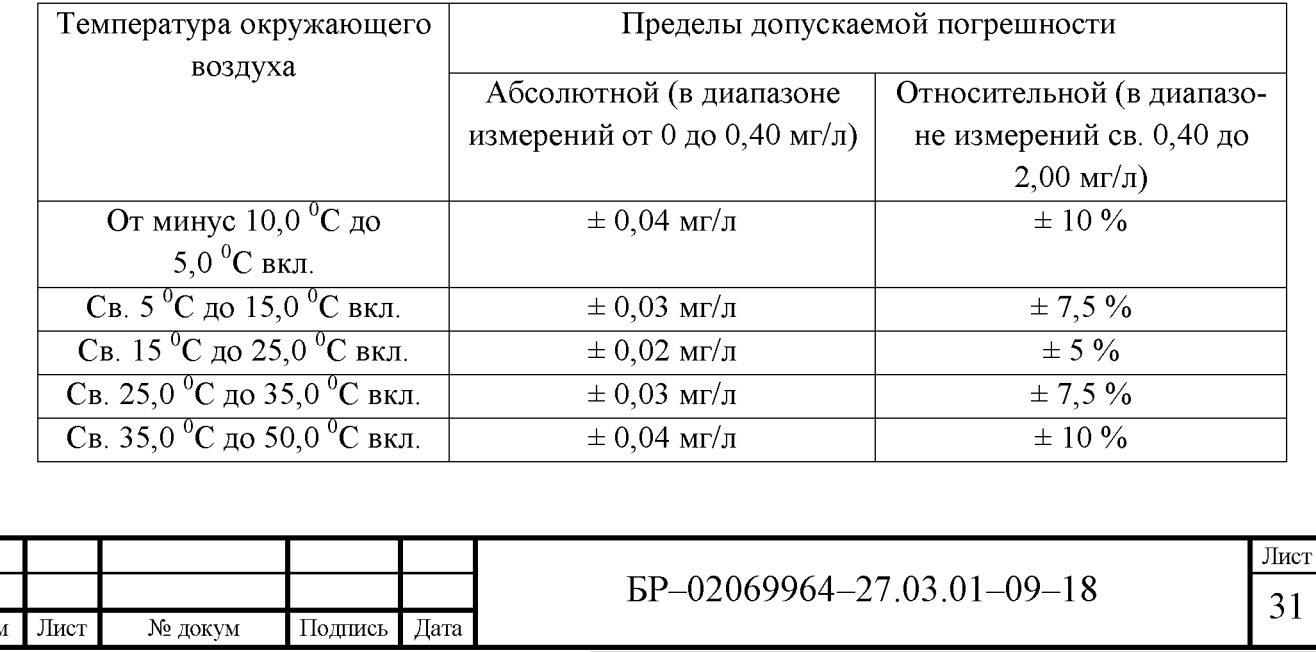

### 1.6 Государственная поверочная схема

## 1.6.1 Государственный первичный эталон единиц молярной доли, массовой доли и массовой концентрации компонентов в газовых средах

Поверочная схема для средств измерений – это иерархическая структура, устанавливающая соподчинение средств измерений, участвующих в передаче размера единицы от исходного эталона рабочим средствам измерений (с указанием методов и погрешности при передаче), утверждаемая в установленном порядке в качестве нормативного документа [13].

Государственные поверочные схемы распространяются на все средства измерений соответствующих величин, имеющихся в стране, и утверждённые в качестве нормативного документа.

В Российской Федерации, в качестве государственной поверочной схемы для средств измерений содержания этанола в газовых средах действует ГОСТ Р 8.578-2014 «Государственная система обеспечения единства измерений (ГСИ). Государственная поверочная схема для средств измерений содержания компонентов в газовых средах» [10]. Данный стандарт устанавливает порядок воспроизведения, хранения и передачи единиц: молярной доли  $(%)$ , и массовой концентрации  $(mr/m^3)$  – от государственного первичного эталона с помощью вторичных и рабочих эталонов рабочим средствам измерений содержания компонентов в газовых средах с указанием погрешностей и основных методов поверки в соответствии с государственной поверочной схемой.

Государственный первичный эталон единиц молярной доли, массовой доли и массовой концентрации компонентов в газовых средах хранится в ФГУП «ВНИИМ им. Д. И. Менделеева» и имеет номер в реестре ГЭТ 154 -2016 [14].

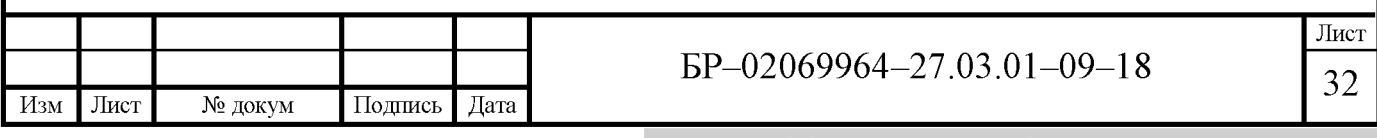

Первичный эталон состоит из комплексов и установок, которые включают в себя:

- комплексы и установки для воспроизведения единицы молярной доли основного компонента в чистых газах и веществах;

- комплексы для воспроизведения молярной доли и массовой концентрации компонентов в газовых и газоконденсатных смесях;

- установки для воспроизведения единицы молярной доли озона;

- комплексы и установки для передачи единиц молярной доли и массовой концентрации компонентов в газовых и газоконденсатных смесях;

- установка для аттестации источников микропотоков.

Номинальные значения единиц молярной доли компонентов в чистых газах, газовых смесях, в нестабильном газовом конденсате и газе дегазации воспроизводится в диапазоне значений  $1,5x10^{-8}...99,99999$  %, единиц массовой концентрации компонентов в газовых смесях воспроизводится в диапазоне значений  $1.0x10^{-6}...1.5x10^{3}$  мг/м<sup>3</sup>.

Неисключённая систематическая погрешность государственного первичного эталона составляет  $5.6...4.0x10^{-6}$  % при доверительной вероятности P=0.95 для воспроизведения единицы молярной доли и 3.6...0.9 % при доверительной вероятности Р=0.95 для воспроизведения единицы массовой концентрации.

Также в состав государственного первичного эталона входят стандартные образцы, комплект специализированных баллонов и меры - эталоны сравнения.

Набор баллонов должны быть сифонного или поршневого типов со специальным покрытием по ГОСТ Р 8.776-2011 Государственная система обеспечения единства измерений (ГСИ). Стандартные образцы состава газовых смесей. Общие метрологические и технические требования [8].

Под стандартными образцами понимаются чистые газы или газовые смеси с установленными значениями величин, характеризующих содержа-

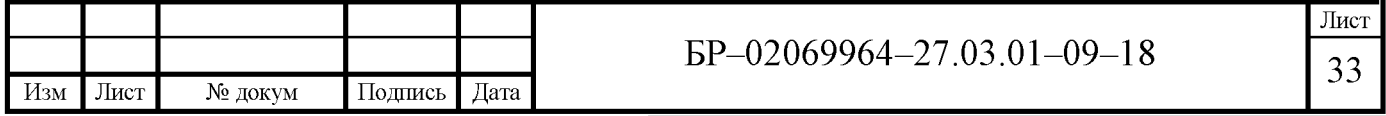

ние определяемых компонентов в чистом газе или газовой смеси, поступающего из баллона под давлением в измерительный прибор.

Газовая смесь в баллоне может быть однофазной газовой системой («сжатый газ») или двухфазной системой («газ-жидкость»), находящейся в равновесном состоянии.

Стандартные образцы классифицируется:

- стандартные образцы - эталоны сравнения;

- стандартные образцы 0-го разряда;

- стандартные образцы 1-го разряда;

- стандартные образцы 2-го разряда;

Эталоны сравнения приготавливаются гравиметрическим методом из газов особой частоты по ГОСТ Р ИСО 6142-2008 [12].

Гравиметрический метод анализа газов основан на измерении массы компонента, выделенного в виде соединении известного состава или в элементарном виде.

Требования к метрологическим характеристикам стандартных образцов с доверительной вероятностью P=0,95 приведены в таблице 10 [10].

Таблица 10 - Требования к метрологическим характеристикам стандартных образцов

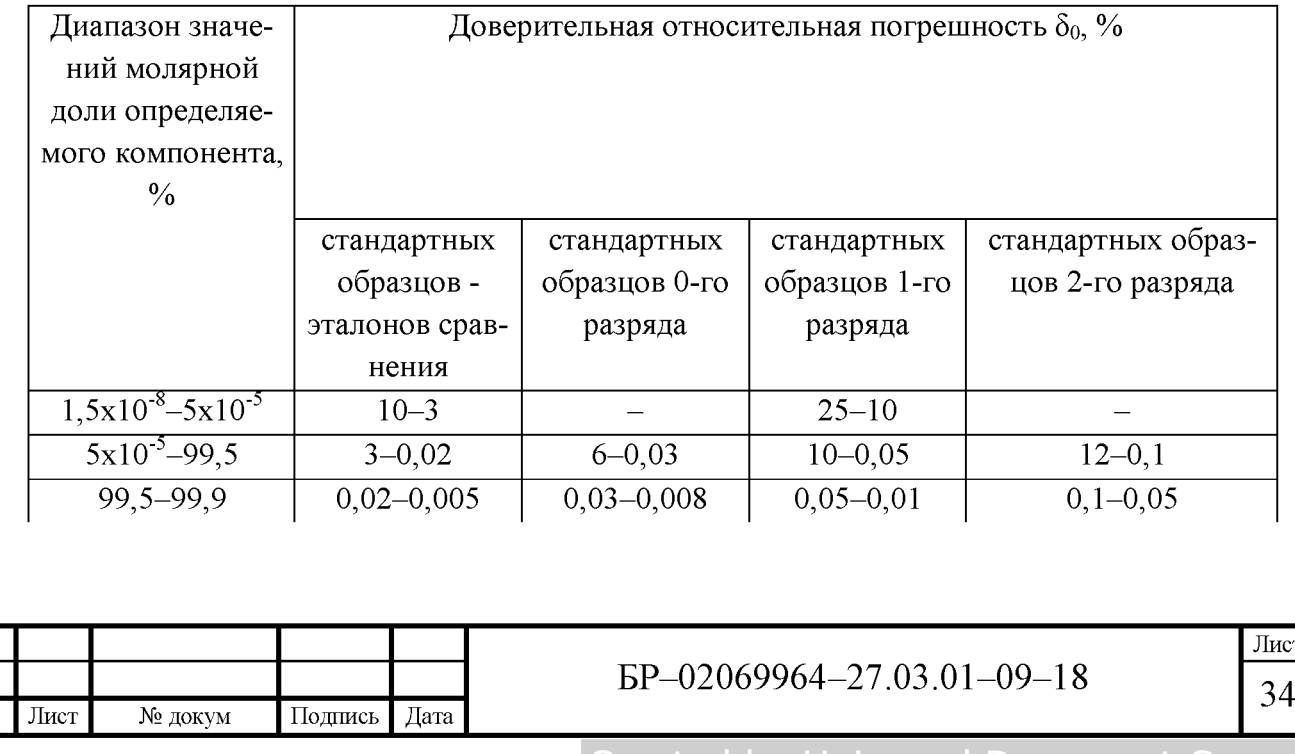

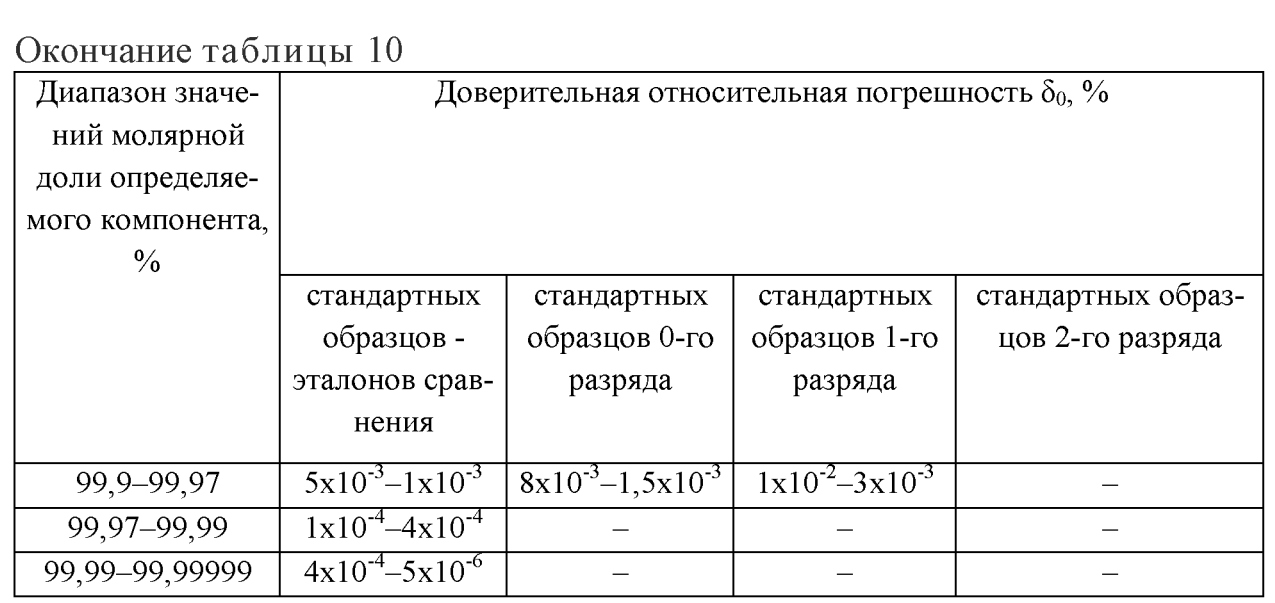

В качестве мер-эталонов сравнения используются источники микропотоков газов и паров.

Источники микропотоков газов и паров изображёны на рисунке 8.

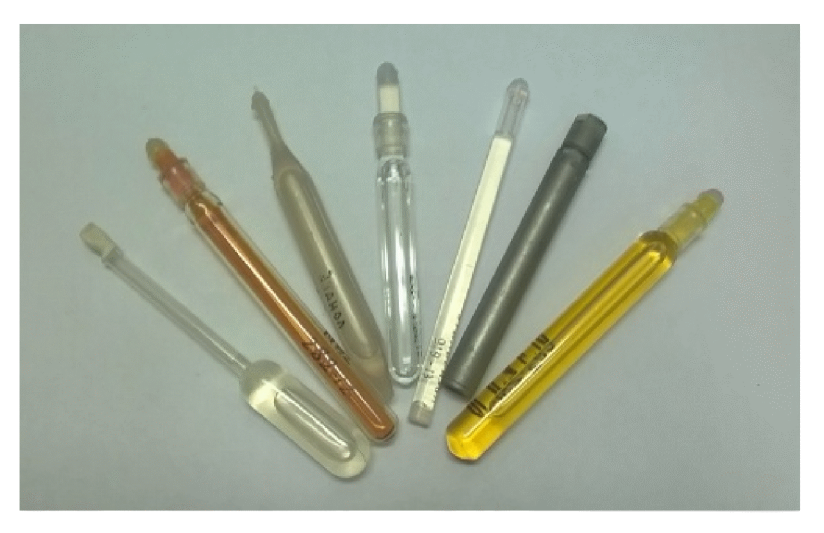

Рисунок 8 - Источники микропотоков газов и паров

Мера массового расхода чистого вещества, представляет собой контейнер в виде ампулы, трубки с проницаемыми стенками или другую конструкцию, содержащую сжиженный чистый газ, легколетучую чистую органическую жидкость или раствор. При обдувании газом-разбавителем веще-

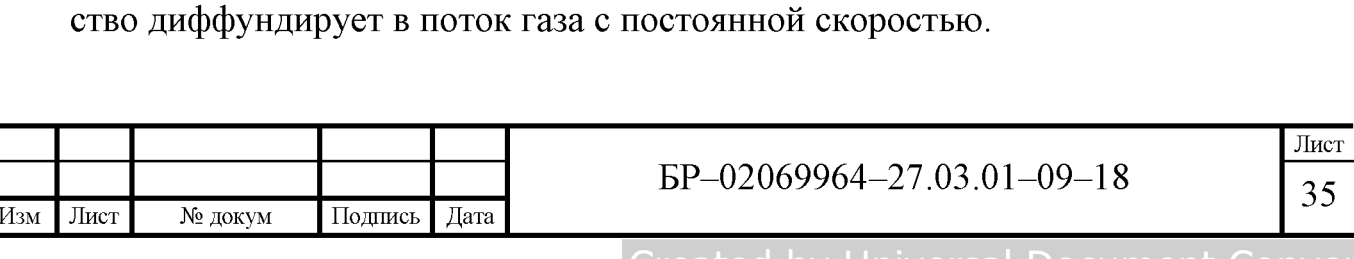

Требования к метрологическим характеристикам мер различных типов с доверительной вероятностью P=0,95 приведены в таблице 11 [10].

Таблица 11 - Требования к метрологическим характеристикам мер, являющихся источниками микропотоков газов и паров

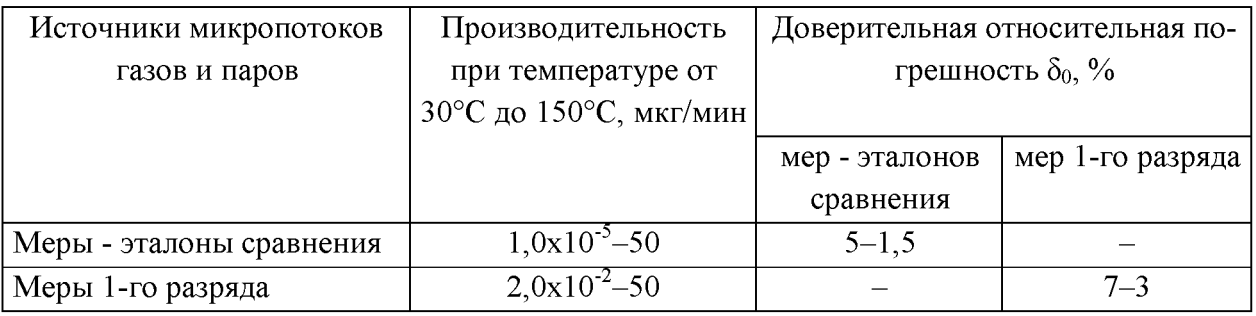

В основе функционирования эталона лежит ряд физико-химических методов, которые обеспечивают воспроизведение и передачу единиц молярной доли, массовой доли и массовой концентрации компонентов в газовых и газоконденсатных средах. Межаттестационный интервал государственного первичного эталона составляет 5 лет.

Государственный первичный эталон показан на рисунке 9.

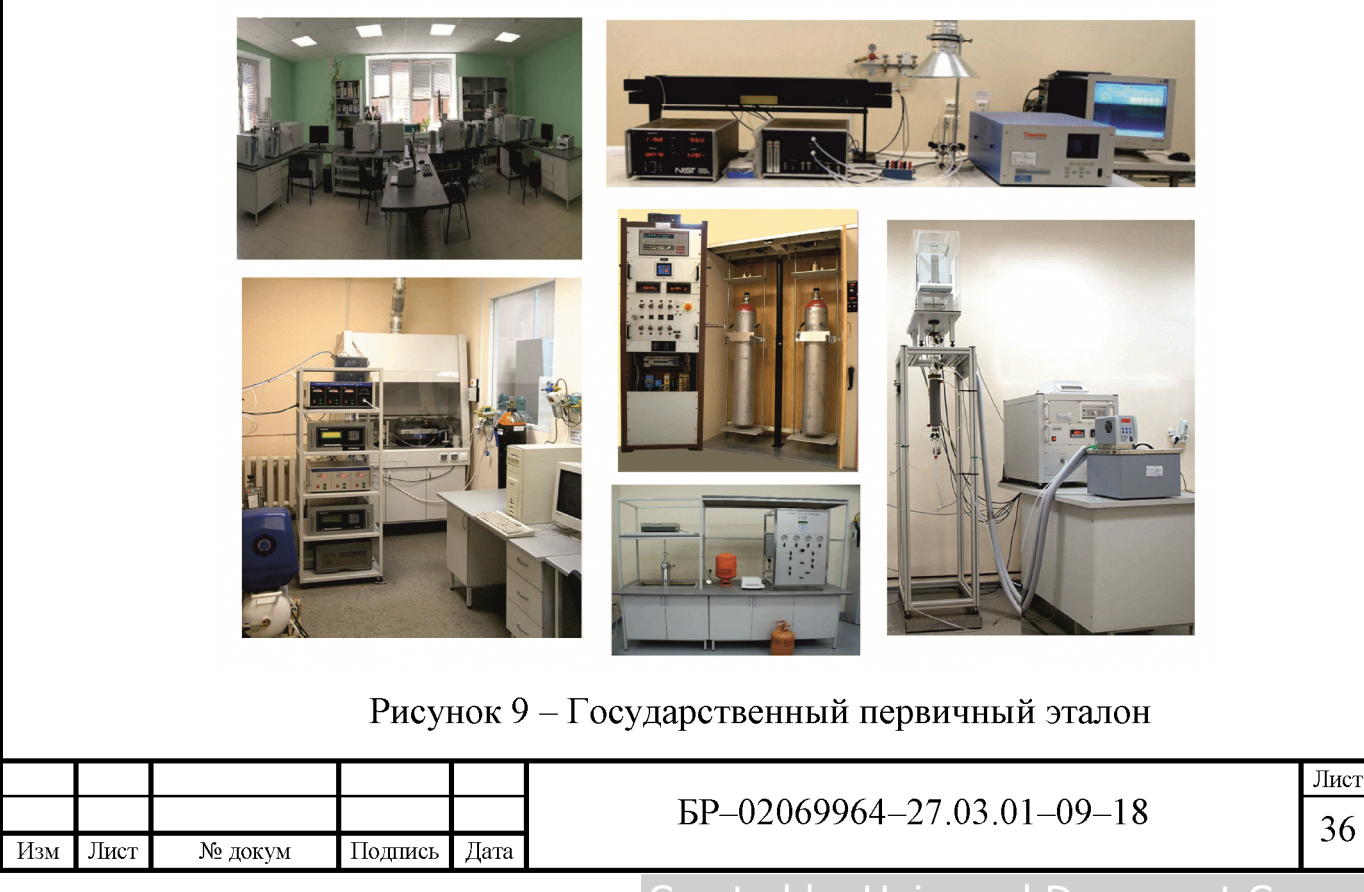

**Created by Universal Document Converter**
Государственный первичный эталон применяют для передачи единиц молярной доли и массовой концентрации компонентов вторичным эталонам, рабочим эталонам 1-го и 2-го разрядов, рабочим средствам измерений высокой точности с помощью эталонных комплексов и установок методом непосредственных сличений.

Государственный эталон подлежит сличению с эталонами единиц величин Международного бюро мер и весов и национальными эталонами единиц величин иностранных государств [17].

#### 1.6.2 Вторичные эталоны

Вторичные эталоны, в зависимости от решаемых задач, представляют собой комплексы аналитических и газосмесительных установок для выпуска стандартных образцов 0-го разряда, генераторы газовых смесей и чистые газы, стандартные образцы 0-го разряда.

Требования, которые предъявляются к метрологическим характеристикам комплексов аналитических и газосмесительных установок, генераторов газовых смесей, а также чистых газов 0-го разряда при доверительной вероятности Р=0.95 приведены в таблице 12 [10].

Таблица 12 - Требования к метрологическим характеристикам комплексов аналитических и газосмесительных установок, генераторов газовых смесей и чистых газов 0-го разряда

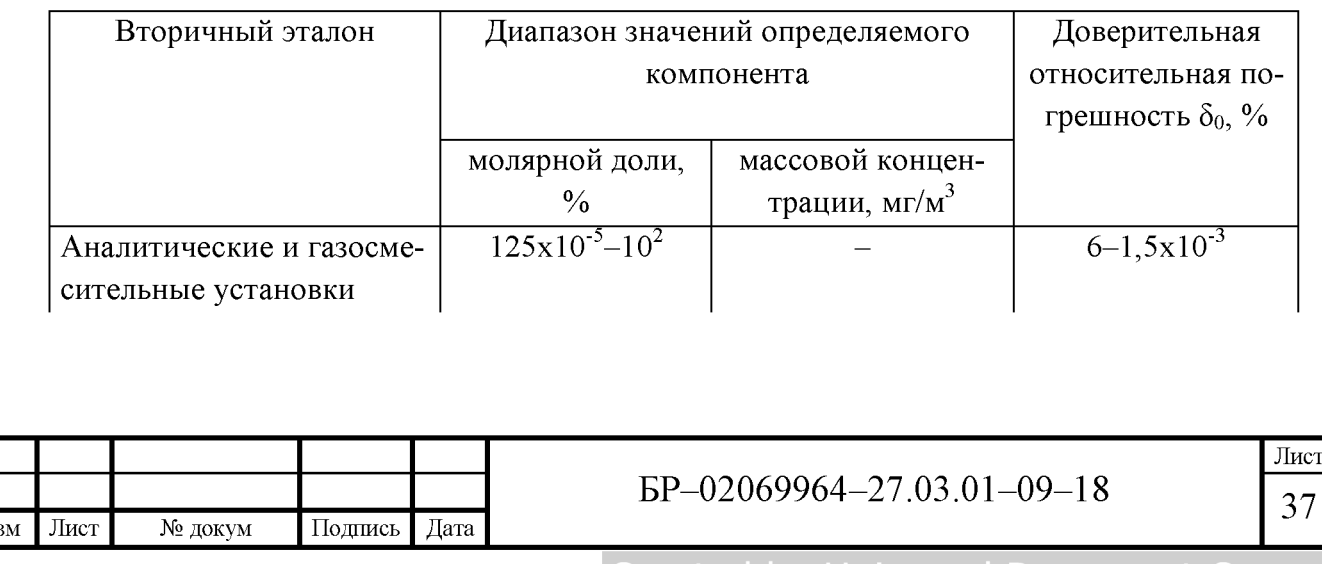

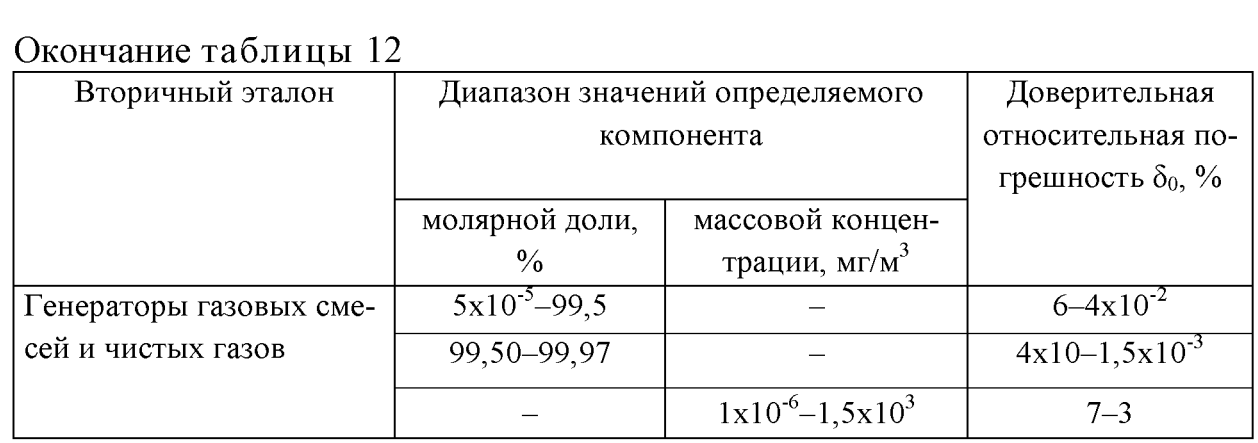

Вторичные эталоны применяют в целях передачи единицы молярной доли и массовой концентрации компонентов рабочим эталонам 1-го и 2-го разрядов, а также рабочим средствам измерений высокой точности, методом непосредственных сличений.

## 1.6.3 Рабочие эталоны 1-го и 2-го разряда

В качестве рабочих эталонов в зависимости от решаемых задач используют комплексы аналитических и газосмесительных установок, генераторы газовых смесей и чистых газов, стандартные образцы 1-го и 2-го разряда, а также источники микропотоков газов и паров 1-го разряда.

Требования к метрологическим характеристикам рабочих эталонов приведены в таблице 13 и таблице 14 [10].

Таблица 13 - Требования к метрологическим характеристикам эталонов 1-го разряда

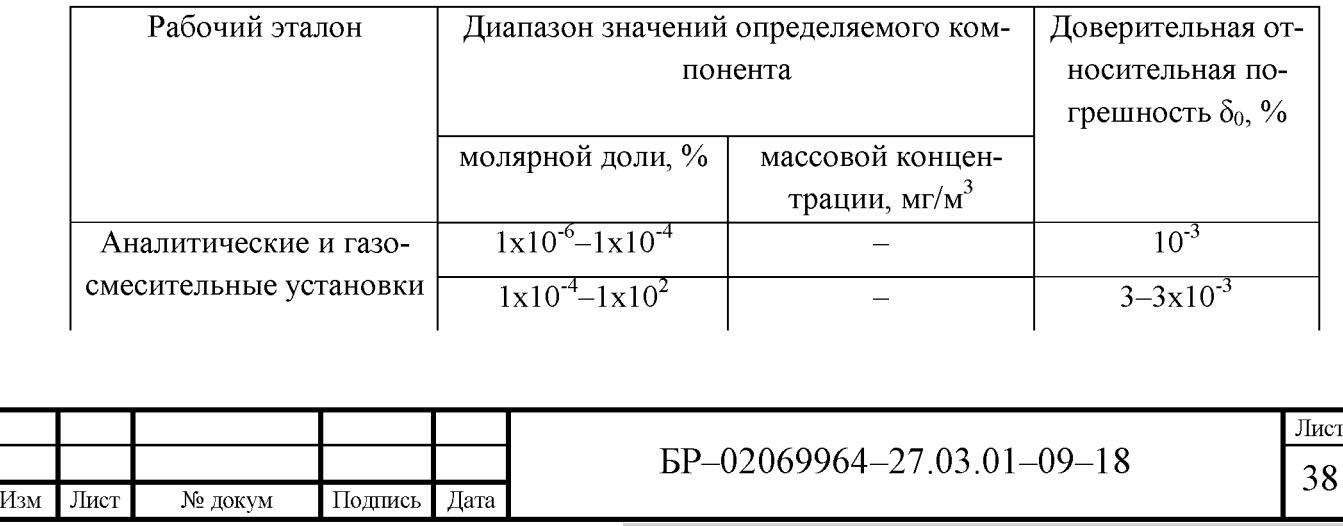

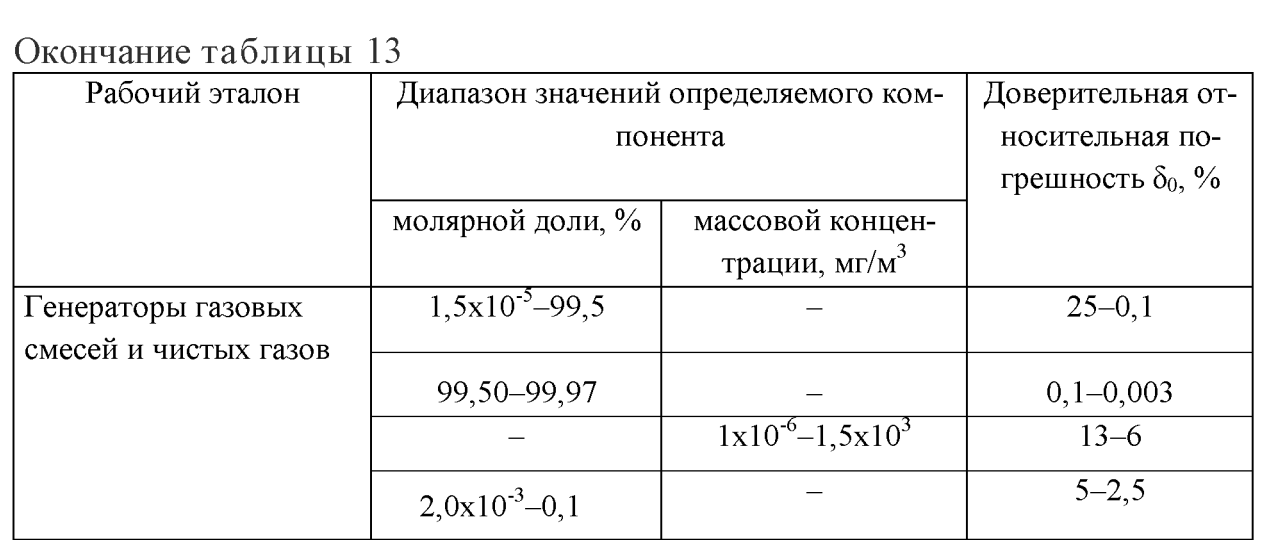

Таблица 14 - Требования к метрологическим характеристикам комплексов аналитических и газосмесительных установок, генераторов газовых смесей 2-го разряда

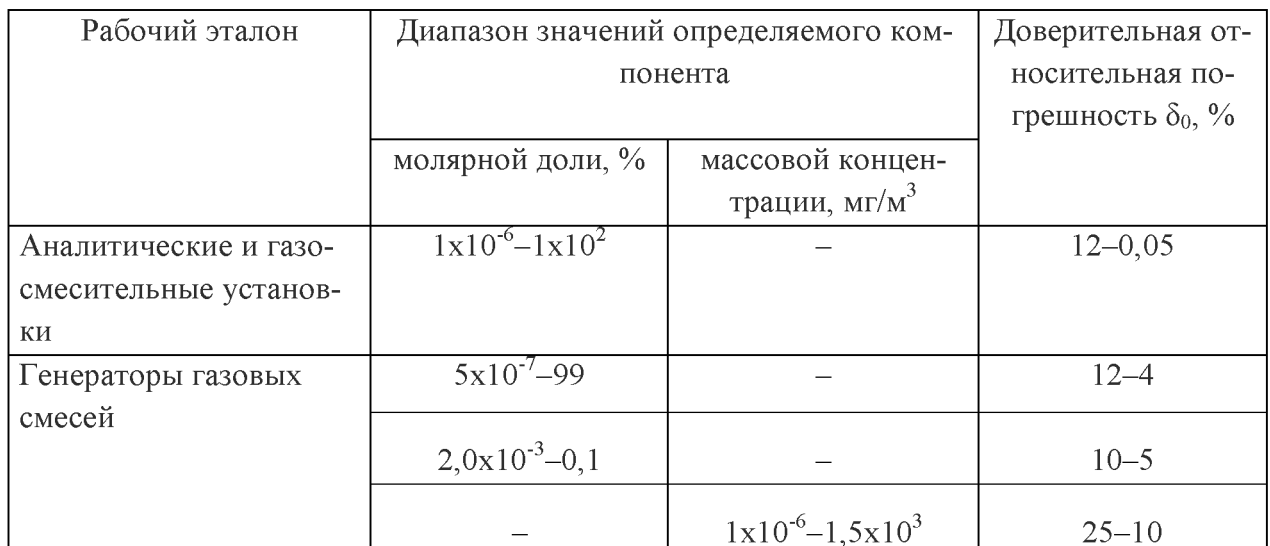

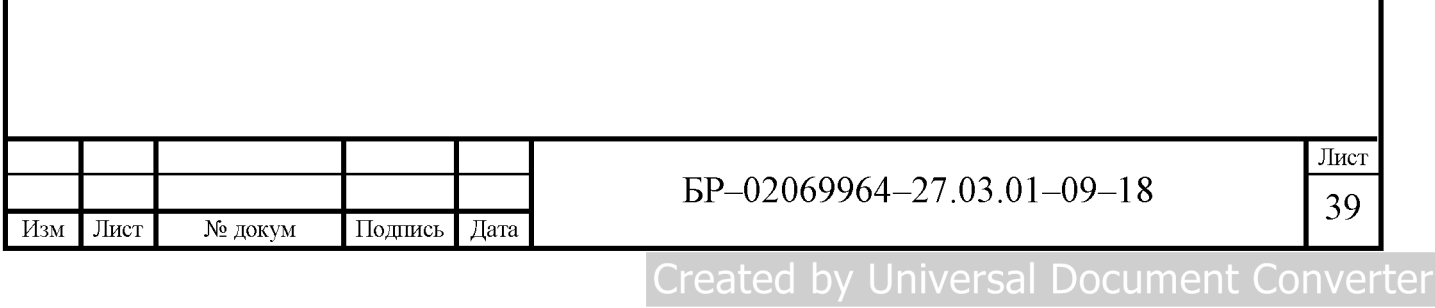

## 2 Поверка средств измерений в метрологической службе

## 2.1 Оценка погрешностей измерений

Метрологическая служба (МС) – это совокупность субъектов деятельности и видов работ, направленных на обеспечение единства измерений.

Метрологическая служба ФБУ «Мордовский ЦСМ» проводит поверку СИ в соответствии с установленной областью аккредитации, с использованием официально утверждённых методик и процедур, предусматривающих способы оценки погрешностей, а также в случае необходимости, и статические методы анализа данных [26].

Метрологическая служба имеет все необходимые нормативные документы по использованию поверочного оборудования и обращению с объектами, которые подлежат поверке. Они включают в себя порядок обращения, транспортировки и хранения средств измерений, которые подлежат поверке.

Внедрением новых методик поверки руководит начальник лаборатории поверки средств измерений. Но для внедрения необходимо провести специальный анализ, который будет включать в себя: наличие необходимых ресурсов для поверки, возможность создания необходимых условий производственной среды, необходимость обучения персонала, практической реализации методик поверки и т.д.

Инструкции, стандарты и руководства, которые относятся к работе МС по поверке средств измерений, плавно вводятся и должны быть доступными для работников.

Погрешностью измерений называют отклонение измеренного значения от действительного.

МС применяет методики оценки характеристик погрешности результатов измерений, установленных в соответствующих документах на методы поверки СИ [26].

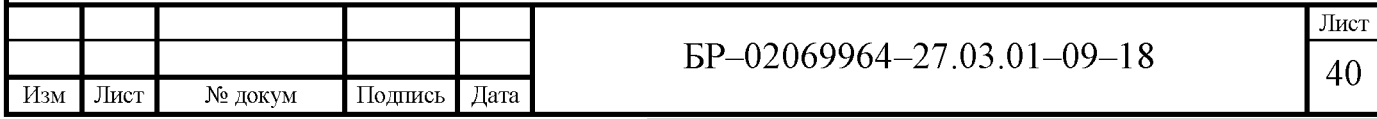

## 2.2 Прослеживаемость измерений

Метрологическая служба имеет график поверки собственных средств измерений. Все средства измерений, используемые при поверке, в том числе вспомогательных средств, влияющие на точность и достоверность результатов, проходят периодическую поверку силами МС с привлечением, при необходимости, других метрологических институтов и служб [23].

В подразделениях, где происходит поверка средств измерений, действует порядок поверки средств измерений, чтобы обеспечивать прослеживаемость результатов измерений к Международной системе единиц SI.

Метрологическая служба устанавливает связь своих эталонов и средств измерений с первичными эталонами с помощью государственных поверочных схем. Если поверка происходит в другой организации, то должна провериться её компетентность в той или иной области. Свидетельства о поверке, которые выдаются другими организациями, содержат заключение о соответствии СИ установленным метрологическим требованиям, результаты измерения и оценки погрешности.

Стандартные образцы должны быть изготовлены компетентными поставщиками. Так, например, ГСО для генераторов газовых смесей паров этанола изготовляет компания ООО «Мониторинг».

## 2.3 Исходные эталоны и образцы

#### 2.3.1 Исходные эталоны

Эталоны, которые находятся в МС, должны поверяться и калиброваться в метрологических институтах Росстандарта и компетентных ЦСМ, аттестуются в соответствии с государственными поверочными схемами. Эталоны используются только в целях поверки.

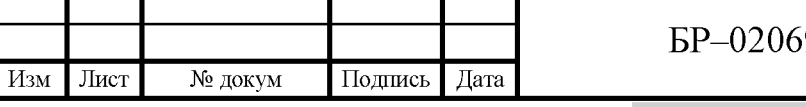

9964-27.03.01-09-18

## 2.3.2 Стандартные образцы

В метрологической службе, в соответствии с требованиями методик поверки, указанных в описании типа СИ, используются государственные стандартные образцы, отраслевые стандартные образцы, стандартные образцы предприятий [26].

## 2.4 Поверка средств измерений

Поверка средств измерений на территории ФБУ «Мордовский ЦСМ» выполняется, преимущественно на стационарном оборудовании.

Сотрудник группы учёта и хранения СИ производит внешний осмотр чистоты измерительного прибора, наличие повреждений, целостность ручек и т.д., проверяет при необходимости наличие технической документации, свидетельство о предыдущей поверке, после чего СИ регистрируется в специальной программе.

Если сдаваемое на поверку СИ не имеет заводского номера, то сотрудник группы учёта и хранения средств измерений должен выдать заказчику самоклеящиеся бирки, содержащие 6-ти значный номер. Заказчик обязан нанести данные бирки на корпус средства измерений. После чего происходит регистрация номеров бирок.

Перед началом поверки необходимо провести контроль условий проведения поверки.

Поверка осуществляется в соответствии предусмотренной методики поверки на тип СИ.

Результаты поверки оформляются в протокол поверки.

Порядковый номер протокола поверки присваивается с начала календарного года, начинается с 1, и через дробь указывается табельный номер поверителя, которые проводил поверку СИ.

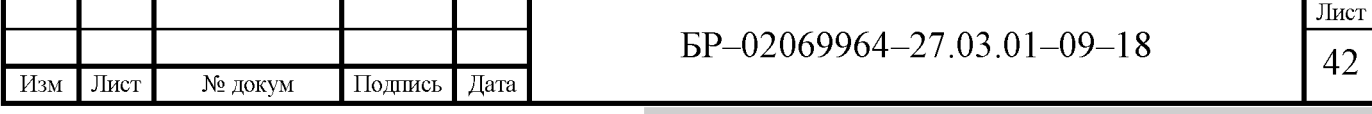

Если ведение протокола не предусмотрено, то результаты поверки регистрируются в технических записях и в журнале регистрации поверочных работ. Ведение журнала обычно осуществляется в электронном виде.

Результатом поверки является подтверждение средства измерений пригодным к применению или признания СИ непригодным к применению.

Если средство измерений признано пригодным, то на него или техническую документацию наносится специальное поверительное клеймо и/или выдаётся «Свидетельство о поверки».

Поверительные клейма в виде наклейки, которые наносятся на само СИ, должны содержать дату поверки.

Для предотвращения доступа к узлам регулировки или элементам конструкции СИ, на средства измерений устанавливаются пломбы, при наличии у средства измерений таких мест пломбирования.

«Свидетельство о поверке» оформляется поверителем, который непосредственно проводил поверку. «Свидетельство о поверке» регистрируется в журнале с присвоением индивидуального номера.

Присвоение порядкового номера «Свидетельства о поверке» происходит с начала календарного года, начиная с 1, и через дробь указывается код подразделения [20].

Свидетельство о поверке подписывается специалистом, который проводит поверку и начальником подразделения.

Если по результатам поверки СИ признаётся негодным, то поверительное клеймо гасится, Свидетельство о поверке аннулируется и выдаётся «Извещение о непригодности к применению», которое также регистрируется в специальном журнале.

На непригодные средства измерений, признанные по результатам поверки, наносится специальная пометка красного цвета.

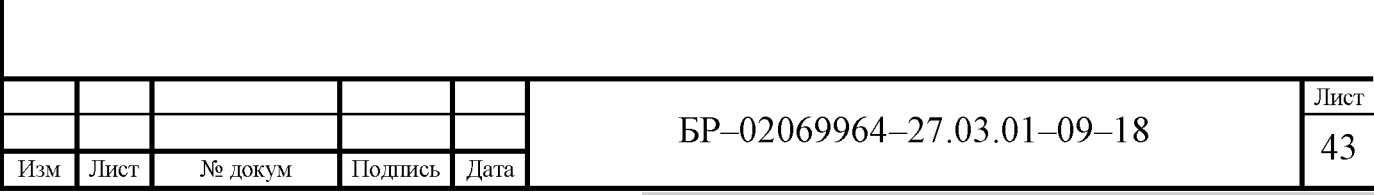

#### 2.5 Отчёт о результатах

Результаты поверки СИ оформляются протоколами и/или свидетельствами о поверке, в которых эти результаты сообщаются точно, чётко, недвусмысленно и объективно [20].

В каждой поверочной лаборатории ведётся свой журнал записей результатов поверки СИ.

Промежуточные результаты заносятся в первичные технические записи. С использованием таких записей, сотрудник, который проводил поверку, оформляет конечные технические записи, после чего первичные технические записи уничтожают.

Окончательные технические записи обычно ведут в виде журналов. Если протокол поверки оформляется одновременно с проведением поверки, то в этом случае допускается не оформлять окончательные технические записи. Сотрудник, который проводил поверку, с помощью технических записей осуществляет оформление результата поверки.

Журналы записей окончательных результатов поверки должны содержать следующую информацию - это наименование заказчика, дату проведения поверки, однозначную идентификация поверяемого СИ, результаты поверки и заключение по результатам поверки.

#### 2.6 Протоколы поверки

Протоколы поверки содержат такую информацию, которая предусмотрена методикой поверки, изложенной в ГОСТ, ГОСТ Р, МИ, ПР, РД, а также в разделах «Методика поверки» эксплуатационных документах на конкретное средство измерений.

Протокол поверки должен содержать:

- наименование документа;

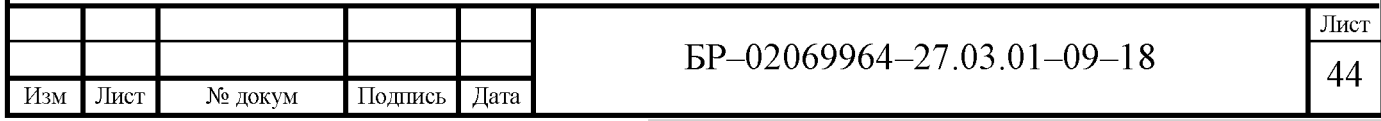

- полное и сокращённое наименование, адрес метрологической служ-

бы:

- идентификацию протокола поверки;
- наименование заказчика;
- место проведения поверки;
- идентификацию методики поверки;
- условия проведения поверки;
- идентификация поверяемого средства измерений;
- однозначную идентификацию средств поверки

- результаты поверки;

- заключение по результатам поверки;
- фамилию, инициалы и подпись начальника лаборатории;
- печать лаборатории;

- фамилию, инициалы и подпись поверителя, который проводил поверку.

#### 2.7 Свидетельства о поверке

Форма свидетельства о поверке должна соответствовать требованиям приказа Минпромторга России № 1815 от 02.07.2015 г.

В случае утраты свидетельства о поверки на средство измерений, заказчик может получить дубликат.

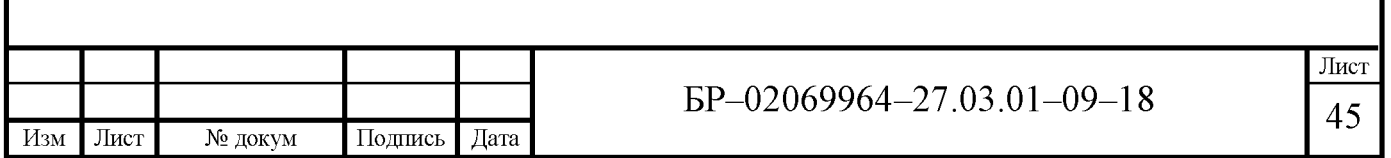

#### 3 Поверка анализаторов паров этанола

3.1 Поверка анализаторов паров этанола в ФБУ «Мордовский **ЦСМ»** 

Федеральное бюджетное учреждение «Государственный региональный центр стандартизации, метрологии и испытаний в Республике Мордовия» (ФБУ «Мордовский ЦСМ») является некоммерческой организацией, созданной для выполнения работ и/или оказания услуг в целях обеспечения реализации предусмотренных законодательством РФ функций Федерального агентства по техническому регулированию и метрологии (Росстандарт) в сферах технического регулирования и обеспечения единства измерений в Республике Мордовия [26].

На базе ФБУ «Мордовский ЦСМ» проводят периодическую поверку анализаторов паров этанола в выдыхаемом воздухе, преимущественно с электрохимическим датчиком.

Поверка происходит в лаборатории поверки средств измерений теплотехнических и физико-химических величин.

Самыми распространёнными типами алктотестеров, которые поступают на периодическую поверку в ФБУ «Мордовский ЦСМ», являются: Юпитер–К, Alcotest 6510, Alcotest 6820, Lion SD–400, Drivesafe II и Mark V.

При выполнении экспериментальной части, было принято участие в проведении поверки таких алкотестеров, как: Алкотектор, исп. Юпитер-К, реестр №50041–12 и Drager Alcotest мод. 6510, реестр №29815–13.

При поверке этих алкотестеров, методиками поверки предусмотрено две схемы подачи газовых смесей на анализаторы: с использованием генератора газовых смесей, и с использованием газовых смесей из баллона под давлением. Схемы подачи газовых смесей изображены на рисунках 10 и 11 [11].

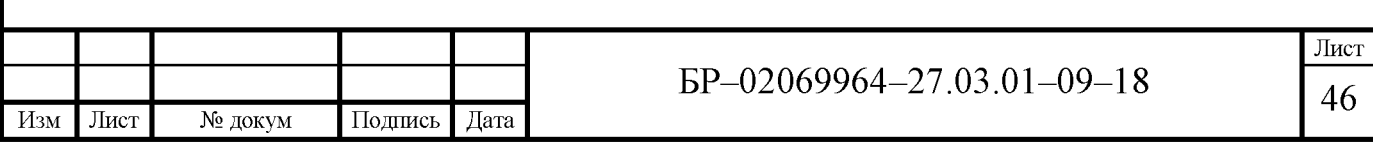

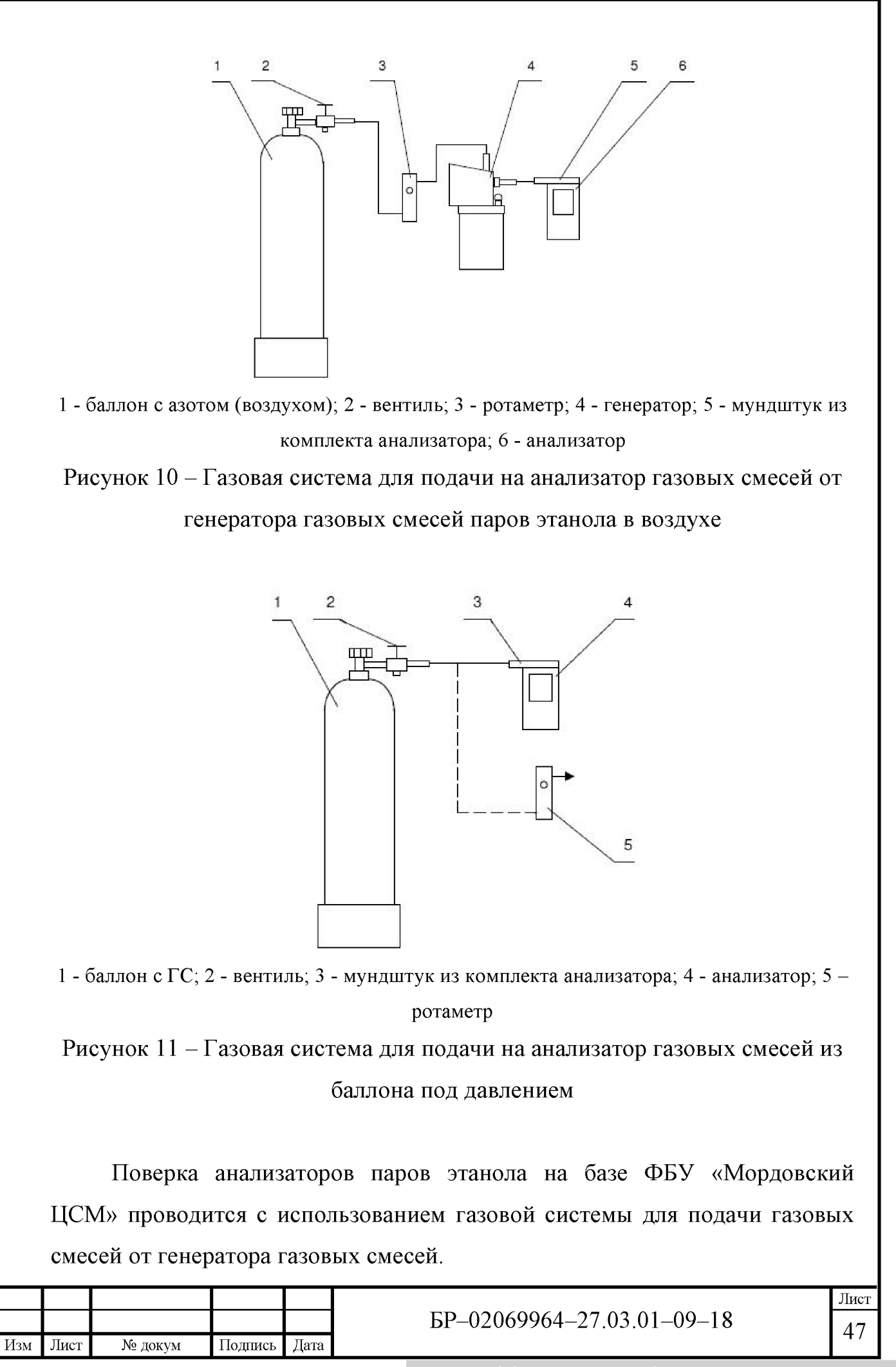

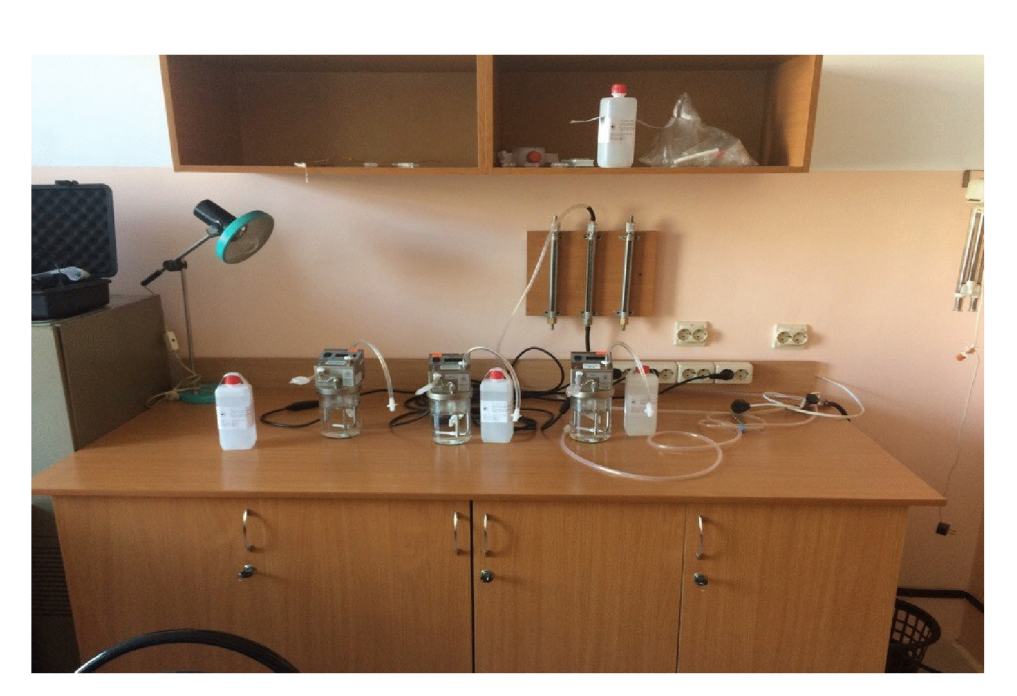

Рисунок 12 - Место проведения поверки алкотестеров

Метрологические характеристики газовых смесей, которые используются при поверки алкотестера Юпитер-К приведены в таблице 15 [5].

Таблица 15 - Метрологические характеристики газовых смесей для алкотестера Юпитер-К

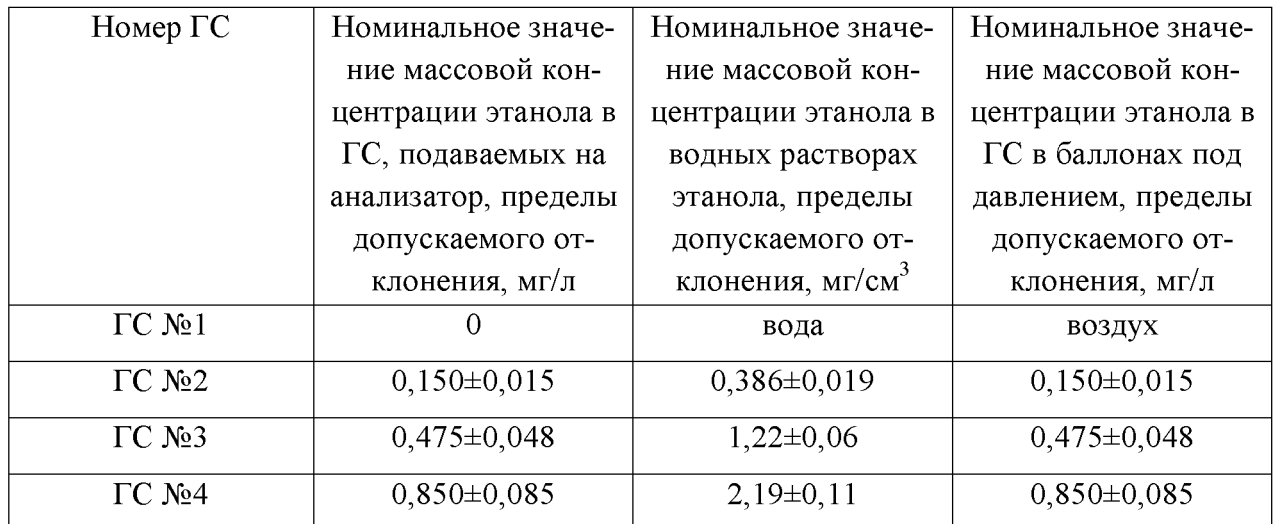

Метрологические характеристики газовых смесей, которые используются при поверки алкотестера Alcotest 6510 приведены в таблице 16 [6].

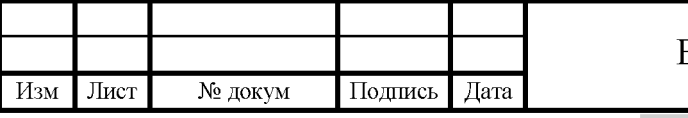

SP-02069964-27.03.01-09-18

Лист 48

Таблица 16 – Метрологические характеристики газовых смесей для алкотестера Alcotest 6510

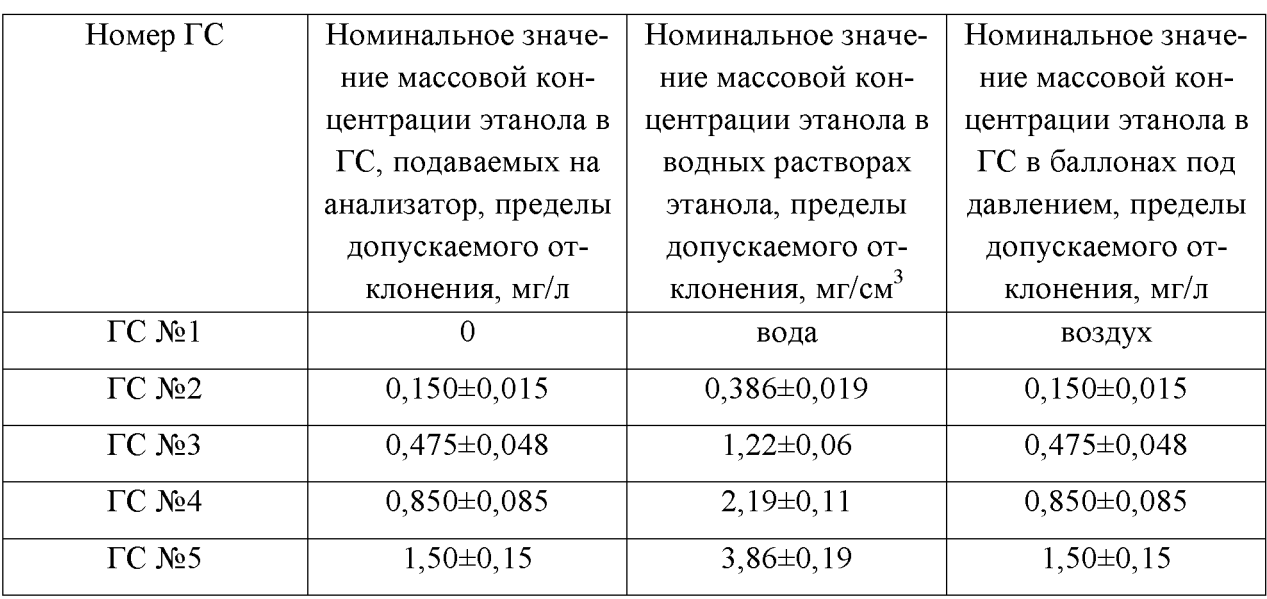

## 3.1.1 Генератор газовых смесей GUTH модель 10-4D

При периодической поверке анализаторов паров этанола в выдыхаемом воздухе в ФБУ «Мордовский ЦСМ» используются генераторы газовых смесей GUTH модель 10-4D.

Генератор газовых смесей паров этанола в воздухе GUTH модель 10-4D предназначен для приготовления газовых смесей, используемых при проведении поверки и испытаний анализаторов паров этанола в выдыхаемом воздухе, в том числе для целей утверждения типа.

GUTH модель 10–4D применяют как рабочий эталон 1-го разряда по ГОСТ 8.578-2014 в сферах государственного регулирования обеспечения единства измерений.

Работа GUTH модель 10-4D основана на пропускании поверочного нулевого газа [15] с постоянным расходом через водный раствор этанола, который нагревается до 34 °С, при этом воздух насыщается парами этанола и воды. Этот процесс называется барботированием. Генератор газовых смесей GUTH модель 10-4D изображён на рисунке 13.

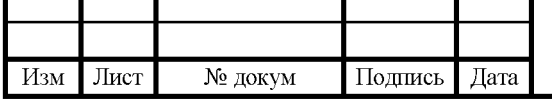

EP-02069964-27.03.01-09-18

В комплекте с генератором газовых смесей поставляются водные растворы этанола ВРЭ-2.

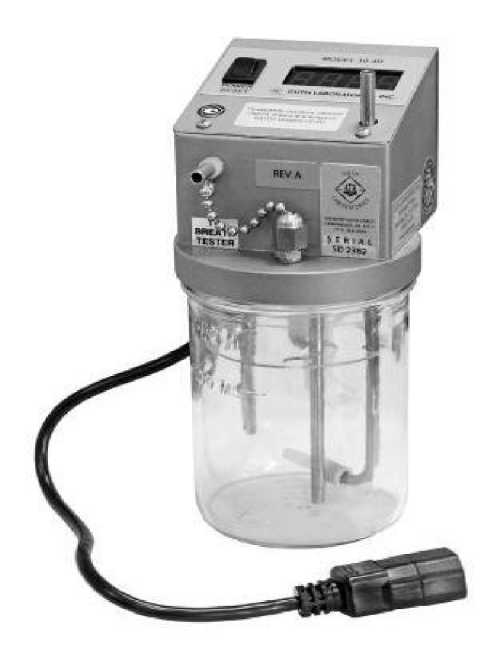

Рисунок 13 – Генератор газовых смесей GUTH модель 10–4D

В комплекте с генератором газовых смесей поставляются водные растворы этанола ВРЭ-2.

Генератор GUTH включает в себя: приборный модуль, ёмкость для водного раствора этанола, тумблер включения/выключения, датчик температуры и электронагреватель, перемешиватель и трубка для барботирования воздуха, цифровой дисплей, трубку подачи воздуха, трубка выдоха газовой смеси и перегородка. Рассмотрим кратко каждый элемент.

Приборный модуль задаёт работу перемешивания и насыщение воздуха парами этанола, а также обеспечивает нагрев водного раствора этанола.

Ёмкость для водного раствора этанола изготовлена из лабораторного стекла для того, чтобы не допустить поражение электрическим током. На ёмкости изображена минимальная отметка объёма водного раствора этанола  $-500$  MT.

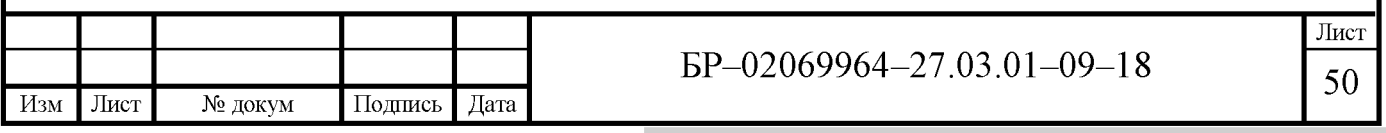

Тумблер включения/выключения позволяет включить и выключить генератор. При включении, генератор начинает нагрев раствора.

Электронагреватель нагревает и поддерживает температуру в 34 °C, а датчик температуры выводит значение на дисплей генератора.

Перемешиватель и трубка для барботирования в совокупности обеспечивают перемешивание ВРЭ и равномерное насыщение воздуха.

С помощью трубки подачи воздуха подаётся нулевой газ из баллона под давлением для насыщения парами этанола и воды.

Трубка газовой смеси осуществляет подачу газовой смеси от генератора к анализатору паров этанола.

Перегородка осуществляет функцию защиты нижней поверхности модуля и трубки подачи газовой смеси от брызг, которые могут появиться от барботирования и перемешиваниях водного раствора этанола.

Основные метрологические характеристики генератора газовых смесей GUTH модель 10–4D приведены в таблице 17 [15].

Таблица 17 – Основные метрологические характеристики генератора газовых смесей GUTH модель 10-4D

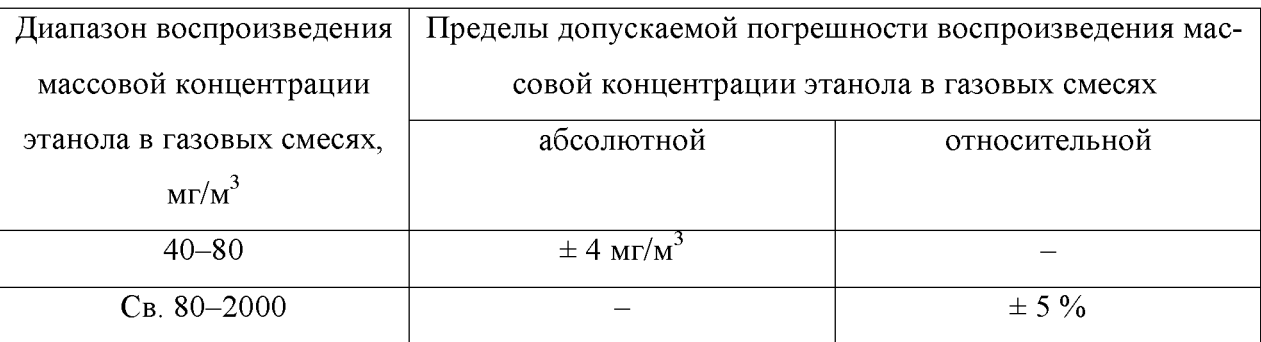

Поверка генератора газовых смесей GUTH 10-4D проводится по МИ 3202-2009 [16]. Межповерочный интервал составляет 1 год.

Основными средствами поверки являются государственный первичный эталон ГЭТ 154-2016 с использованием эталонов сравнения - газовые смеси этанол/азот в баллонах под давлением.

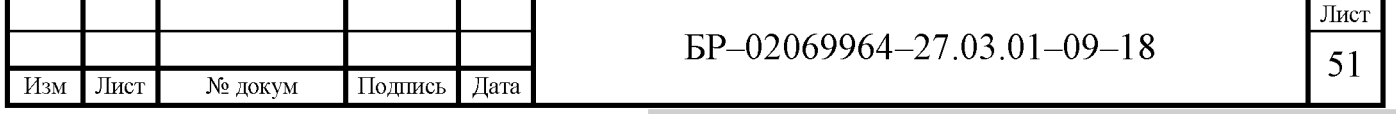

## 3.2 Операции поверки

ФБУ «Мордовский ЦСМ» выполняет периодическую поверку анализаторов паров этанола в выдыхаемом воздухе.

Операции поверки для Alcotest 6510 и Юпитер-К идентичны.

3.2.1 При проведении периодической поверки осуществляются следующие операции поверки:

- внешний осмотр;

- опробование (включает в себя проверку общего функционирования, проверку функционирования автоматического режима отбора пробы и корректировку показаний);

- подтверждение соответствия программного обеспечения;

- определение метрологических характеристик (определение погрешности при температуре окружающего воздуха (20 ± 5 °C)).

3.2.2 При первичной поверке выполняются те же операции, которые приведены выше, за исключением определения метрологических характеристик. В этой операции определение погрешности осуществляется при температуре окружающего воздуха, соответствующей рабочим условиям эксплуатации с использованием термокамеры.

# 3.3 Средства поверки

3.3.1 При проведении периодической поверки в ФБУ «Мордовский ЦСМ» применяются следующие средства, указанные в таблице 18.

3.3.2 При поверке алкотестеров с помощью газовой системы для подачи на анализатор газовых смесей из баллона под давлением используют стандартные образцы состава газовых смесей этанол/азот в баллонах под давлением по ТУ 6-16-2956-92 [27].

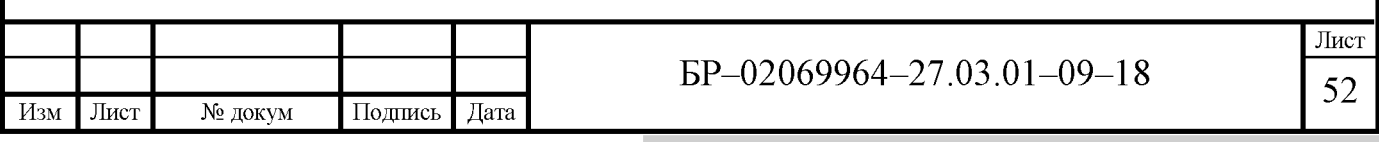

3.3.3 При проведении первичной поверки определение погрешности при температуре окружающего воздуха, соответствующей рабочим условиям эксплуатации с использованием камеры климатической любого типа, например ТХВ-150. Диапазон поддержания температур должен составлять от минус 5<sup>°</sup>С до 50<sup>°</sup>С. Точность поддержания температуры  $\pm 2$ <sup>°</sup>С.

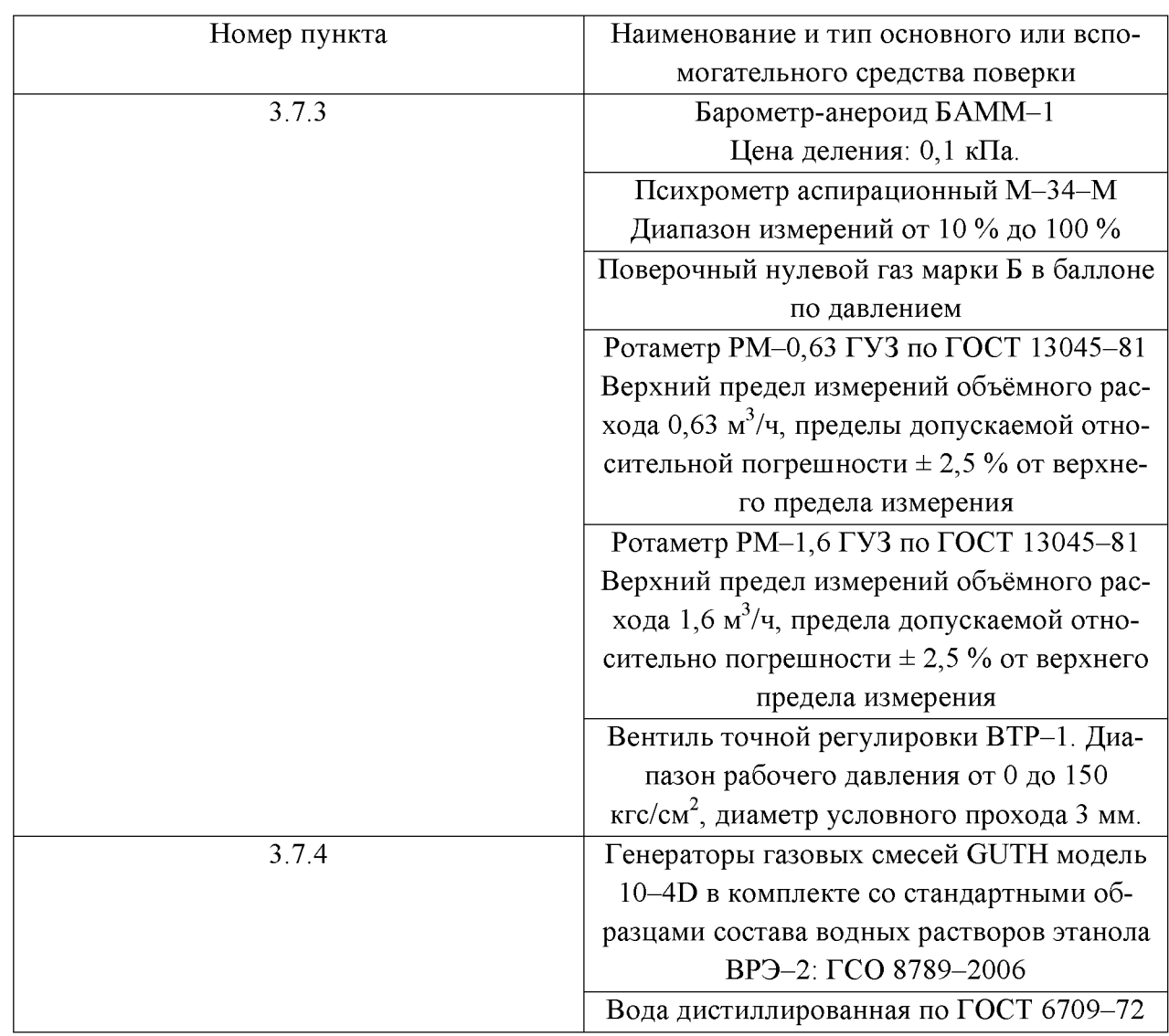

Таблица 18 - Средства поверки

3.3.4 К применению допускаются другие средства поверки, метрологические характеристики которых не хуже, указанных в таблице 18.

3.3.5 Все применяемые средства поверки должны иметь действующие свидетельства о поверке, ГС в баллонах под давлением и стандартные об-

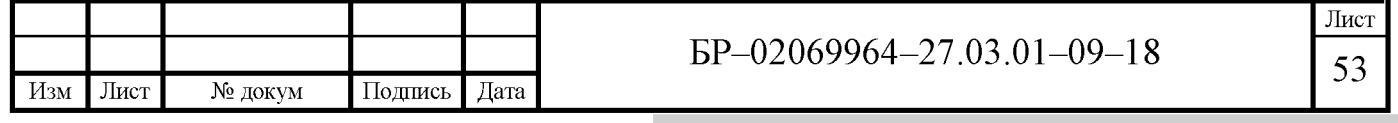

разцы состава ВРЭ - действующие паспорта, камера климатическая - действующее свидетельство об аттестации [11].

# 3.4 Требования безопасности

3.4.1 Лаборатория, в которой проходит поверка, должна иметь приточно-вытяжную вентиляцию, которая обеспечивает кратность воздухообмена не менее  $4-x$  в 1 час.

3.4.2 Содержание вредных компонентов в воздухе рабочей зоны не должны превышать определённых требований.

3.4.3 При проведении поверки должны быть соблюдены правила безопасной эксплуатации сосудов, работающих под давлением.

3.4.4 Для проведения поверки допускаются лица, которые имеют квалификацию поверителя, действующий аттестат, прошедших инструктаж по техники безопасности и ознакомленных с ГОСТ 8.578-2014 [10].

# 3.5 Условия поверки

3.5.1 При проведении поверки необходимо соблюдать условия:

- температура окружающего воздуха от 15 °C до 25 °C;

- относительная влажность окружающего воздуха от 30 % до 80 %;

- атмосферное давление от 84 кПа до 106 кПа;

- массовая концентрация этанола в окружающем воздухе не более  $0,010$  мг/л.

3.5.2 Бутыль с водным раствором этанола (ВРЭ) необходимо вскрывать только перед использованием. Раствор необходимо использовать только для однократной заливки в генератор газовых смесей. Раствор необходимо заменить, если число генерируемых проб ГС превысило максимального количества без замены ВРЭ или при нахождении в генераторе газовых сме-

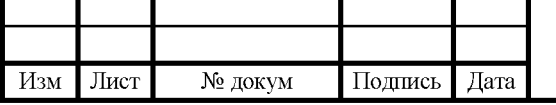

EP-02069964-27.03.01-09-18

сей более 6 часов. После использование, к повторному применению раствор не допускается.

3.5.3 Поочерёдная подача на поверяемый анализатор газовой смеси от генератора паров этанола или от газовой смеси этанол/азот из баллонов под давлением не допускается.

# 3.6 Подготовка к проведению поверки

3.6.1 Алкотестер необходимо подготовить к работе в соответствии с РЭ. Необходимо проверить и, если необходимо, выставляют текущую дату и время в алкотестере.

3.6.2 Подготавливаются средства поверки в соответствии с документаций по эксплуатации.

3.6.3 Необходимо проверить наличие паспортов и сроков годности стандартных образцов состава ВРЭ.

3.6.4 Если поверка осуществляется с помощью подачи газовой смеси от баллонов под давлением, необходимо проверить наличие паспортом и срок годности данных ГС. Баллоны с газовой смесью должны быть выдержаны в помещении, в котором проводится поверка не менее 24 часа.

3.6.6 Поверяемый анализатор паров этанола необходимо выдержать в помещении, в котором проводится поверка не менее 2 часов [4, 5].

# 3.7 Проведение поверки

3.7.1 При внешнем осмотре проверяют отсутствие внешних повреждений, которые могут повлиять на безопасность. Проводят визуальный осмотр маркировки и надписей на анализаторе. Они должны быть чёткими и читаемыми. Органы управления, штуцера, разъёмы должны быть исправны.

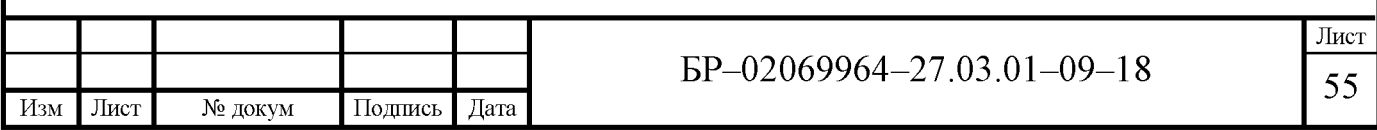

3.7.2 При опробовании производится проверка общего функционирования, проверку функционирования автоматического отбора проб и корректировка показаний.

3.7.2.1 Проверку общего функционирования проводят путём включения алкотестера и автоматической диагностики работоспособности анализатора.

3.7.2.2 Проверку функционирования автоматического режима отборы проб осуществляют в следующей последовательности:

а) необходимо открыть баллон с воздухом при помощи вентиля точной регулировки и установить расход воздуха 8 л/мин с помощью ротаметpa:

б) включают анализатор согласно руководству по эксплуатации и после выхода алкотестера в режим измерения подают на него воздух из баллона. В этом случае анализатор не должен производить автоматический забор пробы газовой смеси;

в) затем необходимо открыть баллон с воздухом и с помощью вентиля регулировки установить по ротаметру расход воздуха 12 л/мин;

г) снова включают анализатор и после выхода алкотестера в автоматический режим отбора пробы согласно РЭ подают воздух от баллона. Через 5 секунд необходимо отсоединить алкотестер, при этом должен произойти автоматический отбор пробы газовой смеси [5].

3.7.2.3 Корректировку показаний алкотестера проводят при помощи подачи ГС №3 от средства поверки на анализаторы.

При проведении измерений с помощью генератора газовых смесей необходимо собрать газовую систему по рисунку 10. Подготовить генератор газовых смесей к работе по РЭ. Затем использовать соответствующий водный раствор этанола согласно таблицам 15 и 16.

Действительное значение массовой концентрации на выходе генератора газовых смесей рассчитывается по формуле (1):

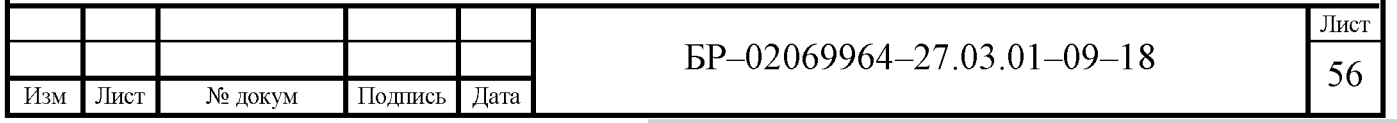

$$
C_n^{\bar{A}} = 0.38866 \, \text{x} \, C_p^{\bar{A}}, \tag{1}
$$

где  $C_n^{\text{A}}$  – аттестованное значение массовой концентрации этанола в используемом стандартном образце ВРЭ, указанное в паспорте, мг/см<sup>3</sup>.

Корректировка показаний выполняется в сервисном режиме. Необходимо зайти в сервисное меню, путём нажатия и удержания кнопки управления в течении 5 секунд, затем ввести PIN-код. После чего зайти в раздел «Калибровка» и далее в подразделе «Опции» установить тип газа «Влажный газ» и ввести значение массовой концентрации этанола в ГС, полученной по формуле  $(1)$ .

После чего входим в подраздел «Калибровка» и нажимаем кнопку «ОК». Затем открываем баллон с воздухом и выставляем расход ГС на выходе генератора - 6 л/мин с помощью вентиля точной регулировки и контролируя по ротаметру [4].

После появления на дисплее анализатора сообщения «Подайте газ!», необходимо подать ГС на вход анализатора через мундштук с выхода генератора газовых смесей.

После появления на дисплее сообщения «Прекратите подачу» и характерного щелчка, анализатор необходимо отсоединить, и закрыть вентиль на баллоне.

При проведении измерений с помощью ГС в баллонах под давлением необходимо собрать схему, изображённую на рисунке 11.

Необходимо войти в сервисное меню анализатора, как было описано выше. Затем войти в раздел «Калибровка» и выбрать подраздел «Опции», после чего в этом разделе выбрать «Сухой газ» и вводят значение массовой концентрации этанола ГС, рассчитанной по формуле (2):

$$
C_p^n = C_n^{\text{A}} x \, \frac{P}{101,3},\tag{2}
$$

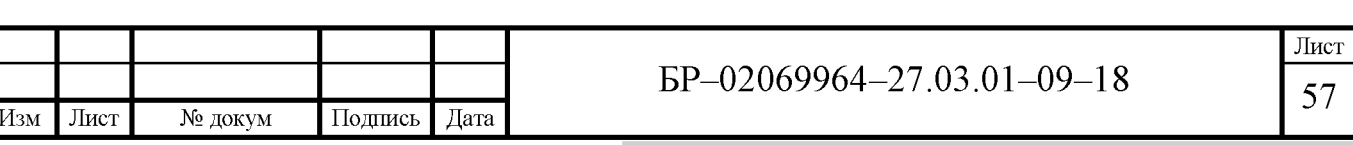

где  $C_n^A$  – аттестованное значение массовой концентрации этанола в ГС в баллоне под давлением, указанное в паспорте, мг/л;

 $P$  – атмосферное давление, измеренное барометром, кПа.

В разделе «Калибровка» входим в подраздел «Калибровка» и нажимаем кнопку «ОК». Затем открываем баллон с ГС и выставляем расход - 6 л/мин с помощью вентиля точной регулировки контролируя по ротаметру.

После появления на дисплее анализатора сообщения «Подайте газ!», необходимо подать ГС на вход анализатора через мундштук от баллона с  $\Gamma C$ 

После появления на дисплее сообщения «Прекратите подачу» и характерного щелчка, анализатор необходимо отсоединить, и закрыть вентиль на баллоне.

Поле проведения корректировки показаний необходимо установить дату последней корректировка в разделе «Калибровка», в подразделе «Устан. дату ка-либр.» [11].

3.7.3 Подтверждение соответствия программного обеспечения проводится путём визуальной идентификации номера ПО анализатора.

Для этого необходимо зайти в сервисное меню и выбрать раздел «Информация», в подразделе «Версия ПО» зарегистрировать установленную в анализаторе версию ПО.

Результаты поверки подтверждения соответствия программного обеспечения считается положительным в том случае, если номер версии ПО не ниже V1.01 для анализатора Юпитер–К и Rev.2.59 для Alcotest 6510.

3.7.4 Определение метрологических характеристик

3.7.4.1 Определение погрешности при температуре окружающего воздуха (20 $\pm$ 5) <sup>0</sup>С проводится при периодической поверки. Измерения проводят в 5-ти точках диапазона измерений у Alcotest 6510 и в 4-х точках у Юпитер-К [5].

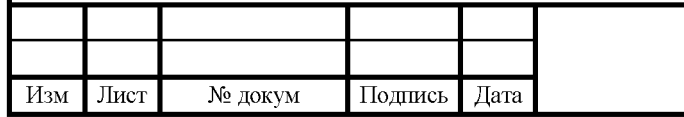

EP-02069964-27.03.01-09-18

ГС подаётся поочерёдно на вход анализатора в следующей последовательности:

а) № 1-2-3-4-5-1 для анализатора Alcotest 6510

б) № 1-2-3-4-1 для анализатора Юпитер-К

В каждой поверяемой точки проводится по три измерения, путём подачи на вход n-ой ГС и регистрируют показания анализатора в зависимости от выбранной системы подачи ГС.

Если измерения производятся с помощью генератора газовых смесей, то необходимо собрать схему по рисунку 10 и подготовить к работе генератор по РЭ [15]. В меню анализатора установить тип газа «Влажный газ» и вводят значение массовой концентрации этанола на выходе генератора, рассчитанной по формуле (1).

Каждое измерение проводят в последовательности:

а) в разделе «Калибровка» необходимо выбрать подраздел «Поверка» и нажать кнопку «ОК»;

б) открыть баллон с воздухом и с помощью вентиля установить расход ГС 6 л/мин контролируя по ротаметру;

в) после появления сообщения «Подайте газ!» на дисплее алкотестера, необходимо падать газовую смесь от генератора;

г) при появлении сообщение «Прекратите подачу», необходимо отсоединить анализатор, закрыть вентиль на баллоне и записать показания алкотестера в мг/л.

Интервал между измерениями должен быть не менее 10 секунд.

Максимальное количество поверяемых анализаторов с помощью генератора GUTH 10–4D без замены ВРЭ: 10 [15].

При проведении измерений с помощью ГС в болонах под давлением, необходимо собрать схему подачи газа по рисунку 11. Войти в меню анализатора путём удержания кнопки управления в течении 5 секунд, после чего ввести PIN-код. Зайти в раздел «Калибровка» и далее в подраздел «Опции».

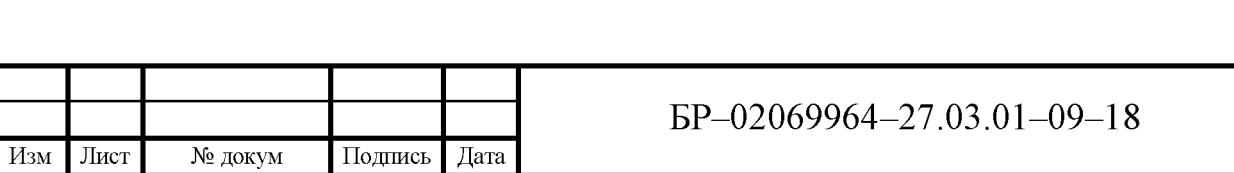

Лист 59

Установить тип газа «Сухой газ» и ввести значение массовой концентрации этанола в газовой смеси, рассчитанное по формуле (2).

Каждое измерение проводят в последовательности:

а) в разделе «Калибровка» необходимо выбрать подраздел «Поверка» и нажать кнопку «ОК»;

б) открывают баллон с ГС и с помощью вентиля точной регулировки устанавливают расход ГС 6 л/мин, контролируя по ротаметру;

в) после появления сообщения «Подайте газ!» на дисплее алкотестера, необходимо падать газовую смесь из баллона под давлением;

г) при появлении сообщение «Прекратите подачу», необходимо отсоединить анализатор, закрыть вентиль на баллоне и записать показания алкотестера  $\Pi_n$  в мг/л.

д) рассчитать измеренное значение массовой концентрации этанола в n-й ГС, мг/л по формуле  $(3)$ :

$$
C_n = \Pi_n x \frac{P}{101.3},
$$
 (3)

где Р - атмосферное давление, измеренное барометром, кПа;

 $\Pi_n$  – показания анализатора.

3.7.4.2 Определение погрешности при температуре окружающего воздуха, соответствующей рабочим условиям эксплуатации проводится при первичной поверки в два этапа:

1) определение погрешности при температуре окружающего воздуха  $(20\pm5)^0C;$ 

2) определение погрешности при температуре окружающего воздуха, соответствующей нижнему и верхнему значению рабочих условий эксплуатации алкотестера.

Определение погрешности при температуре окружающего воздуха  $(20\pm5)$ <sup>0</sup>С проводится согласно пункту 3.7.4.1

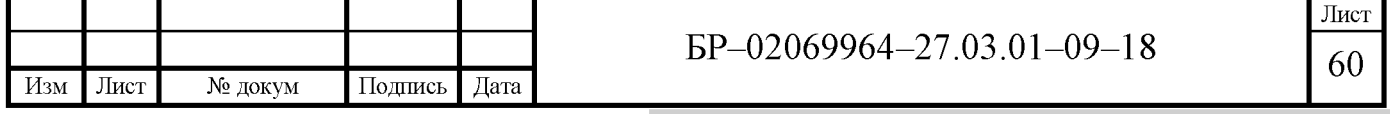

Определение погрешности при температуре окружающего воздуха, соответствующей нижнему и верхнему значению рабочих условий эксплуатации проводится с применением климатической камеры.

Измерения проводят в следующей последовательности:

а) необходимо поместить анализатор в климатическую камеру м выдержать анализатор при температуре 48 °C в течении 2 часов;

б) провести три измерения подачей ГС  $N<sub>2</sub>3$  и записывают показания анализатора согласно пункту 3.7.4.1. Анализатор необходимо доставать из климатической камеры только для подачи ГС не более чем на 15 секунд. Между измерениями анализатор необходимо выдерживать в течении 5 минут в климатической камере.

в) помещают анализатор в климатическую камеру и выдерживают в течении 2 часов при температуре минут  $3\text{ °C}$  [4, 5];

г) проводят три измерения подачей ГС №3 и записывают показания анализатора согласно пункту 3.7.4.1. Анализатор необходимо доставать из климатической камеры только для подачи ГС не более чем на 15 секунд. Между измерениями анализатор необходимо выдерживать в течении 5 минут в климатической камере.

#### 3.8 Обработка результатов измерений

Лист

Изм

По результатам измерений, которые были получены в пунктах 3.7.4.1 и 3.7.4.2 в каждой поверяемой точке по каждому измерению рассчитывают абсолютную и относительную погрешности, в зависимости от того, какая погрешность нормированная для поверяемой точки.

Абсолютная погрешность алкотестера, мг/л, при подаче n-й газовой смеси рассчитывается по формуле (4):

$$
\Delta_n = \mathsf{C}_n - \mathsf{C}_n^{\mathsf{A}},\tag{4}
$$

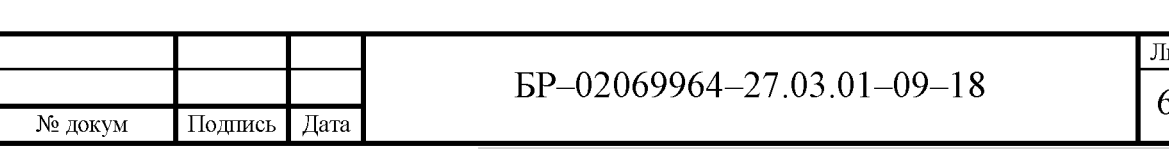

где  $C_n$  – измеренное значение массовой концентрации этанола при подаче nой газовой смеси, мг/л;

 $C_n^{\text{Z}}$  – действительное значение массовой концентрации этанола в n-ой газовой смеси, мг/л;

Относительная погрешность в % рассчитывается по формуле (5):

$$
\delta_n = \frac{c_n - c_n^{\mathcal{A}}}{c_n^{\mathcal{A}}} \times 100,\tag{5}
$$

Результаты определения погрешностей могут считаться положительными, если они не превышают пределы допускаемой погрешностей, которые были установлены при утверждении типа и указаны в таблицах 2 и 4.

#### 3.9 Оформление результатов поверки

При положительных результатах поверки алкотестер признают годным и выписывают на него свидетельство о поверке.

При отрицательных результатах поверки алкотестер признают негодным и выписывают извещение о непригодности с указанием причин непригодности.

Протокол поверки и Свидетельство о поверки анализатора Юпитер-К приведены в приложениях Б и В.

#### 3.10 Анализ и предложения по методике поверке

Ежегодно в ФБУ «Мордовский ЦСМ» проводится поверка более 200 анализаторов паров этанола в выдыхаемом воздухе. МС имеет в наличии три генератора газовых смесей GUTH, которые являются эталонами 1-го разряда, а так же ВРЭ различных концентраций.

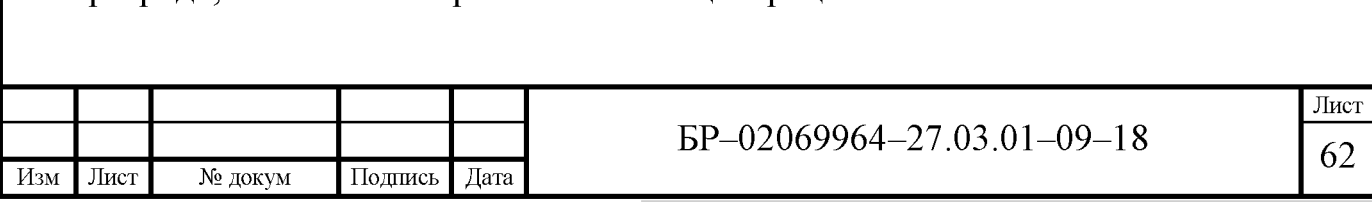

Проведём анализ поверки за последние 3 года.

В таблице 19 приведено количество поверяемых и забракованных алкотестеров за 2015-2017 гг.

Таблица 19 – Количество поверенных и забракованных анализаторов паров этанола в год

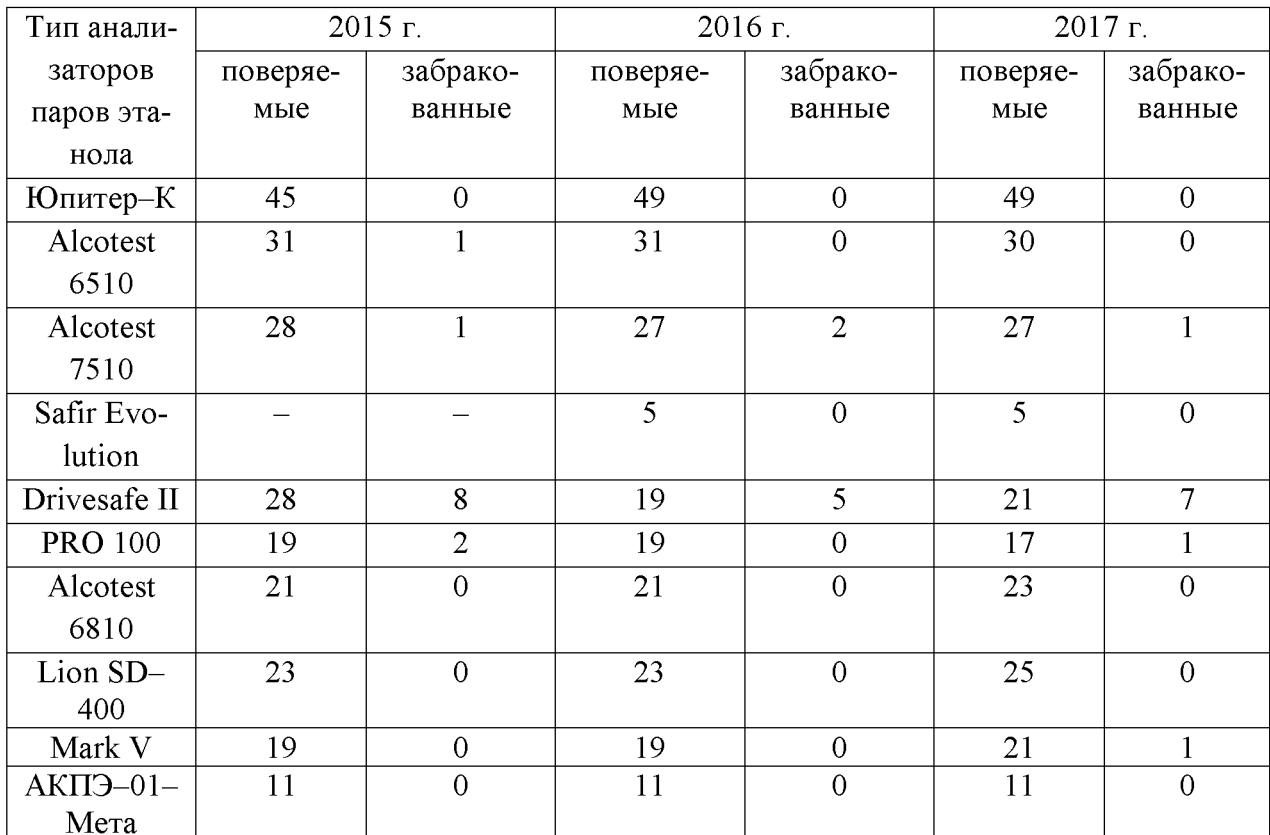

Большой процент брака составляет у алкотестера Drivesafe II. Брак происходит из-за сбоя в программном обеспечении.

Остальные анализаторы паров этанола имеют малый процент брака.

Из таблицы 19 мы видим, что алкотестеры Юпитер–К и Alcotest 6510, в поверке которых мы принимали участие, практические не имеют брака.

При проведении поверки анализаторов паров этанола Alcotest 6510 и Юпитер-К оба средства измерений были признаны годными. Значения абсолютных и относительных погрешностей для анализаторов Юпитер-К и Alcotest 6510, полученные при поверке, указаны в таблицах 20 и 21.

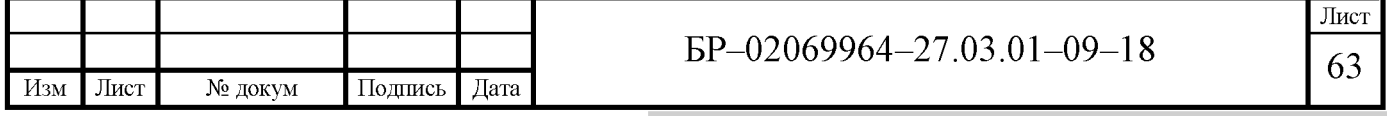

Таблица 20 - Значения погрешностей, полученные при поверке для анализатора Юпитер-К

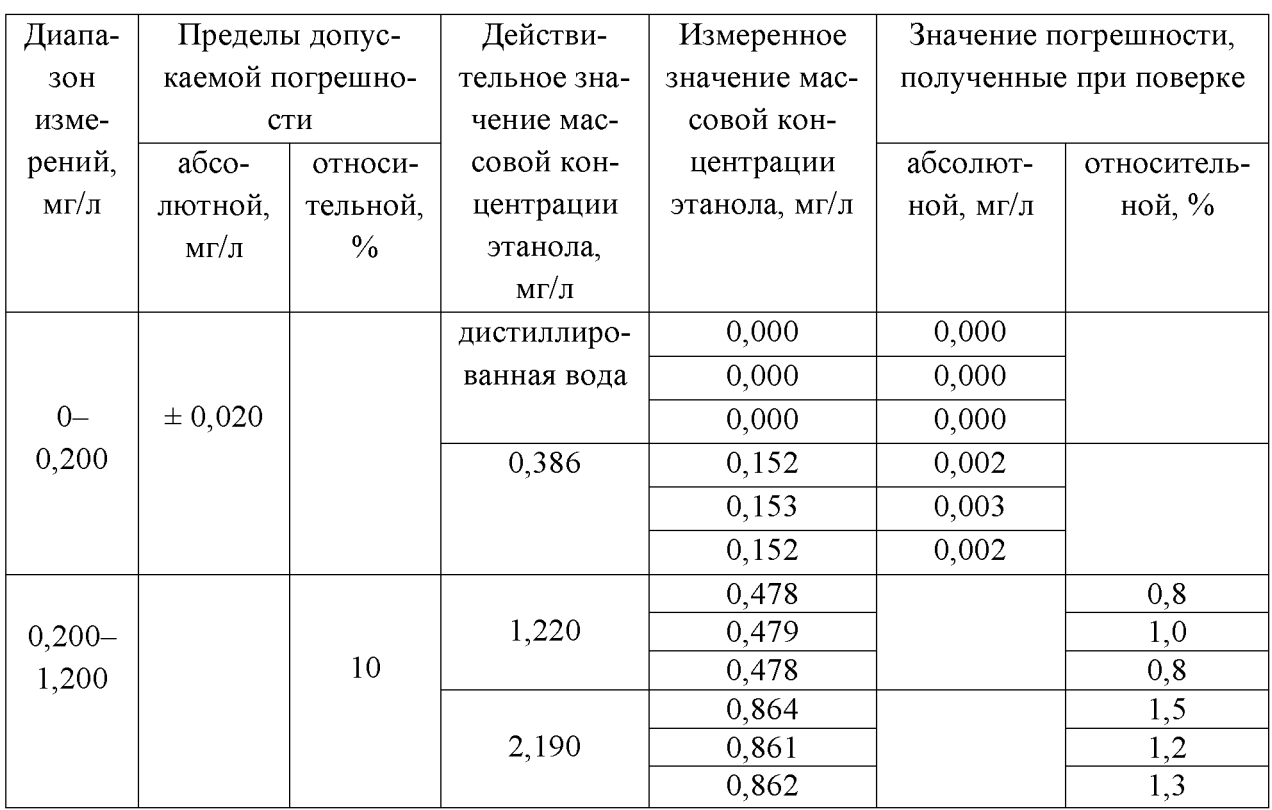

Таблица 21 - Значения погрешностей, полученные при поверке для анализатора Alcotest 6510

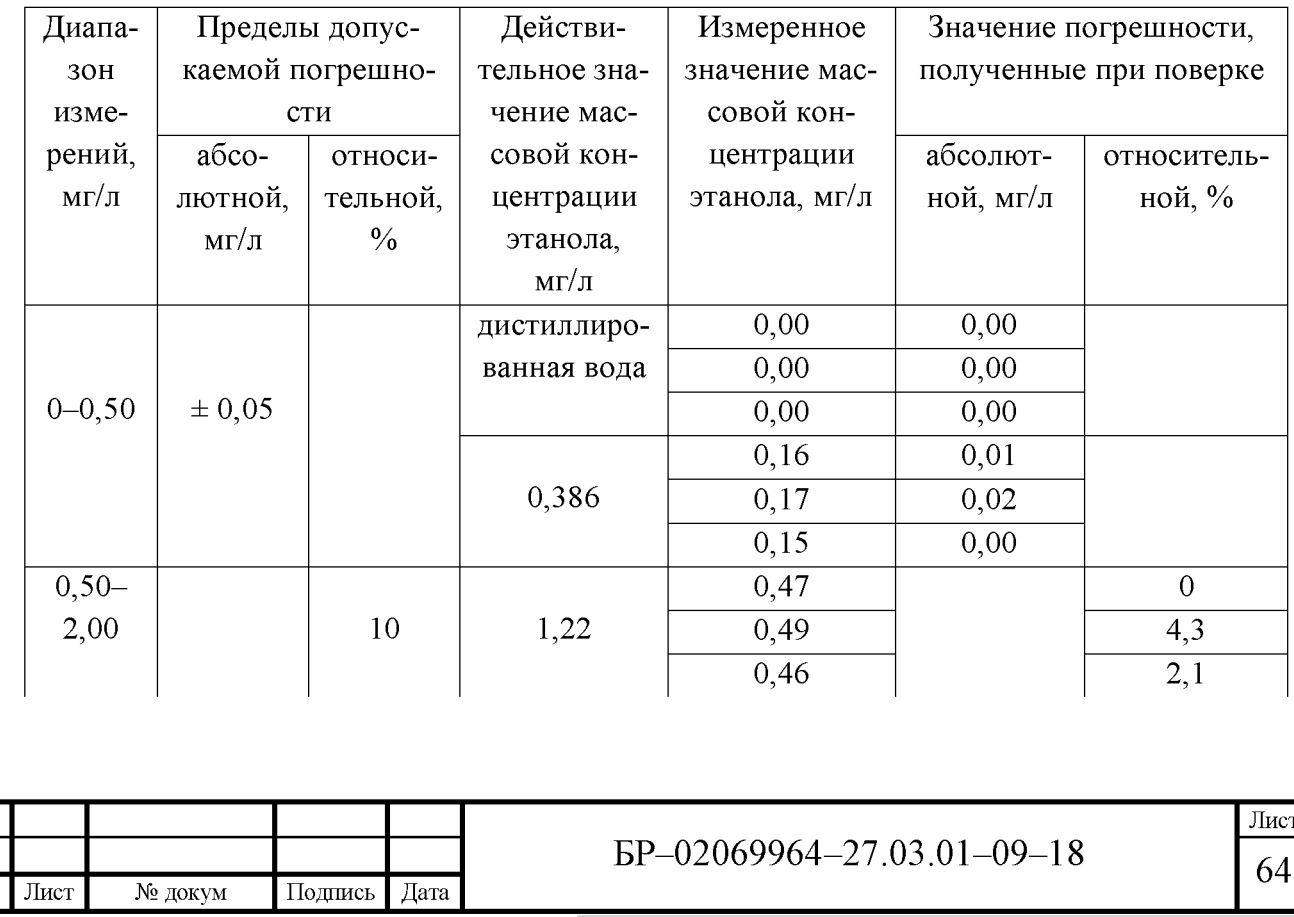

Изм

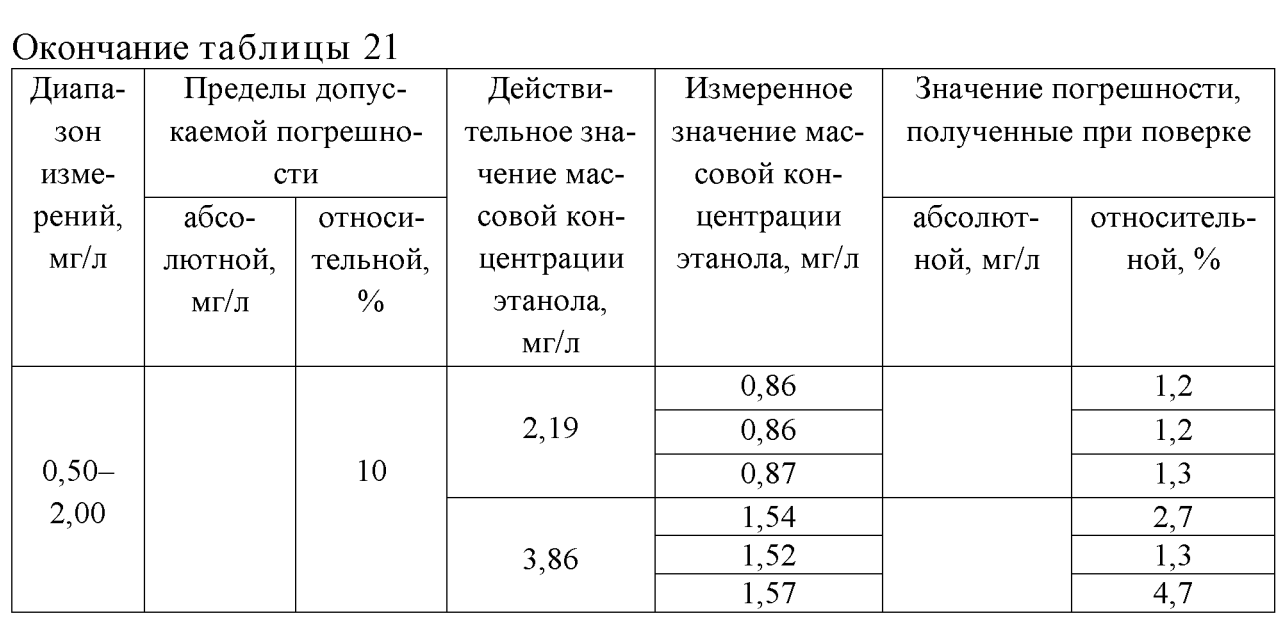

При определении погрешности у Alcotest 6510 была замечена следующая проблема. С использованием ГС №5, при первом измерении, с действительным значением массовой концентрации этанола в ВРЭ - 3,86 мг/л, и с последующим использованием этой же ГС при втором и третьем измерении должно пройти порядка 10-15 минут, так как датчик алкоголя перестаёт объективно воспринимать измеряемую величину и подвергается довольно сильному износу.

Это связано с тем, что смесь с массовой концентрации этанола в ВРЭ 3,86 мг/л даёт на выходе генератора 1,5 мг/л массовой концентрации этанола в газовой смеси. Это довольно большое значение. В 2018 году допустимая норма алкоголя в крови составляет 0,16 мг/л с учётом возможной суммарной погрешности. Значение 1,5 мг/л составляет очень сильное опьянение. Смертельной дозой является 2,25 мг/л.

В большинстве методиках поверки проводится поверка с использованием 4-х точек, например по 4-м точкам поверяется Юитер-К.

В таблице 22 приведены значения погрешностей, при измерении ГС №5 анализатором Alcotest 6510, с промежутком между измерениями в 3 ми-HVTV.

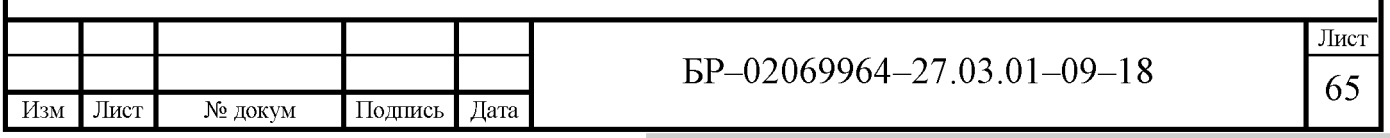

Таблица 22 – Значения погрешностей, при измерении ГС №5 анализатором Alcotest 6510, с промежутком между измерениями в 1 минуту

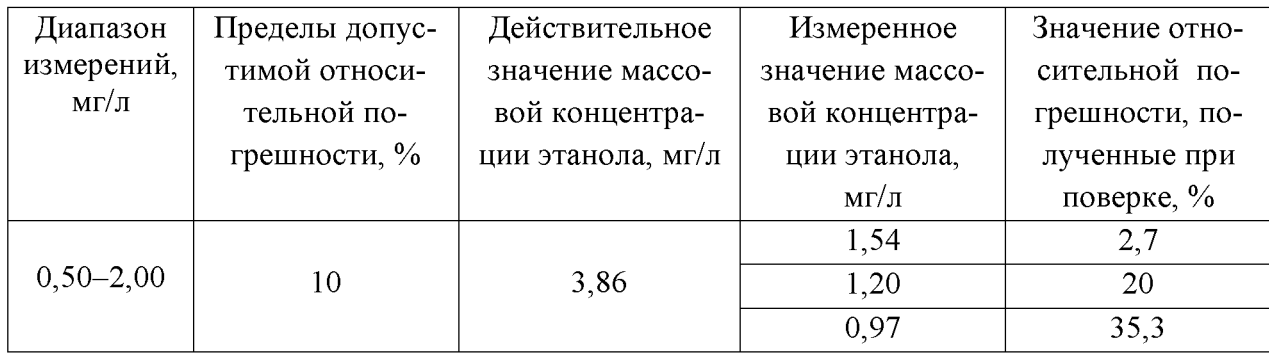

По таблице 22 можно сделать вывод, что ГЗ №5 оказывает существенную нагрузку на датчик анализатора Alcotest 6510 и на время проведении поверки.

Вероятность регистрирование значение 1,5 мг/л на практике очень мала, а для признания того факта, что человек находится под действием алкоголя, достаточно регистрации значения 0,16 мг/л. Таблица 19 показывает нам, что поверяемый нами алкотестер Alcotest 6510 стабилен и практически не имеет брака, что свидетельствует о его хорошем качестве. На основе этого можно сделать вывод, что для использования ГС №5 при периодической поверке нет большой необходимости. Целесообразнее исключить её из периодической поверки и оставить только при первичной. Это позволило бы сократить время на проведении поверки и продлить эксплуатацию датчика анализатора.

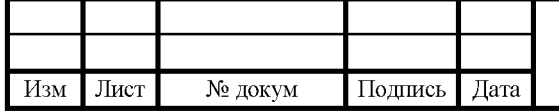

EP-02069964-27.03.01-09-18

#### ЗАКЛЮЧЕНИЕ

В ходе выполнения бакалаврской работы был проведён анализ современного состояния метрологического обеспечения поверки анализаторов паров этанола.

Рассмотрены вопросы метрологического обеспечения поверки анализаторов паров этанола, начиная от организационных аспектов и заканчивая рассмотрением процесса поверки.

Для достижения поставленной цели, были решены следующие задачи:

- изучена терминология по теме бакалаврской работы;

- рассмотрены типы применяемых анализаторов паров этанола, их принципы действия;

- изучена поверочная схема анализаторов паров этанола;

- проанализировано метрологическое обеспечение поверки анализаторов паров этанола;

- приобретены практические навыки работы с нормативной и технической документацией;

- принято участие в процессе проведении поверки анализаторов паров этанола:

- оформлены протоколы поверки и свидетельства о поверке;

- проанализировали методики поверки, процедуру поверки, эталонную базу, и предложили решение по её улучшению.

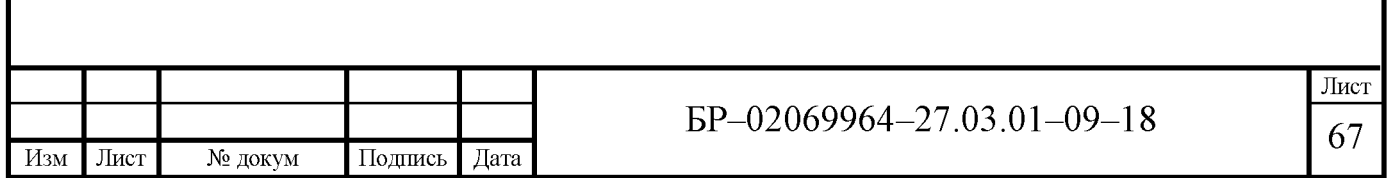

## СПИСОК ИСПОЛЬЗОВАННЫХ ИСТОЧНИКОВ

1 Анализатор паров этанола Alcotest 6510 с принадлежностями: руководство по эксплуатации. – Спб., 2013. – 29 с.

2 Анализатор паров этанола Lion SD-400: руководство по эксплуатации. – Спб., 2010. – 24 с.

3 Анализатор паров этанола Алкотектор Юпитер-К: руководство по эксплуатации. – Спб., 2016. – 33 с.

4 Анализатор паров этанола SAFIR EVOLUTION: руководство по эксплуатации. – Спб., 2017. – 20 с.

5 Анализаторы паров этанола в выдыхаемом воздухе Адкотектор Юпитер. Методика поверки. – Спб., 2015. – 19 с.

6 Анализаторы паров этанола в выдыхаемом воздухе Alcotest модели 6510, 6810. Методика поверки – Спб., 2013. – 17 с.

7 Анализаторы паров этанола утверждённого типа [Электронный ресурс] / Каталог продукции. – Режим доступа: http://alcotester.ru/cntnt/catalog-/alcoprofessional.html.

8 ГОСТ Р 54794-2011. Анализаторы паров этанола. Общие технические условия. – Введ. 2013–01–01. – М.: Стандартинформ, 2013. – 18 с.

9 ГОСТ Р 8.776-2011. Государственная система обеспечения единства измерений (ГСИ). Стандартные образцы состава газовых смесей. Общие метрологические и технические требования. - Введ. 2013-03-01. - М. : Стандартинформ, 2013. - 14 с.

10 ГОСТ Р 8.820-2013. Метрологическое обеспечение. Основные положения. – Введ. 2015–01–01. – М. : Стандартинформ, 2014. – 11 с.

11 ГОСТ 8.578-2014. Государтсвенная поверочная схема для средств измерений содержания компонентов в газовых средах. – Введ. 2016–01–01. – М.: Стандартинформ, 2016. – 12 с.

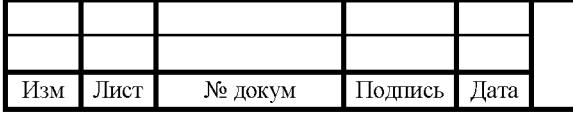

EP-02069964-27.03.01-09-18

Лист 68

12 ГОСТ Р 8.838-2013. Государственная система обеспечения единства измерений (ГСИ). Анализаторы паров этанола. Методика поверки. -Введ. 2014–11–01. – М. : Стандартинформ, 2014. – 11 с.

13 ГОСТ Р ИСО 6142-2008. Анализ газов. Приготовление градуировочных газовых смесей. Гравиметрический метод. - Введ. 2009-09-01. - М.: Стандартинформ, 2009. – 30 с.

14 ГОСТ 8.061-80. Поверочные схемы. Содержание и построение. -Взамен ГОСТ 8.061-73; введ. 1981-01-01. - М.: Изд-во стандартов, 2002. - $10c$ .

15 Государственный первичный эталон единиц молярной доли, массовой доли и массовой концентрации компонентов в газовых и газоконденсатных средах (ГЭТ 154–2016) [Электронный ресурс] / Управление метрологии РОССТАНДАРТ - ВНИИФТРИ. - Режим доступа: http://fif.vniiftri.ru/ DB/com/index.html/RU,ETALON.

16 Генератор газовых смесей GUTH модель 10-4D: руководство по эксплуатации. – Спб., 2014. – 27 с.

17 Об обеспечении единства измерений: Федер. закон Рос. Федерации: Гпринят Гос. Думой 11 июня 2008 г. // Собрание законодательства Рос. Федераци. – 2016. – № 102. – Ст. 29.

18 Об аккредитации в национальной системе аккредитации [Электронный ресурс] / Федер. закон от 28.12.2013 № 412-ФЗ (ред. от 23.06.2014). – Режим доступа: http://www.consultant.ru/document/cons doc LAW 156522/.

19 Об утверждении Критериев аккредитации, перечня документов, подтверждающих соответствие изделия, аккредитованного лица аккредитации, и перечня документов в области стандартизации, соблюдения требований которых заявителями, аккредитованными лицами обеспечивает их соответствие аккредитации [Электронный ресурс] / Приказ Минэкономразвития России от 30.05.2014 №326 (Зарегистрировано в Минюсте России

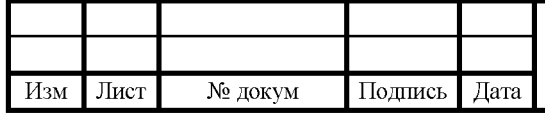

EP-02069964-27.03.01-09-18

Лист 69

30.07.2014 №33362) – Режим доступа: http://ivo.garant.ru/#document/707123  $358/paragnh/1:2.$ 

20 Об утверждении порядка проведении поверки средств измерений, требований к знаку поверки и содержанию свидетельства о поверке [Электронный ресурс] / Приказ Минпромторга РФ от 02.07.2015 №1815 (Зарегистрировано в Минюсте РФ 04.09.2015 № 38822) – Режим доступа: http://www.consultant.ru/document/cons doc LAW 185730/.

21 Правиков Ю. М. Метрологическое обеспечение производства: учебное пособие / Ю. М. Правиков, Г. Р. Муслина. – М.: КРОНУС, 2009. –  $240c$ .

22 Пулатов В. Н. Метрология и техническое регулирование: учеб. пособие для вузов / В. Н. Пулатов. – М. : Изд-во МГТУ им. Н. Э. Баумана, 2011.  $-415$  c.

23 Перельштейн Е. Л. Метрологическая служба предприятия / Е. Л. Перельштейн. – М. : Стандартинформ, 2010. – 168 с.

24 Рейх Н.Н. Метрологическое обеспечение производства: учебное пособие для ВИСМ / Н. Н. Рейх, А. А. Тупеченков, В. Г. Цейтлин; под ред. канд. тех. наук Л. К. Исаева. – М. : Стандартинформ, 2014. – 60 с.

25 РМГ 29-2013. ГСИ. Метрология. Основные термины и определения. - Взамен РМГ 29-99; введ. 2015-01-01. - М.: Стандартинформ, 2014. - 60 с.

26 Руководство по качеству поверки средств измерений ФБУ «Мордовский ЦСМ» – Саранск, 2015. – 95 с.

27 ТУ 6-21-5-82 Газы поверочные нулевые. Воздух. Технические условия. – Введ. 1999–05–08. – М.: Стандартинформ, 2000. – 48 с.

28 Федеральный информационный фонд по обеспечению единства измерений [Электронный ресурс] / Сведения об утвержденных типах средств измерений. – Режим доступа: http://fundmetrology.ru/10 tipy  $si/11/7$ list.aspx

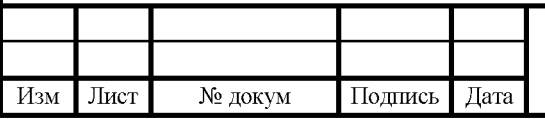

EP-02069964-27.03.01-09-18

## ПРИЛОЖЕНИЕ А (обязательное)

#### Государственная поверочная схема для средств измерений содержания

#### компонентов в газовых средах

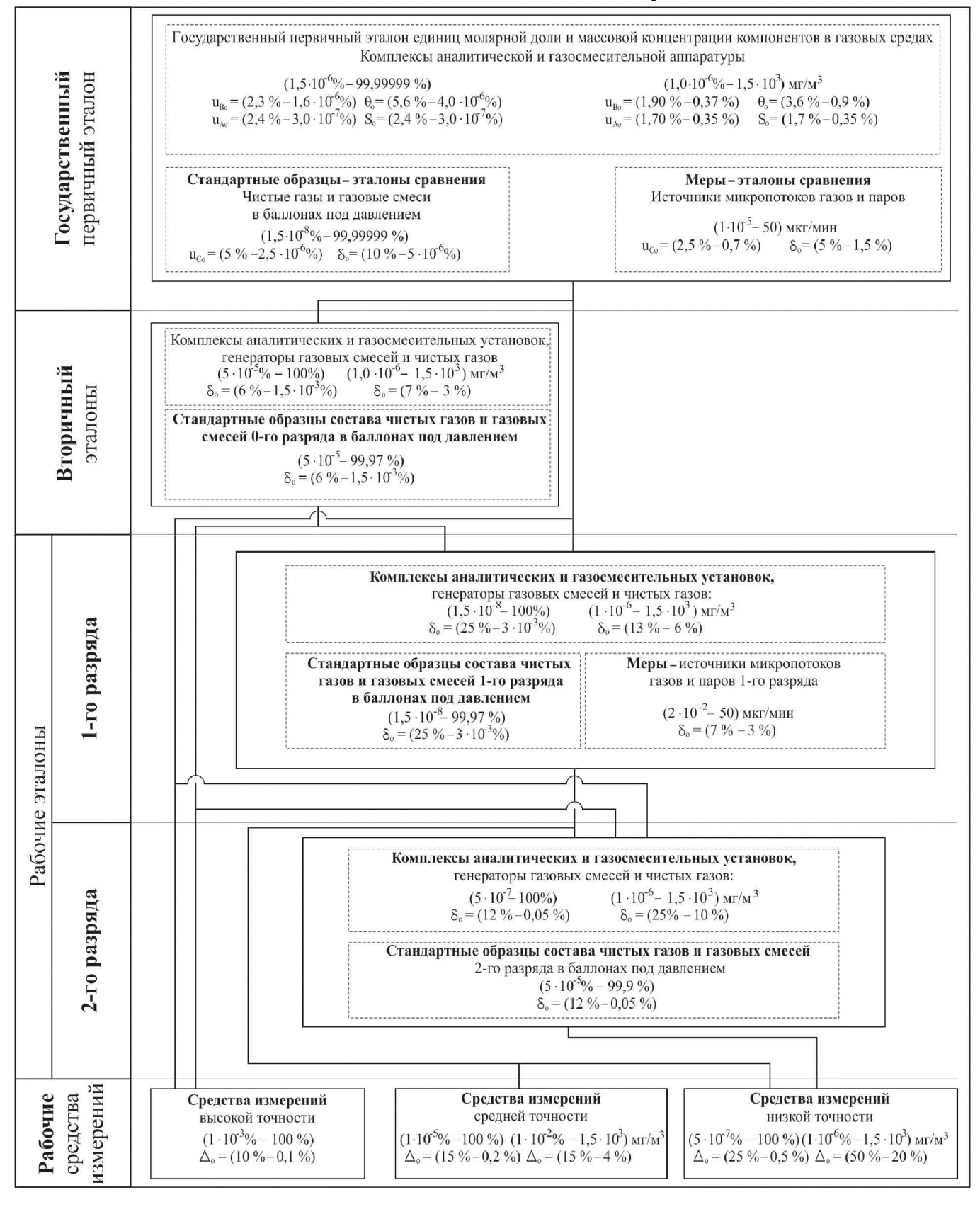

## ПРИЛОЖЕНИЕ Б (обязательное)

#### Протокол поверки

#### Федеральное бюджетное учреждение тедулирований региональный центр стандартизации,<br>«Государственный региональный центр стандартизации, метрологии<br>ФБУ «Мордовский ЦСМ») ірсан.<br>Улогин и н ний в Республике Мордовия"

430027, Республика Мордовия, г. Саранск, ул. А. Невского, д.64

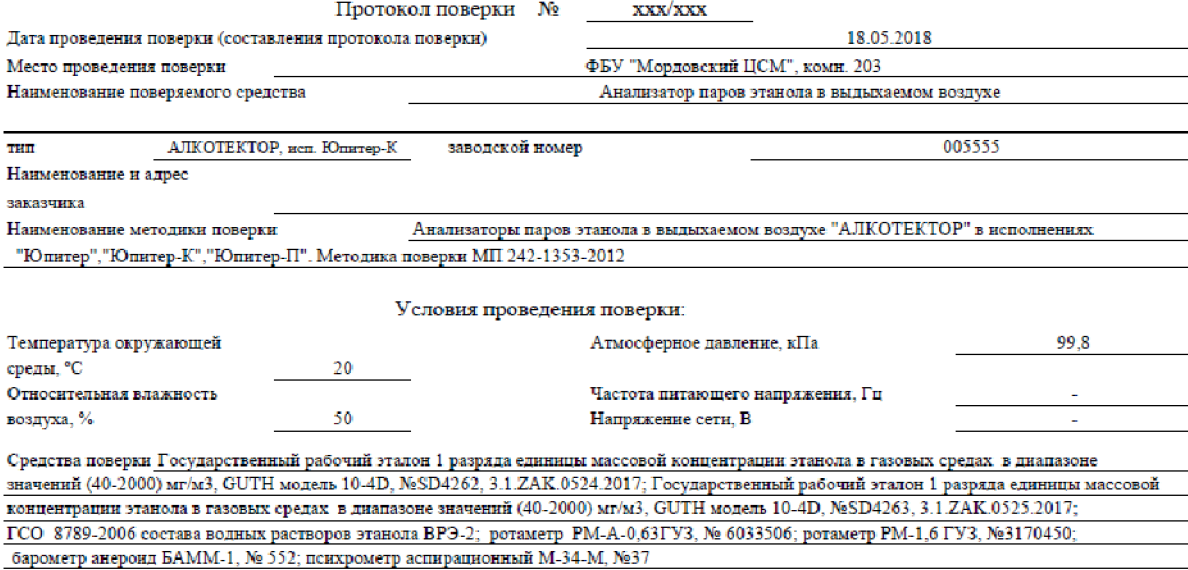

#### РЕЗУЛЬТАТЫ ПОВЕРКИ

1. Результаты внешнего осмотра

2. Результаты опробования

соответствует п.б.1 соответствует п.6.2 соответствует п.6.3

3. Результаты подтверждения соответствия программого обеспечения

4. Результаты определения метрологических характеристик:

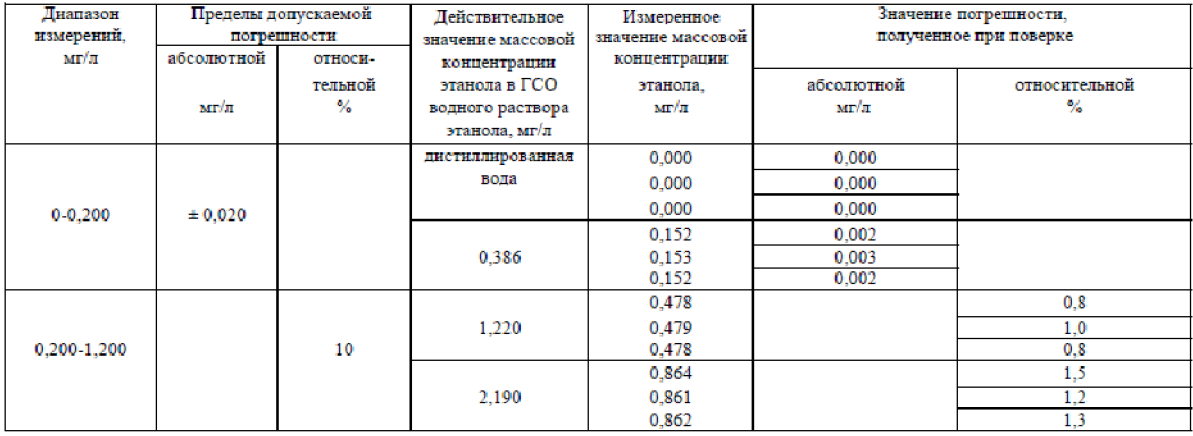

4. Заключение пригоден к применению

Начальник лаборатории

 $M.\Pi.$ 

Поверитель **Millered Co** aa di
## ПРИЛОЖЕНИЕ В (обязательное)

# Свидетельство о поверке

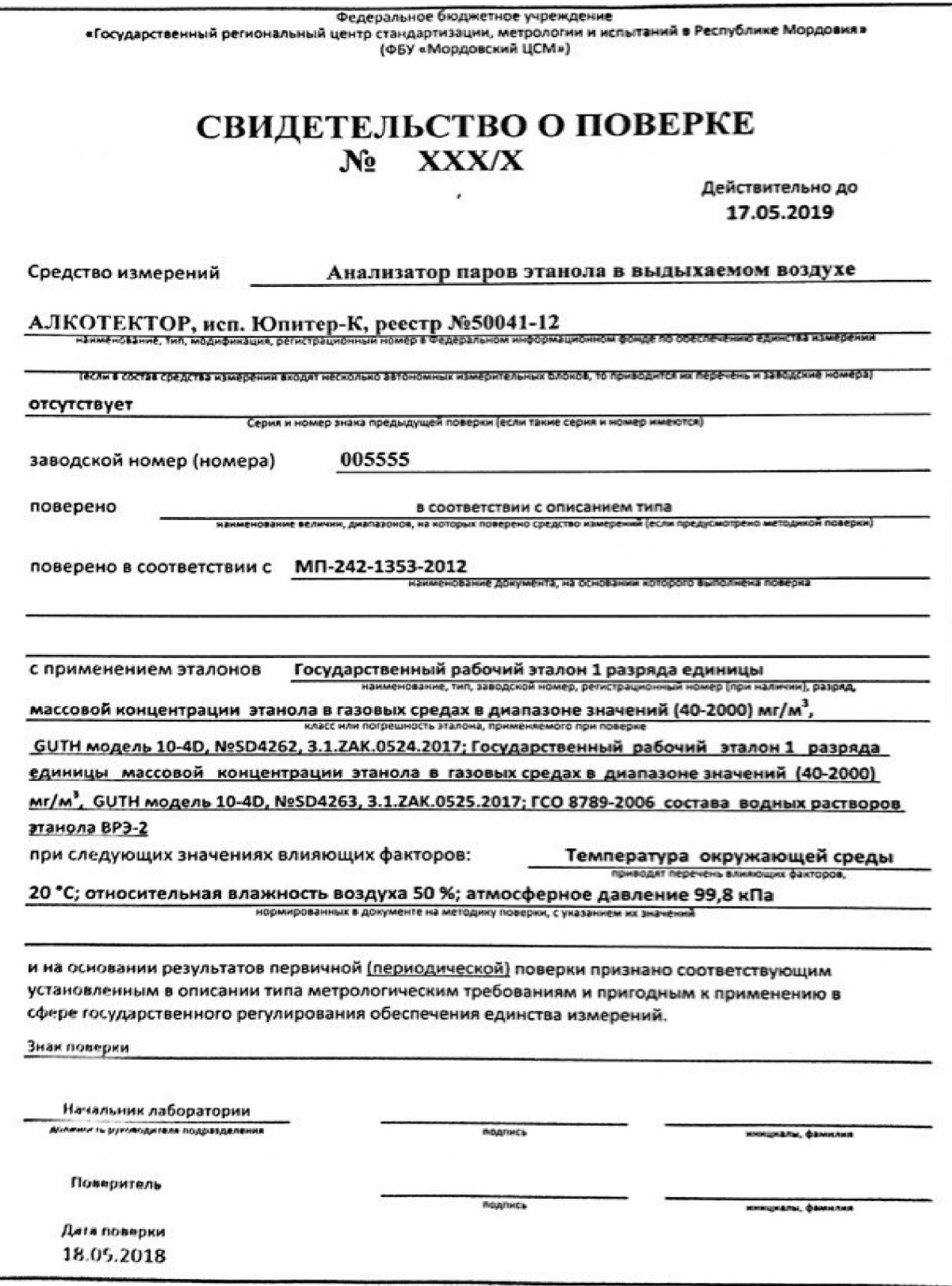

#### МЕТРОЛОГИЧЕСКИЕ ХАРАКТЕРИСТИКИ

1. Результаты внешнего осмотра соответствует п. 6.1 МП-242-1353-2012

2. Результаты опробования соответствует п. 6.2 МП-242-1353-2012

3. Результаты подтверждения соответствия программного обеспечения соответствует п. 6.3 МП-242-1353-2012

4. Результаты определения метрологических характеристик:

4.1 Результаты определения погрешности при температуре окружающего воздуха (20±5)°С

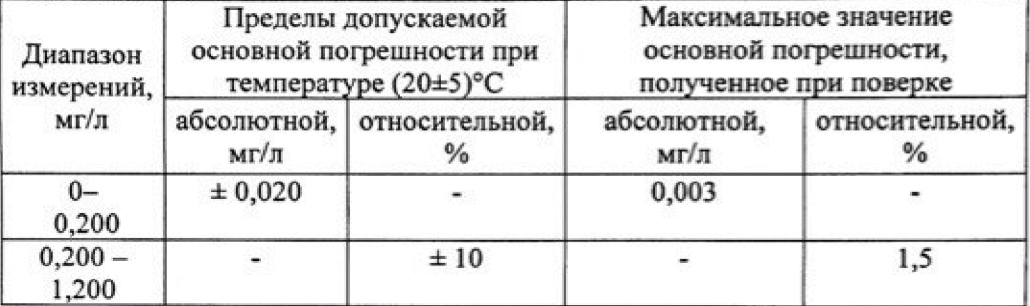

полнику

подпись

Протокол поверки № XXX/XXX

Начальник лаборатории<br>должность руководителя подразделень

Поверитель

18.05.2018 дата поверки

**Created by Universal Document Converter** 

инициалы, фамилия

инициалы, фамилия

## ПРИЛОЖЕНИЕ Г (обязательное)

#### Форма извещения о непригодности к применению

#### ФЕДЕРАЛЬНОЕ БЮДЖЕТНОЕ УЧРЕЖДЕНИЕ «ГОСУДАРСТВЕННЫЙ РЕГИОНАЛЬНЫЙ ЦЕНТР СТАНДАРТИЗАЦИИ, МЕТРОЛОГИИ И ИСПЫТАНИЙ В РЕСПУБЛИКЕ МОРДОВИЯ» (ФБУ «Мордовский ЦСМ»)

Регистрационный номер аттестата аккредитации

#### **ИЗВЕЩЕНИЕ**

о непригодности к применению

 $N_2$ 

Средство измерений (эталон):

наименование, тип, модификация, регистрационный номер в Федеральном информационном фонде по обеспечению единства измере-

ний

серия и номер знака предыдущей поверки (если такие серия и номер имеются)

заводской номер

поверено в соответствии с паименование документа, на основании которого выполнена поверка

и на основании результатов первичной (периодической) поверки признано (признан) не соответствующим установленным в описании типа метрологическим требованиям и непригодным к применению в сфере государственного регулирования обеспечения единства измерений

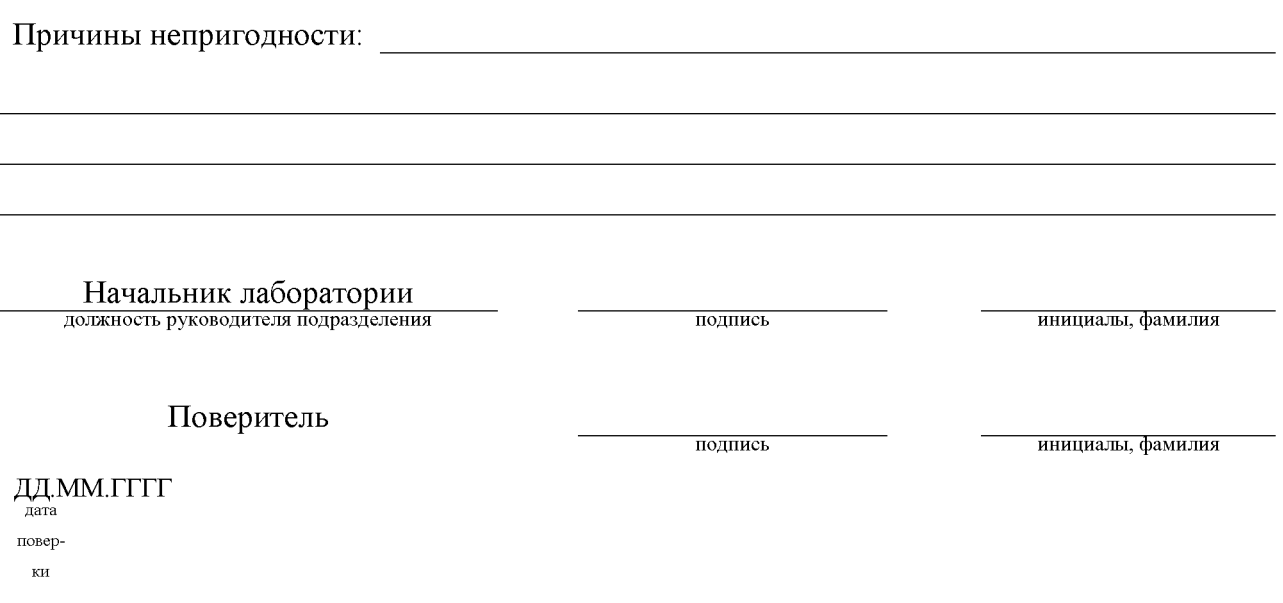

## ФЕЛЕРАЛЬНОЕ ГОСУДАРСТВЕННОЕ БЮДЖЕТНОЕ ОБРАЗОВАТЕЛЬНОЕ УЧРЕЖДЕНИЕ ВЫСШЕГО ОБРАЗОВАНИЯ «НАЦИОНАЛЬНЫЙ ИССЛЕДОВАТЕЛЬСКИЙ МОРДОВСКИЙ ГОСУДАРСТВЕННЫЙ УНИВЕРСИТЕТ ИМ. Н. П. ОГАРЁВА»

### $OTSB$ о бакалаврской работе

студента Калинина Максима Алексеевича (Фамилия, Имя, Отчество (полностью))

обучающегося по направлению подготовки 27.03.01 стандартизация и метрология

на тему «Разработка метрологического обеспечения поверки анализаторов паров этанола»

Актуальность выбранной темы

В Мордовском ЦСМ проводится значительный объём поверочных работ анализаторов паров этанола. В связи с этим является актуальным проведение исследований в области процесса проведении поверки анализаторов паров этанола.

Особенности выбранных материалов и полученных результатов (новизна, обоснованность используемых методов, оригинальность поставленных задач, уровень исследовательской части)

Научная новизна бакалаврской работы заключается в усовершенствовании процесса проведении поверки, повышающих производительность поверочных работ.

Достоинства и недостатки бакалаврской работы

Достоинства работы заключаются в сложности решаемых задач, которые предполагали проведения анализа процесса поверки, средств поверки, а также эталонной базы.

К недостаткам следует отнести небольшой анализ рабочих средств измерений анализаторов паров этанола, что в целом не снижает ценности работы.

Теоретическая и практическая значимость бакалаврской работы

Методика исследований в достаточной степени соответствовала поставленным задачам и включала в себя анализ литературных источников. нормативных документов; проведении экспериментальных исследований.

Степень самостоятельности, ответственности и инициативности студента при написании бакалаврской работы

Самостоятельность выполнения бакалаврской работы подтверждается результатами проверки на наличие заимствований в соответствии с которой итоговая оценка оригинальности составляет 65,05 %.

Уровень теоретической и практической подготовки выпускника

В ходе выполнения бакалаврской работы студент показал высокий уровень теоретической подготовки. Результаты выполнения работы доказывает его практическую подготовленность к решению профессиональных задач.

Умение анализировать, обобщать, оформлять, делать практические выводы Из теста работы следует, что:

1) поставленные задачи выполнены полностью;

2) сделанные в работе выводы и обобщения отражают историю, современное состояние и практику измерений этанола в выдыхаемом воздухе и поверки анализаторов паров этанола.

Владение методами и приёмам, применяемыми в сфере совей профессиональной деятельности

Считаю, что Калинин М. А. справился с поставленными задачами и показал, что может самостоятельно решать производственные задачи.

Возможность практического использования материалов работы

Судя по тексту работы и учитывая результаты преддипломной практики, результаты исследований, проведённых студентом, могут быть рекомендованы для рассмотрения в метрологических институтах.

Соответствие работы требованиям

Оформление записки отвечает требованиям стандартов.

Рекоменлации к защите

Работа полностью соответствует установленному заданию. Студент Калинин М. А. заслуживает присуждения квалификации бакалавр по направлению 27.03.01 стандартизация и метрология.